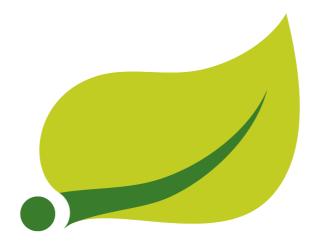

# **Spring Batch - Reference Documentation**

3.0.4.RELEASE

Lucas Ward , Dave Syer , Thomas Risberg , Robert Kasanicky , Dan Garrette , Wayne Lund , Michael Minella , Chris Schaefer , Gunnar Hillert

Copyright © 2009 2010 2011 2012 2013 2014 GoPivotal, Inc. All Rights Reserved.

Copies of this document may be made for your own use and for distribution to others, provided that you do not charge any fee for such copies and further provided that each copy contains this Copyright Notice, whether distributed in print or electronically.

# **Table of Contents**

| 1. | Spring | Batch Introduction                               | 1   |
|----|--------|--------------------------------------------------|-----|
|    | 1.1.   | Background                                       | . 1 |
|    | 1.2.   | Usage Scenarios                                  | . 2 |
|    | 1.3.   | Spring Batch Architecture                        | 2   |
|    | 1.4.   | General Batch Principles and Guidelines          | 3   |
|    | 1.5.   | Batch Processing Strategies                      | 4   |
| 2. | What's | New in Spring Batch 3.0                          | 11  |
|    | 2.1.   | JSR-352 Support                                  | 11  |
|    | 2.2.   | Promote Spring Batch Integration to Spring Batch | 11  |
|    | 2.3.   | Upgrade to Support Spring 4 and Java 8           | 11  |
|    | 2.4.   | JobScope Support                                 | 12  |
|    | 2.5.   | SQLite Support                                   | 12  |
| 3. | The Do | omain Language of Batch                          | 13  |
|    |        | Job                                              |     |
|    |        | JobInstance                                      | 14  |
|    |        | JobParameters                                    | 15  |
|    |        | JobExecution                                     | 15  |
|    | 3.2.   | Step                                             | 17  |
|    |        | StepExecution                                    | 18  |
|    | 3.3.   | ExecutionContext                                 | 19  |
|    | 3.4.   | JobRepository                                    | 21  |
|    | 3.5.   | JobLauncher                                      | 21  |
|    | 3.6.   | Item Reader                                      | 21  |
|    | 3.7.   | Item Writer                                      | 21  |
|    | 3.8.   | Item Processor                                   | 21  |
|    | 3.9.   | Batch Namespace                                  | 22  |
| 4. | Config | uring and Running a Job                          | 23  |
|    | 4.1.   | Configuring a Job                                | 23  |
|    |        | Restartability                                   | 23  |
|    |        | Intercepting Job Execution                       |     |
|    |        | Inheriting from a Parent Job                     | 25  |
|    |        | JobParametersValidator                           | 25  |
|    | 4.2.   | Java Config                                      | 26  |
|    | 4.3.   | Configuring a JobRepository                      | 27  |
|    |        | Transaction Configuration for the JobRepository  | 28  |
|    |        | Changing the Table Prefix                        | 28  |
|    |        | In-Memory Repository                             | 29  |
|    |        | Non-standard Database Types in a Repository      | 29  |
|    | 4.4.   | Configuring a JobLauncher                        | 29  |
|    | 4.5.   | Running a Job                                    | 30  |
|    |        | Running Jobs from the Command Line               | 31  |
|    |        | The CommandLineJobRunner                         | 31  |
|    |        | ExitCodes                                        | 32  |
|    |        | Running Jobs from within a Web Container         | 32  |
|    | 4.6.   | Advanced Meta-Data Usage                         |     |
|    |        | Querying the Repository                          | 34  |
|    |        | JobRegistry                                      | 35  |
|    |        |                                                  |     |

## Spring Batch

| JobRegistryBeanPostProcessor                                 | 35 |
|--------------------------------------------------------------|----|
| AutomaticJobRegistrar                                        | 35 |
| JobOperator                                                  | 36 |
| JobParametersIncrementer                                     | 37 |
| Stopping a Job                                               | 38 |
| Aborting a Job                                               | 38 |
| 5. Configuring a Step                                        | 39 |
| 5.1. Chunk-Oriented Processing                               | 39 |
| Configuring a Step                                           | 40 |
| Inheriting from a Parent Step                                | 40 |
| Abstract Step                                                | 41 |
| Merging Lists                                                | 41 |
| The Commit Interval                                          | 42 |
| Configuring a Step for Restart                               | 42 |
| Setting a StartLimit                                         | 42 |
| Restarting a completed step                                  | 42 |
| Step Restart Configuration Example                           | 43 |
| Configuring Skip Logic                                       | 44 |
| Configuring Retry Logic                                      | 45 |
| Controlling Rollback                                         | 45 |
| Transactional Readers                                        | 46 |
| Transaction Attributes                                       | 46 |
| Registering ItemStreams with the Step                        | 46 |
| Intercepting Step Execution                                  | 47 |
| StepExecutionListener                                        | 48 |
| ChunkListener                                                | 48 |
| ItemReadListener                                             | 49 |
| ItemProcessListener                                          | 49 |
| ItemWriteListener                                            | 49 |
| SkipListener                                                 | 50 |
| 5.2. TaskletStep                                             | 51 |
| TaskletAdapter                                               | 51 |
| Example Tasklet Implementation                               | 51 |
| 5.3. Controlling Step Flow                                   | 52 |
| Sequential Flow                                              | 53 |
| Conditional Flow                                             | 53 |
| Batch Status vs. Exit Status                                 | 54 |
| Configuring for Stop                                         | 55 |
| The 'End' Element                                            | 56 |
| The 'Fail' Element                                           | 56 |
| The 'Stop' Element                                           | 57 |
| Programmatic Flow Decisions                                  | 57 |
| Split Flows                                                  |    |
| Externalizing Flow Definitions and Dependencies Between Jobs | 58 |
| 5.4. Late Binding of Job and Step Attributes                 |    |
| Step Scope                                                   | 60 |
| Job Scope                                                    |    |
| 6. ItemReaders and ItemWriters                               | 62 |
| 6.1. ItemReader                                              | 62 |
| 6.2. ItemWriter                                              | 62 |

## Spring Batch

|      | 6.3. ItemProcessor                                      | 63   |
|------|---------------------------------------------------------|------|
|      | Chaining ItemProcessors                                 | 64   |
|      | Filtering Records                                       | 66   |
|      | Fault Tolerance                                         | 66   |
|      | 6.4. ItemStream                                         | . 66 |
|      | 6.5. The Delegate Pattern and Registering with the Step | 67   |
|      | 6.6. Flat Files                                         | 67   |
|      | The FieldSet                                            | 67   |
|      | FlatFileItemReader                                      | 68   |
|      | LineMapper                                              | 69   |
|      | LineTokenizer                                           | 69   |
|      | FieldSetMapper                                          | 70   |
|      | DefaultLineMapper                                       | 70   |
|      | Simple Delimited File Reading Example                   | 71   |
|      | Mapping Fields by Name                                  | 72   |
|      | Automapping FieldSets to Domain Objects                 | 72   |
|      | Fixed Length File Formats                               |      |
|      | Multiple Record Types within a Single File              |      |
|      | Exception Handling in Flat Files                        |      |
|      | FlatFileItemWriter                                      |      |
|      | LineAggregator                                          |      |
|      | Simplified File Writing Example                         |      |
|      | FieldExtractor                                          |      |
|      | Delimited File Writing Example                          |      |
|      | Fixed Width File Writing Example                        |      |
|      | Handling File Creation                                  |      |
|      | 6.7. XML Item Readers and Writers                       |      |
|      | StaxEventItemReader                                     |      |
|      | StaxEventItemWriter                                     |      |
|      | 6.8. Multi-File Input                                   |      |
|      | 6.9. Database                                           |      |
|      | Cursor Based ItemReaders                                |      |
|      | JdbcCursorItemReader                                    |      |
|      | HibernateCursorItemReader                               |      |
|      | StoredProcedureItemReader                               |      |
|      | Paging ItemReaders                                      |      |
|      | JdbcPagingItemReader                                    |      |
|      | JpaPagingItemReader                                     |      |
|      | IbatisPagingItemReader                                  |      |
|      | Database ItemWriters                                    |      |
|      | 6.10. Reusing Existing Services                         |      |
|      | 6.11. Validating Input                                  |      |
|      | 6.12. Preventing State Persistence                      |      |
|      | 6.13. Creating Custom ItemReaders and ItemWriters       |      |
|      | Custom ItemReader Example                               |      |
|      | Making the ItemReader Restartable                       |      |
|      | Custom ItemWriter Example                               |      |
|      | Making the ItemWriter Restartable                       |      |
| 7 0  | -                                                       |      |
| 1. 3 | Scaling and Parallel Processing                         |      |
|      | 7.1. Multi-threaded Step                                | 101  |

## Spring Batch

| 7.2.       | Parallel Steps                                    | 102 |
|------------|---------------------------------------------------|-----|
| 7.3.       | Remote Chunking                                   | 102 |
| 7.4.       | Partitioning                                      | 103 |
|            | PartitionHandler                                  | 105 |
|            | Partitioner                                       | 106 |
|            | Binding Input Data to Steps                       | 107 |
| 8. Repeat  |                                                   | 108 |
| 8.1.       | RepeatTemplate                                    | 108 |
|            | RepeatContext                                     | 109 |
|            | RepeatStatus                                      | 109 |
| 8.2.       | Completion Policies                               | 109 |
| 8.3.       | Exception Handling                                | 109 |
| 8.4.       | Listeners                                         | 110 |
| 8.5.       | Parallel Processing                               | 110 |
| 8.6.       | Declarative Iteration                             | 110 |
| 9. Retry   |                                                   | 112 |
| 9.1.       | RetryTemplate                                     | 112 |
|            | RetryContext                                      | 113 |
|            | RecoveryCallback                                  | 113 |
|            | Stateless Retry                                   | 113 |
|            | Stateful Retry                                    | 114 |
| 9.2.       | Retry Policies                                    | 114 |
| 9.3.       | Backoff Policies                                  | 115 |
| 9.4.       | Listeners                                         | 116 |
| 9.5.       | Declarative Retry                                 | 116 |
| 10. Unit T | esting                                            | 117 |
| 10.1       | . Creating a Unit Test Class                      | 117 |
| 10.2       | . End-To-End Testing of Batch Jobs                | 117 |
| 10.3       | . Testing Individual Steps                        | 118 |
| 10.4       | . Testing Step-Scoped Components                  | 118 |
| 10.5       | . Validating Output Files                         | 119 |
| 10.6       | . Mocking Domain Objects                          | 120 |
| 11. Comm   | non Batch Patterns                                | 122 |
| 11.1       | . Logging Item Processing and Failures            | 122 |
| 11.2       | . Stopping a Job Manually for Business Reasons    | 123 |
| 11.3       | . Adding a Footer Record                          | 124 |
|            | Writing a Summary Footer                          | 124 |
| 11.4       | . Driving Query Based ItemReaders                 | 126 |
| 11.5       | . Multi-Line Records                              | 127 |
| 11.6       | Executing System Commands                         | 129 |
| 11.7       | . Handling Step Completion When No Input is Found | 129 |
| 11.8       | . Passing Data to Future Steps                    | 130 |
| 12. JSR-3  | 52 Support                                        | 132 |
| 12.1       | . General Notes Spring Batch and JSR-352          | 132 |
| 12.2       | Setup                                             | 132 |
| 12.3       | Dependency Injection                              | 133 |
| 12.4       | . Batch Properties                                | 135 |
|            | Property Support                                  | 135 |
|            | @BatchProperty annotation                         | 135 |
|            | Property Substitution                             | 135 |
|            |                                                   |     |

| 12.5. Processing Models                                        | 136 |
|----------------------------------------------------------------|-----|
| Item based processing                                          | 136 |
| Custom checkpointing                                           | 136 |
| 12.6. Running a job                                            | 137 |
| 12.7. Contexts                                                 | 137 |
| 12.8. Step Flow                                                | 138 |
| 12.9. Scaling a JSR-352 batch job                              | 138 |
| Partitioning                                                   | 138 |
| 12.10. Testing                                                 | 139 |
| 13. Spring Batch Integration                                   |     |
| 13.1. Spring Batch Integration Introduction                    |     |
| Namespace Support                                              |     |
| Launching Batch Jobs through Messages                          |     |
| Transforming a file into a JobLaunchRequest                    |     |
| The JobExecution Response                                      |     |
| Spring Batch Integration Configuration                         |     |
| Example ItemReader Configuration                               |     |
| Providing Feedback with Informational Messages                 |     |
| Asynchronous Processors                                        |     |
| Externalizing Batch Process Execution                          |     |
| Remote Chunking                                                |     |
| Remote Partitioning                                            |     |
| A. List of ItemReaders and ItemWriters                         |     |
| A.1. Item Readers                                              |     |
| A.2. Item Writers                                              |     |
| B. Meta-Data Schema                                            |     |
| B.1. Overview                                                  |     |
| Example DDL Scripts                                            |     |
| Version                                                        |     |
| Identity                                                       |     |
| B.2. BATCH_JOB_INSTANCE                                        |     |
| B.3. BATCH_JOB_EXECUTION_PARAMS                                |     |
| B.4. BATCH_JOB_EXECUTION                                       |     |
| B.5. BATCH_STEP_EXECUTION                                      |     |
|                                                                |     |
| B.6. BATCH_JOB_EXECUTION_CONTEXT                               |     |
| B.7. BATCH_STEP_EXECUTION_CONTEXT                              |     |
| B.8. Archiving                                                 |     |
| B.9. International and Multi-byte Characters                   |     |
| B.10. Recommendations for Indexing Meta Data Tables            |     |
| C. Batch Processing and Transactions                           |     |
| C.1. Simple Batching with No Retry                             |     |
| C.2. Simple Stateless Retry                                    |     |
| C.3. Typical Repeat-Retry Pattern                              |     |
| C.4. Asynchronous Chunk Processing                             |     |
| C.5. Asynchronous Item Processing                              |     |
| C.6. Interactions Between Batching and Transaction Propagation |     |
| C.7. Special Case: Transactions with Orthogonal Resources      |     |
| C.8. Stateless Retry Cannot Recover                            |     |
| Glossary                                                       | 170 |

## 1. Spring Batch Introduction

Many applications within the enterprise domain require bulk processing to perform business operations in mission critical environments. These business operations include automated, complex processing of large volumes of information that is most efficiently processed without user interaction. These operations typically include time based events (e.g. month-end calculations, notices or correspondence), periodic application of complex business rules processed repetitively across very large data sets (e.g. Insurance benefit determination or rate adjustments), or the integration of information that is received from internal and external systems that typically requires formatting, validation and processing in a transactional manner into the system of record. Batch processing is used to process billions of transactions every day for enterprises.

Spring Batch is a lightweight, comprehensive batch framework designed to enable the development of robust batch applications vital for the daily operations of enterprise systems. Spring Batch builds upon the productivity, POJO-based development approach, and general ease of use capabilities people have come to know from the Spring Framework, while making it easy for developers to access and leverage more advance enterprise services when necessary. Spring Batch is not a scheduling framework. There are many good enterprise schedulers available in both the commercial and open source spaces such as Quartz, Tivoli, Control-M, etc. It is intended to work in conjunction with a scheduler, not replace a scheduler.

Spring Batch provides reusable functions that are essential in processing large volumes of records, including logging/tracing, transaction management, job processing statistics, job restart, skip, and resource management. It also provides more advance technical services and features that will enable extremely high-volume and high performance batch jobs though optimization and partitioning techniques. Simple as well as complex, high-volume batch jobs can leverage the framework in a highly scalable manner to process significant volumes of information.

## 1.1 Background

While open source software projects and associated communities have focused greater attention on web-based and SOA messaging-based architecture frameworks, there has been a notable lack of focus on reusable architecture frameworks to accommodate Java-based batch processing needs, despite continued needs to handle such processing within enterprise IT environments. The lack of a standard, reusable batch architecture has resulted in the proliferation of many one-off, in-house solutions developed within client enterprise IT functions.

SpringSource and Accenture have collaborated to change this. Accenture's hands-on industry and technical experience in implementing batch architectures, SpringSource's depth of technical experience, and Spring's proven programming model together mark a natural and powerful partnership to create high-quality, market relevant software aimed at filling an important gap in enterprise Java. Both companies are also currently working with a number of clients solving similar problems developing Spring-based batch architecture solutions. This has provided some useful additional detail and real-life constraints helping to ensure the solution can be applied to the real-world problems posed by clients. For these reasons and many more, SpringSource and Accenture have teamed to collaborate on the development of Spring Batch.

Accenture has contributed previously proprietary batch processing architecture frameworks, based upon decades worth of experience in building batch architectures with the last several generations of platforms, (i.e., COBOL/Mainframe, C++/Unix, and now Java/anywhere) to the Spring Batch project along with committer resources to drive support, enhancements, and the future roadmap.

The collaborative effort between Accenture and SpringSource aims to promote the standardization of software processing approaches, frameworks, and tools that can be consistently leveraged by enterprise users when creating batch applications. Companies and government agencies desiring to deliver standard, proven solutions to their enterprise IT environments will benefit from Spring Batch.

## 1.2 Usage Scenarios

A typical batch program generally reads a large number of records from a database, file, or queue, processes the data in some fashion, and then writes back data in a modified form. Spring Batch automates this basic batch iteration, providing the capability to process similar transactions as a set, typically in an offline environment without any user interaction. Batch jobs are part of most IT projects and Spring Batch is the only open source framework that provides a robust, enterprise-scale solution.

#### **Business Scenarios**

- · Commit batch process periodically
- · Concurrent batch processing: parallel processing of a job
- Staged, enterprise message-driven processing
- · Massively parallel batch processing
- Manual or scheduled restart after failure
- Sequential processing of dependent steps (with extensions to workflow-driven batches)
- · Partial processing: skip records (e.g. on rollback)
- · Whole-batch transaction: for cases with a small batch size or existing stored procedures/scripts

#### **Technical Objectives**

- Batch developers use the Spring programming model: concentrate on business logic; let the framework take care of infrastructure.
- Clear separation of concerns between the infrastructure, the batch execution environment, and the batch application.
- Provide common, core execution services as interfaces that all projects can implement.
- Provide simple and default implementations of the core execution interfaces that can be used 'out of the box'.
- · Easy to configure, customize, and extend services, by leveraging the spring framework in all layers.
- All existing core services should be easy to replace or extend, without any impact to the infrastructure layer.
- Provide a simple deployment model, with the architecture JARs completely separate from the application, built using Maven.

## 1.3 Spring Batch Architecture

Spring Batch is designed with extensibility and a diverse group of end users in mind. The figure below shows a sketch of the layered architecture that supports the extensibility and ease of use for end-user developers.

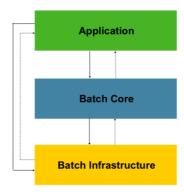

Figure 1.1: Spring Batch Layered Architecture

This layered architecture highlights three major high level components: Application, Core, and Infrastructure. The application contains all batch jobs and custom code written by developers using Spring Batch. The Batch Core contains the core runtime classes necessary to launch and control a batch job. It includes things such as a JobLauncher, Job, and Step implementations. Both Application and Core are built on top of a common infrastructure. This infrastructure contains common readers and writers, and services such as the RetryTemplate, which are used both by application developers(ItemReader and ItemWriter) and the core framework itself. (retry)

### 1.4 General Batch Principles and Guidelines

The following are a number of key principles, guidelines, and general considerations to take into consideration when building a batch solution.

- A batch architecture typically affects on-line architecture and vice versa. Design with both architectures and environments in mind using common building blocks when possible.
- Simplify as much as possible and avoid building complex logical structures in single batch applications.
- Process data as close to where the data physically resides as possible or vice versa (i.e., keep your data where your processing occurs).
- Minimize system resource use, especially I/O. Perform as many operations as possible in internal memory.
- Review application I/O (analyze SQL statements) to ensure that unnecessary physical I/O is avoided. In particular, the following four common flaws need to be looked for:
  - Reading data for every transaction when the data could be read once and kept cached or in the working storage;
  - Rereading data for a transaction where the data was read earlier in the same transaction;
  - Causing unnecessary table or index scans;
  - Not specifying key values in the WHERE clause of an SQL statement.

- Do not do things twice in a batch run. For instance, if you need data summarization for reporting purposes, increment stored totals if possible when data is being initially processed, so your reporting application does not have to reprocess the same data.
- Allocate enough memory at the beginning of a batch application to avoid time-consuming reallocation during the process.
- Always assume the worst with regard to data integrity. Insert adequate checks and record validation to maintain data integrity.
- Implement checksums for internal validation where possible. For example, flat files should have a trailer record telling the total of records in the file and an aggregate of the key fields.
- Plan and execute stress tests as early as possible in a production-like environment with realistic data volumes.
- In large batch systems backups can be challenging, especially if the system is running concurrent with on-line on a 24-7 basis. Database backups are typically well taken care of in the on-line design, but file backups should be considered to be just as important. If the system depends on flat files, file backup procedures should not only be in place and documented, but regularly tested as well.

## 1.5 Batch Processing Strategies

To help design and implement batch systems, basic batch application building blocks and patterns should be provided to the designers and programmers in form of sample structure charts and code shells. When starting to design a batch job, the business logic should be decomposed into a series of steps which can be implemented using the following standard building blocks:

- Conversion Applications: For each type of file supplied by or generated to an external system, a
  conversion application will need to be created to convert the transaction records supplied into a
  standard format required for processing. This type of batch application can partly or entirely consist
  of translation utility modules (see Basic Batch Services).
- Validation Applications: Validation applications ensure that all input/output records are correct and consistent. Validation is typically based on file headers and trailers, checksums and validation algorithms as well as record level cross-checks.
- Extract Applications: An application that reads a set of records from a database or input file, selects records based on predefined rules, and writes the records to an output file.
- Extract/Update Applications: An application that reads records from a database or an input file, and makes changes to a database or an output file driven by the data found in each input record.
- Processing and Updating Applications: An application that performs processing on input transactions
  from an extract or a validation application. The processing will usually involve reading a database to
  obtain data required for processing, potentially updating the database and creating records for output
  processing.
- Output/Format Applications: Applications reading an input file, restructures data from this record according to a standard format, and produces an output file for printing or transmission to another program or system.

Additionally a basic application shell should be provided for business logic that cannot be built using the previously mentioned building blocks.

In addition to the main building blocks, each application may use one or more of standard utility steps, such as:

- Sort A Program that reads an input file and produces an output file where records have been resequenced according to a sort key field in the records. Sorts are usually performed by standard system utilities.
- Split A program that reads a single input file, and writes each record to one of several output files based on a field value. Splits can be tailored or performed by parameter-driven standard system utilities.
- Merge A program that reads records from multiple input files and produces one output file with combined data from the input files. Merges can be tailored or performed by parameter-driven standard system utilities.

Batch applications can additionally be categorized by their input source:

- Database-driven applications are driven by rows or values retrieved from the database.
- File-driven applications are driven by records or values retrieved from a file.
- · Message-driven applications are driven by messages retrieved from a message queue.

The foundation of any batch system is the processing strategy. Factors affecting the selection of the strategy include: estimated batch system volume, concurrency with on-line or with another batch systems, available batch windows (and with more enterprises wanting to be up and running 24x7, this leaves no obvious batch windows).

Typical processing options for batch are:

- · Normal processing in a batch window during off-line
- · Concurrent batch / on-line processing
- Parallel processing of many different batch runs or jobs at the same time
- Partitioning (i.e. processing of many instances of the same job at the same time)
- · A combination of these

The order in the list above reflects the implementation complexity, processing in a batch window being the easiest and partitioning the most complex to implement.

Some or all of these options may be supported by a commercial scheduler.

In the following section these processing options are discussed in more detail. It is important to notice that the commit and locking strategy adopted by batch processes will be dependent on the type of processing performed, and as a rule of thumb and the on-line locking strategy should also use the same principles. Therefore, the batch architecture cannot be simply an afterthought when designing an overall architecture.

The locking strategy can use only normal database locks, or an additional custom locking service can be implemented in the architecture. The locking service would track database locking (for example by storing the necessary information in a dedicated db-table) and give or deny permissions to the

application programs requesting a db operation. Retry logic could also be implemented by this architecture to avoid aborting a batch job in case of a lock situation.

**1. Normal processing in a batch window** For simple batch processes running in a separate batch window, where the data being updated is not required by on-line users or other batch processes, concurrency is not an issue and a single commit can be done at the end of the batch run.

In most cases a more robust approach is more appropriate. A thing to keep in mind is that batch systems have a tendency to grow as time goes by, both in terms of complexity and the data volumes they will handle. If no locking strategy is in place and the system still relies on a single commit point, modifying the batch programs can be painful. Therefore, even with the simplest batch systems, consider the need for commit logic for restart-recovery options as well as the information concerning the more complex cases below.

**2. Concurrent batch / on-line processing** Batch applications processing data that can simultaneously be updated by on-line users, should not lock any data (either in the database or in files) which could be required by on-line users for more than a few seconds. Also updates should be committed to the database at the end of every few transaction. This minimizes the portion of data that is unavailable to other processes and the elapsed time the data is unavailable.

Another option to minimize physical locking is to have a logical row-level locking implemented using either an Optimistic Locking Pattern or a Pessimistic Locking Pattern.

- Optimistic locking assumes a low likelihood of record contention. It typically means inserting a
  timestamp column in each database table used concurrently by both batch and on-line processing.
  When an application fetches a row for processing, it also fetches the timestamp. As the application
  then tries to update the processed row, the update uses the original timestamp in the WHERE clause.
  If the timestamp matches, the data and the timestamp will be updated successfully. If the timestamp
  does not match, this indicates that another application has updated the same row between the fetch
  and the update attempt and therefore the update cannot be performed.
- Pessimistic locking is any locking strategy that assumes there is a high likelihood of record contention and therefore either a physical or logical lock needs to be obtained at retrieval time. One type of pessimistic logical locking uses a dedicated lock-column in the database table. When an application retrieves the row for update, it sets a flag in the lock column. With the flag in place, other applications attempting to retrieve the same row will logically fail. When the application that set the flag updates the row, it also clears the flag, enabling the row to be retrieved by other applications. Please note, that the integrity of data must be maintained also between the initial fetch and the setting of the flag, for example by using db locks (e.g., SELECT FOR UPDATE). Note also that this method suffers from the same downside as physical locking except that it is somewhat easier to manage building a time-out mechanism that will get the lock released if the user goes to lunch while the record is locked.

These patterns are not necessarily suitable for batch processing, but they might be used for concurrent batch and on-line processing (e.g. in cases where the database doesn't support row-level locking). As a general rule, optimistic locking is more suitable for on-line applications, while pessimistic locking is more suitable for batch applications. Whenever logical locking is used, the same scheme must be used for all applications accessing data entities protected by logical locks.

Note that both of these solutions only address locking a single record. Often we may need to lock a logically related group of records. With physical locks, you have to manage these very carefully in order to avoid potential deadlocks. With logical locks, it is usually best to build a logical lock manager that understands the logical record groups you want to protect and can ensure that locks are coherent and

non-deadlocking. This logical lock manager usually uses its own tables for lock management, contention reporting, time-out mechanism, etc.

**3. Parallel Processing** Parallel processing allows multiple batch runs / jobs to run in parallel to minimize the total elapsed batch processing time. This is not a problem as long as the jobs are not sharing the same files, db-tables or index spaces. If they do, this service should be implemented using partitioned data. Another option is to build an architecture module for maintaining interdependencies using a control table. A control table should contain a row for each shared resource and whether it is in use by an application or not. The batch architecture or the application in a parallel job would then retrieve information from that table to determine if it can get access to the resource it needs or not.

If the data access is not a problem, parallel processing can be implemented through the use of additional threads to process in parallel. In the mainframe environment, parallel job classes have traditionally been used, in order to ensure adequate CPU time for all the processes. Regardless, the solution has to be robust enough to ensure time slices for all the running processes.

Other key issues in parallel processing include load balancing and the availability of general system resources such as files, database buffer pools etc. Also note that the control table itself can easily become a critical resource.

**4. Partitioning** Using partitioning allows multiple versions of large batch applications to run concurrently. The purpose of this is to reduce the elapsed time required to process long batch jobs. Processes which can be successfully partitioned are those where the input file can be split and/or the main database tables partitioned to allow the application to run against different sets of data.

In addition, processes which are partitioned must be designed to only process their assigned data set. A partitioning architecture has to be closely tied to the database design and the database partitioning strategy. Please note, that the database partitioning doesn't necessarily mean physical partitioning of the database, although in most cases this is advisable. The following picture illustrates the partitioning approach:

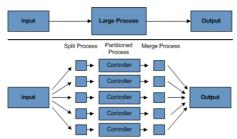

Figure 1.2: Partitioned Process

The architecture should be flexible enough to allow dynamic configuration of the number of partitions. Both automatic and user controlled configuration should be considered. Automatic configuration may be based on parameters such as the input file size and/or the number of input records.

- **4.1 Partitioning Approaches** The following lists some of the possible partitioning approaches. Selecting a partitioning approach has to be done on a case-by-case basis.
- 1. Fixed and Even Break-Up of Record Set

This involves breaking the input record set into an even number of portions (e.g. 10, where each portion will have exactly 1/10th of the entire record set). Each portion is then processed by one instance of the batch/extract application.

In order to use this approach, preprocessing will be required to split the recordset up. The result of this split will be a lower and upper bound placement number which can be used as input to the batch/extract application in order to restrict its processing to its portion alone.

Preprocessing could be a large overhead as it has to calculate and determine the bounds of each portion of the record set.

#### 2. Breakup by a Key Column

This involves breaking up the input record set by a key column such as a location code, and assigning data from each key to a batch instance. In order to achieve this, column values can either be

- 3. Assigned to a batch instance via a partitioning table (see below for details).
- 4. Assigned to a batch instance by a portion of the value (e.g. values 0000-0999, 1000 1999, etc.)

Under option 1, addition of new values will mean a manual reconfiguration of the batch/extract to ensure that the new value is added to a particular instance.

Under option 2, this will ensure that all values are covered via an instance of the batch job. However, the number of values processed by one instance is dependent on the distribution of column values (i.e. there may be a large number of locations in the 0000-0999 range, and few in the 1000-1999 range). Under this option, the data range should be designed with partitioning in mind.

Under both options, the optimal even distribution of records to batch instances cannot be realized. There is no dynamic configuration of the number of batch instances used.

#### 5. Breakup by Views

This approach is basically breakup by a key column, but on the database level. It involves breaking up the recordset into views. These views will be used by each instance of the batch application during its processing. The breakup will be done by grouping the data.

With this option, each instance of a batch application will have to be configured to hit a particular view (instead of the master table). Also, with the addition of new data values, this new group of data will have to be included into a view. There is no dynamic configuration capability, as a change in the number of instances will result in a change to the views.

#### 6. Addition of a Processing Indicator

This involves the addition of a new column to the input table, which acts as an indicator. As a preprocessing step, all indicators would be marked to non-processed. During the record fetch stage of the batch application, records are read on the condition that that record is marked non-processed, and once they are read (with lock), they are marked processing. When that record is completed, the indicator is updated to either complete or error. Many instances of a batch application can be started without a change, as the additional column ensures that a record is only processed once.

With this option, I/O on the table increases dynamically. In the case of an updating batch application, this impact is reduced, as a write will have to occur anyway.

#### 7. Extract Table to a Flat File

This involves the extraction of the table into a file. This file can then be split into multiple segments and used as input to the batch instances.

With this option, the additional overhead of extracting the table into a file, and splitting it, may cancel out the effect of multi-partitioning. Dynamic configuration can be achieved via changing the file splitting script.

#### 8. Use of a Hashing Column

This scheme involves the addition of a hash column (key/index) to the database tables used to retrieve the driver record. This hash column will have an indicator to determine which instance of the batch application will process this particular row. For example, if there are three batch instances to be started, then an indicator of 'A' will mark that row for processing by instance 1, an indicator of 'B' will mark that row for processing by instance 2, etc.

The procedure used to retrieve the records would then have an additional WHERE clause to select all rows marked by a particular indicator. The inserts in this table would involve the addition of the marker field, which would be defaulted to one of the instances (e.g. 'A').

A simple batch application would be used to update the indicators such as to redistribute the load between the different instances. When a sufficiently large number of new rows have been added, this batch can be run (anytime, except in the batch window) to redistribute the new rows to other instances.

Additional instances of the batch application only require the running of the batch application as above to redistribute the indicators to cater for a new number of instances.

#### 4.2 Database and Application design Principles

An architecture that supports multi-partitioned applications which run against partitioned database tables using the key column approach, should include a central partition repository for storing partition parameters. This provides flexibility and ensures maintainability. The repository will generally consist of a single table known as the partition table.

Information stored in the partition table will be static and in general should be maintained by the DBA. The table should consist of one row of information for each partition of a multi-partitioned application. The table should have columns for: Program ID Code, Partition Number (Logical ID of the partition), Low Value of the db key column for this partition, High Value of the db key column for this partition.

On program start-up the program id and partition number should be passed to the application from the architecture (Control Processing Tasklet). These variables are used to read the partition table, to determine what range of data the application is to process (if a key column approach is used). In addition the partition number must be used throughout the processing to:

- Add to the output files/database updates in order for the merge process to work properly
- Report normal processing to the batch log and any errors that occur during execution to the architecture error handler

#### 4.3 Minimizing Deadlocks

When applications run in parallel or partitioned, contention in database resources and deadlocks may occur. It is critical that the database design team eliminates potential contention situations as far as possible as part of the database design.

Also ensure that the database index tables are designed with deadlock prevention and performance in mind.

Deadlocks or hot spots often occur in administration or architecture tables such as log tables, control tables, and lock tables. The implications of these should be taken into account as well. A realistic stress test is crucial for identifying the possible bottlenecks in the architecture.

To minimize the impact of conflicts on data, the architecture should provide services such as wait-andretry intervals when attaching to a database or when encountering a deadlock. This means a built-in mechanism to react to certain database return codes and instead of issuing an immediate error handling, waiting a predetermined amount of time and retrying the database operation.

#### 4.4 Parameter Passing and Validation

The partition architecture should be relatively transparent to application developers. The architecture should perform all tasks associated with running the application in a partitioned mode including:

- · Retrieve partition parameters before application start-up
- Validate partition parameters before application start-up
- Pass parameters to application at start-up

The validation should include checks to ensure that:

- the application has sufficient partitions to cover the whole data range
- there are no gaps between partitions

If the database is partitioned, some additional validation may be necessary to ensure that a single partition does not span database partitions.

Also the architecture should take into consideration the consolidation of partitions. Key questions include:

- Must all the partitions be finished before going into the next job step?
- · What happens if one of the partitions aborts?

## 2. What's New in Spring Batch 3.0

The Spring Batch 3.0 release has five major themes:

- JSR-352 Support
- Upgrade to Support Spring 4 and Java 8
- · Promote Spring Batch Integration to Spring Batch
- JobScope Support
- SQLite Support

## 2.1 JSR-352 Support

JSR-352 is the new java specification for batch processing. Heavily inspired by Spring Batch, this specification provides similar functionality to what Spring Batch already supports. However, Spring Batch 3.0 has implemented the specification and now supports the definition of batch jobs in compliance with the standard. An example of a batch job configured using JSR-352's Job Specification Language (JSL) would look like below:

See section JSR-352 Support for more details.

## 2.2 Promote Spring Batch Integration to Spring Batch

Spring Batch Integration has been a sub module of the Spring Batch Admin project now for a few years. It provides functionality to better integrate the capabilities provided in Spring Integration with Spring Batch. Specific functionality includes:

- · Launching jobs via messages
- Asynchronous ItemProcessors
- · Providing feedback with information messages
- · Externalizing batch process execution via remote partitioning and remote chunking

See section Spring Batch Integration for details.

## 2.3 Upgrade to Support Spring 4 and Java 8

With the promotion of Spring Batch Integration to be a module of the Spring Batch project, it has been updated to use Spring Integration 4. Spring Integration 4 moves the core messaging APIs to Spring core. Because of this, Spring Batch 3 will now require Spring 4 or greater.

As part of the dependency updates that have occurred with this major release, Spring Batch now supports being run on Java 8. It will still execute on Java 6 or higher as well.

## 2.4 JobScope Support

The Spring scope "step" used in Spring Batch has had a pivotal role in batch applications, providing late binding functionality for a long time now. With the 3.0 release Spring Batch now supports a "job" scope. This new scope allows for the delayed construction of objects until a Job is actually launched as well as providing a facility for new instances for each execution of a job. You can read the details about this new bean scope in the section the section called "Job Scope".

## 2.5 SQLite Support

SQLite has been added as a newly supported database option for the JobRepository by adding job repository ddl for SQLite. This provides a useful, file based, data store for testing purposes.

## 3. The Domain Language of Batch

To any experienced batch architect, the overall concepts of batch processing used in Spring Batch should be familiar and comfortable. There are "Jobs" and "Steps" and developer supplied processing units called ItemReaders and ItemWriters. However, because of the Spring patterns, operations, templates, callbacks, and idioms, there are opportunities for the following:

- significant improvement in adherence to a clear separation of concerns
- · clearly delineated architectural layers and services provided as interfaces
- · simple and default implementations that allow for quick adoption and ease of use out-of-the-box
- · significantly enhanced extensibility

The diagram below is simplified version of the batch reference architecture that has been used for decades. It provides an overview of the components that make up the domain language of batch processing. This architecture framework is a blueprint that has been proven through decades of implementations on the last several generations of platforms (COBOL/Mainframe, C++/Unix, and now Java/anywhere). JCL and COBOL developers are likely to be as comfortable with the concepts as C++, C# and Java developers. Spring Batch provides a physical implementation of the layers, components and technical services commonly found in robust, maintainable systems used to address the creation of simple to complex batch applications, with the infrastructure and extensions to address very complex processing needs.

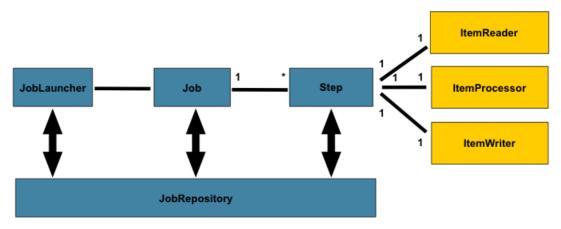

Figure 2.1: Batch Stereotypes

The diagram above highlights the key concepts that make up the domain language of batch. A Job has one to many steps, which has exactly one ItemReader, ItemProcessor, and ItemWriter. A job needs to be launched (JobLauncher), and meta data about the currently running process needs to be stored (JobRepository).

### 3.1 **Job**

This section describes stereotypes relating to the concept of a batch job. A Job is an entity that encapsulates an entire batch process. As is common with other Spring projects, a Job will be wired together via an XML configuration file or Java based configuration. This configuration may be referred to as the "job configuration". However, Job is just the top of an overall hierarchy:

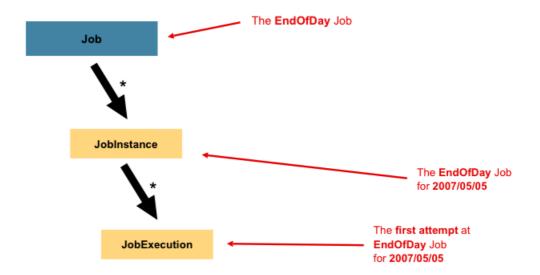

In Spring Batch, a Job is simply a container for Steps. It combines multiple steps that belong logically together in a flow and allows for configuration of properties global to all steps, such as restartability. The job configuration contains:

- The simple name of the job
- · Definition and ordering of Steps
- · Whether or not the job is restartable

A default simple implementation of the Job interface is provided by Spring Batch in the form of the SimpleJob class which creates some standard functionality on top of Job, however the batch namespace abstracts away the need to instantiate it directly. Instead, the <job> tag can be used:

#### **JobInstance**

A JobInstance refers to the concept of a logical job run. Let's consider a batch job that should be run once at the end of the day, such as the 'EndOfDay' job from the diagram above. There is one 'EndOfDay' Job, but each individual run of the Job must be tracked separately. In the case of this job, there will be one logical JobInstance per day. For example, there will be a January 1st run, and a January 2nd run. If the January 1st run fails the first time and is run again the next day, it is still the January 1st run. (Usually this corresponds with the data it is processing as well, meaning the January 1st run processes data for January 1st, etc). Therefore, each JobInstance can have multiple executions (JobExecution is discussed in more detail below) and only one JobInstance corresponding to a particular Job and identifying JobParameters can be running at a given time.

The definition of a JobInstance has absolutely no bearing on the data the will be loaded. It is entirely up to the ItemReader implementation used to determine how data will be loaded. For example, in the EndOfDay scenario, there may be a column on the data that indicates the 'effective date' or 'schedule date' to which the data belongs. So, the January 1st run would only load data from the 1st, and the January 2nd run would only use data from the 2nd. Because this determination will likely be a business

decision, it is left up to the ItemReader to decide. What using the same JobInstance will determine, however, is whether or not the 'state' (i.e. the ExecutionContext, which is discussed below) from previous executions will be used. Using a new JobInstance will mean 'start from the beginning' and using an existing instance will generally mean 'start from where you left off'.

#### **JobParameters**

Having discussed JobInstance and how it differs from Job, the natural question to ask is: "how is one JobInstance distinguished from another?" The answer is: JobParameters. JobParameters is a set of parameters used to start a batch job. They can be used for identification or even as reference data during the run:

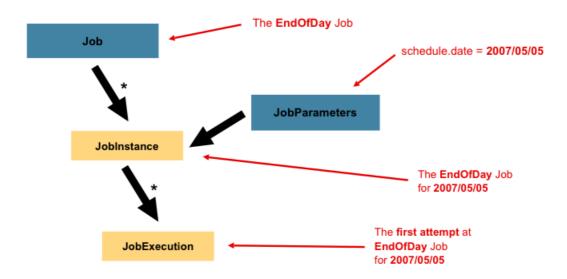

In the example above, where there are two instances, one for January 1st, and another for January 2nd, there is really only one Job, one that was started with a job parameter of 01-01-2008 and another that was started with a parameter of 01-02-2008. Thus, the contract can be defined as: <code>JobInstance = Job + identifying JobParameters</code>. This allows a developer to effectively control how a <code>JobInstance</code> is defined, since they control what parameters are passed in.

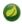

#### **Note**

Not all job parameters are required to contribute to the identification of a JobInstance. By default they do, however the framework allows the submission of a Job with parameters that do not contribute to the identity of a JobInstance as well.

#### **JobExecution**

A JobExecution refers to the technical concept of a single attempt to run a Job. An execution may end in failure or success, but the JobInstance corresponding to a given execution will not be considered complete unless the execution completes successfully. Using the EndOfDay Job described above as an example, consider a JobInstance for 01-01-2008 that failed the first time it was run. If it is run again with the same identifying job parameters as the first run (01-01-2008), a new JobExecution will be created. However, there will still be only one JobInstance.

A Job defines what a job is and how it is to be executed, and JobInstance is a purely organizational object to group executions together, primarily to enable correct restart semantics. A JobExecution,

however, is the primary storage mechanism for what actually happened during a run, and as such contains many more properties that must be controlled and persisted:

Table 3.1. JobExecution Properties

| status            | A BatchStatus object that indicates the status of the execution. While running, it's BatchStatus.STARTED, if it fails, it's BatchStatus.FAILED, and if it finishes successfully, it's BatchStatus.COMPLETED                                                                             |
|-------------------|----------------------------------------------------------------------------------------------------|
| startTime         | A java.util.Date representing the current system time when the execution was started.                                                                                                    |
| endTime           | A java.util.Date representing the current system time when the execution finished, regardless of whether or not it was successful.                                                                                                    |
| exitStatus        | The ExitStatus indicating the result of the run. It is most important because it contains an exit code that will be returned to the caller. See chapter 5 for more details.                                                                                                    |
| createTime        | A java.util.Date representing the current system time when the JobExecution was first persisted. The job may not have been started yet (and thus has no start time), but it will always have a createTime, which is required by the framework for managing job level ExecutionContexts. |
| lastUpdated       | A java.util.Date representing the last time a JobExecution was persisted.                                                                                                    |
| executionContext  | The 'property bag' containing any user data that needs to be persisted between executions.                                                                                                    |
| failureExceptions | The list of exceptions encountered during the execution of a Job. These can be useful if more than one exception is encountered during the failure of a Job.                                                                                                    |

These properties are important because they will be persisted and can be used to completely determine the status of an execution. For example, if the EndOfDay job for 01-01 is executed at 9:00 PM, and fails at 9:30, the following entries will be made in the batch meta data tables:

Table 3.2. BATCH\_JOB\_INSTANCE

| JOB_INST_ID | JOB_NAME    |
|-------------|-------------|
| 1           | EndOfDayJob |

### Table 3.3. BATCH\_JOB\_EXECUTION\_PARAMS

| JOB_EXECUTION | _IDYPE_CD | KEY_NAME      | DATE_VAL   | IDENTIFYING |
|---------------|-----------|---------------|------------|-------------|
| 1             | DATE      | schedule.Date | 2008-01-01 | TRUE        |

#### Table 3.4. BATCH\_JOB\_EXECUTION

| JOB_EXEC_ID | JOB_INST_ID | START_TIME       | END_TIME         | STATUS |
|-------------|-------------|------------------|------------------|--------|
| 1           | 1           | 2008-01-01 21:00 | 2008-01-01 21:30 | FAILED |

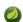

### **Note**

column names may have been abbreviated or removed for clarity and formatting

Now that the job has failed, let's assume that it took the entire course of the night for the problem to be determined, so that the 'batch window' is now closed. Assuming the window starts at 9:00 PM, the job will be kicked off again for 01-01, starting where it left off and completing successfully at 9:30. Because it's now the next day, the 01-02 job must be run as well, which is kicked off just afterwards at 9:31, and completes in its normal one hour time at 10:30. There is no requirement that one JobInstance be kicked off after another, unless there is potential for the two jobs to attempt to access the same data, causing issues with locking at the database level. It is entirely up to the scheduler to determine when a Job should be run. Since they're separate JobInstances, Spring Batch will make no attempt to stop them from being run concurrently. (Attempting to run the same JobInstance while another is already running will result in a JobExecutionAlreadyRunningException being thrown). There should now be an extra entry in both the JobInstance and JobParameters tables, and two extra entries in the JobExecution table:

#### Table 3.5. BATCH\_JOB\_INSTANCE

| JOB_INST_ID | JOB_NAME    |
|-------------|-------------|
| 1           | EndOfDayJob |
| 2           | EndOfDayJob |

#### Table 3.6. BATCH\_JOB\_EXECUTION\_PARAMS

| JOB_EXECUTION | _IDYPE_CD | KEY_NAME      | DATE_VAL               | IDENTIFYING |
|---------------|-----------|---------------|------------------------|-------------|
| 1             | DATE      | schedule.Date | 2008-01-01<br>00:00:00 | TRUE        |
| 2             | DATE      | schedule.Date | 2008-01-01<br>00:00:00 | TRUE        |
| 3             | DATE      | schedule.Date | 2008-01-02<br>00:00:00 | TRUE        |

#### Table 3.7. BATCH\_JOB\_EXECUTION

| JOB_EXEC_ID | JOB_INST_ID | START_TIME       | END_TIME         | STATUS    |
|-------------|-------------|------------------|------------------|-----------|
| 1           | 1           | 2008-01-01 21:00 | 2008-01-01 21:30 | FAILED    |
| 2           | 1           | 2008-01-02 21:00 | 2008-01-02 21:30 | COMPLETED |
| 3           | 2           | 2008-01-02 21:31 | 2008-01-02 22:29 | COMPLETED |

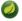

#### **Note**

column names may have been abbreviated or removed for clarity and formatting

## 3.2 Step

A Step is a domain object that encapsulates an independent, sequential phase of a batch job. Therefore, every Job is composed entirely of one or more steps. A Step contains all of the information necessary to define and control the actual batch processing. This is a necessarily vague description because the

contents of any given <code>Step</code> are at the discretion of the developer writing a <code>Job</code>. A Step can be as simple or complex as the developer desires. A simple <code>Step</code> might load data from a file into the database, requiring little or no code. (depending upon the implementations used) A more complex <code>Step</code> may have complicated business rules that are applied as part of the processing. As with <code>Job</code>, a <code>Step</code> has an individual <code>StepExecution</code> that corresponds with a unique <code>JobExecution</code>:

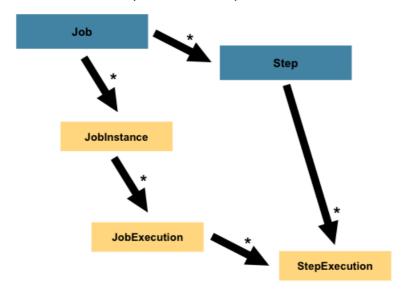

### **StepExecution**

A StepExecution represents a single attempt to execute a Step. A new StepExecution will be created each time a Step is run, similar to JobExecution. However, if a step fails to execute because the step before it fails, there will be no execution persisted for it. A StepExecution will only be created when its Step is actually started.

Step executions are represented by objects of the StepExecution class. Each execution contains a reference to its corresponding step and JobExecution, and transaction related data such as commit and rollback count and start and end times. Additionally, each step execution will contain an ExecutionContext, which contains any data a developer needs persisted across batch runs, such as statistics or state information needed to restart. The following is a listing of the properties for StepExecution:

Table 3.8. StepExecution Properties

| status     | A BatchStatus object that indicates the status of the execution. While it's running, the status is BatchStatus.STARTED, if it fails, the status is BatchStatus.FAILED, and if it finishes successfully, the status is BatchStatus.COMPLETED |  |
|------------|----------------------------------------------------------------------------------------------------|--|
| startTime  | A java.util.Date representing the current system time when the execution was started. $ \\$                                                                                                    |  |
| endTime    | A java.util.Date representing the current system time when the execution finished, regardless of whether or not it was successful.                                                                                                    |  |
| exitStatus | The ExitStatus indicating the result of the execution. It is most important because it contains an exit code that will be returned to the caller. See chapter 5 for more details.                                                           |  |

| executionContext | The 'property bag' containing any user data that needs to be persisted between executions. |
|------------------|--------------------------------------------------------------------------------------------|
| readCount        | The number of items that have been successfully read                                       |
| writeCount       | The number of items that have been successfully written                                    |
| commitCount      | The number transactions that have been committed for this execution                        |
| rollbackCount    | The number of times the business transaction controlled by the Step has been rolled back.  |
| readSkipCount    | The number of times read has failed, resulting in a skipped item.                          |
| processSkipCount | The number of times process has failed, resulting in a skipped item.                       |
| filterCount      | The number of items that have been 'filtered' by the ItemProcessor.                        |
| writeSkipCount   | The number of times write has failed, resulting in a skipped item.                         |

### 3.3 ExecutionContext

An ExecutionContext represents a collection of key/value pairs that are persisted and controlled by the framework in order to allow developers a place to store persistent state that is scoped to a StepExecution or JobExecution. For those familiar with Quartz, it is very similar to JobDataMap. The best usage example is to facilitate restart. Using flat file input as an example, while processing individual lines, the framework periodically persists the ExecutionContext at commit points. This allows the ItemReader to store its state in case a fatal error occurs during the run, or even if the power goes out. All that is needed is to put the current number of lines read into the context, and the framework will do the rest:

```
executionContext.putLong(getKey(LINES_READ_COUNT), reader.getPosition());
```

Using the EndOfDay example from the Job Stereotypes section as an example, assume there's one step: 'loadData', that loads a file into the database. After the first failed run, the meta data tables would look like the following:

#### Table 3.9. BATCH\_JOB\_INSTANCE

| JOB_INST_ID | JOB_NAME    |
|-------------|-------------|
| 1           | EndOfDayJob |

#### Table 3.10. BATCH JOB PARAMS

| JOB_INST_ID | TYPE_CD | KEY_NAME      | DATE_VAL   |
|-------------|---------|---------------|------------|
| 1           | DATE    | schedule.Date | 2008-01-01 |

#### Table 3.11. BATCH\_JOB\_EXECUTION

| JOB_EXEC_ID | JOB_INST_ID | START_TIME       | END_TIME         | STATUS |
|-------------|-------------|------------------|------------------|--------|
| 1           | 1           | 2008-01-01 21:00 | 2008-01-01 21:30 | FAILED |

Table 3.12. BATCH\_STEP\_EXECUTION

| STEP_EXEC_I | JOB_EXEC_ID | STEP_NAME | START_TIME          | END_TIME            | STATUS |
|-------------|-------------|-----------|---------------------|---------------------|--------|
| 1           | 1           | loadDate  | 2008-01-01<br>21:00 | 2008-01-01<br>21:30 | FAILED |

Table 3.13. BATCH\_STEP\_EXECUTION\_CONTEXT

| STEP_EXEC_ID | SHORT_CONTEXT       |
|--------------|---------------------|
| 1            | {piece.count=40321} |

In this case, the Step ran for 30 minutes and processed 40,321 'pieces', which would represent lines in a file in this scenario. This value will be updated just before each commit by the framework, and can contain multiple rows corresponding to entries within the ExecutionContext. Being notified before a commit requires one of the various StepListeners, or an ItemStream, which are discussed in more detail later in this guide. As with the previous example, it is assumed that the Job is restarted the next day. When it is restarted, the values from the ExecutionContext of the last run are reconstituted from the database, and when the ItemReader is opened, it can check to see if it has any stored state in the context, and initialize itself from there:

```
if (executionContext.containsKey(getKey(LINES_READ_COUNT))) {
   log.debug("Initializing for restart. Restart data is: " + executionContext);

   long lineCount = executionContext.getLong(getKey(LINES_READ_COUNT));

   LineReader reader = getReader();

   Object record = "";
   while (reader.getPosition() < lineCount && record != null) {
      record = readLine();
   }
}</pre>
```

In this case, after the above code is executed, the current line will be 40,322, allowing the Step to start again from where it left off. The ExecutionContext can also be used for statistics that need to be persisted about the run itself. For example, if a flat file contains orders for processing that exist across multiple lines, it may be necessary to store how many orders have been processed (which is much different from than the number of lines read) so that an email can be sent at the end of the Step with the total orders processed in the body. The framework handles storing this for the developer, in order to correctly scope it with an individual JobInstance. It can be very difficult to know whether an existing ExecutionContext should be used or not. For example, using the 'EndOfDay' example from above, when the 01-01 run starts again for the second time, the framework recognizes that it is the same JobInstance and on an individual Step basis, pulls the ExecutionContext out of the database and hands it as part of the StepExecution to the Step itself. Conversely, for the 01-02 run the framework recognizes that it is a different instance, so an empty context must be handed to the Step. There are many of these types of determinations that the framework makes for the developer to ensure the state is given to them at the correct time. It is also important to note that exactly one ExecutionContext exists per StepExecution at any given time. Clients of the ExecutionContext should be careful because this creates a shared keyspace, so care should be taken when putting values in to ensure no data is overwritten. However, the Step stores absolutely no data in the context, so there is no way to adversely affect the framework.

It is also important to note that there is at least one ExecutionContext per JobExecution, and one for every StepExecution. For example, consider the following code snippet:

```
ExecutionContext ecStep = stepExecution.getExecutionContext();
ExecutionContext ecJob = jobExecution.getExecutionContext();
//ecStep does not equal ecJob
```

As noted in the comment, ecStep will not equal ecJob; they are two different ExecutionContexts. The one scoped to the Step will be saved at every commit point in the Step, whereas the one scoped to the Job will be saved in between every Step execution.

## 3.4 JobRepository

JobRepository is the persistence mechanism for all of the Stereotypes mentioned above. It provides CRUD operations for JobLauncher, Job, and Step implementations. When a Job is first launched, a JobExecution is obtained from the repository, and during the course of execution StepExecution and JobExecution implementations are persisted by passing them to the repository:

```
<job-repository id="jobRepository"/>
```

### 3.5 JobLauncher

JobLauncher represents a simple interface for launching a Job with a given set of JobParameters:

It is expected that implementations will obtain a valid JobExecution from the JobRepository and execute the Job.

#### 3.6 Item Reader

ItemReader is an abstraction that represents the retrieval of input for a Step, one item at a time. When the ItemReader has exhausted the items it can provide, it will indicate this by returning null. More details about the ItemReader interface and its various implementations can be found in Chapter 6, ItemReaders and ItemWriters.

#### 3.7 Item Writer

ItemWriter is an abstraction that represents the output of a Step, one batch or chunk of items at a time. Generally, an item writer has no knowledge of the input it will receive next, only the item that was passed in its current invocation. More details about the ItemWriter interface and its various implementations can be found in Chapter 6, *ItemReaders and ItemWriters*.

#### 3.8 Item Processor

ItemProcessor is an abstraction that represents the business processing of an item. While the ItemReader reads one item, and the ItemWriter writes them, the ItemProcessor provides access to transform or apply other business processing. If, while processing the item, it is determined that the

item is not valid, returning null indicates that the item should not be written out. More details about the ItemProcessor interface can be found in Chapter 6, *ItemReaders and ItemWriters*.

### 3.9 Batch Namespace

Many of the domain concepts listed above need to be configured in a Spring ApplicationContext. While there are implementations of the interfaces above that can be used in a standard bean definition, a namespace has been provided for ease of configuration:

```
<beans:beans xmlns="http://www.springframework.org/schema/batch"</pre>
    xmlns:beans="http://www.springframework.org/schema/beans"
     xmlns:xsi="http://www.w3.org/2001/XMLSchema-instance"
     xsi:schemaLocation="
           http://www.springframework.org/schema/beans
           http://www.springframework.org/schema/beans/spring-beans.xsd
           \verb|http://www.springframework.org/schema/batch|\\
           http://www.springframework.org/schema/batch/spring-batch-2.2.xsd">
    <job id="ioSampleJob">
        <step id="step1">
            <tasklet>
                <chunk reader="itemReader" writer="itemWriter" commit-interval="2"/>
            </tasklet>
        </step>
    </job>
</beans:beans>
```

As long as the batch namespace has been declared, any of its elements can be used. More information on configuring a Job can be found in Chapter 4, *Configuring and Running a Job*. More information on configuring a Step can be found in Chapter 5, *Configuring a Step*.

# 4. Configuring and Running a Job

In the <u>domain section</u>, the overall architecture design was discussed, using the following diagram as a guide:

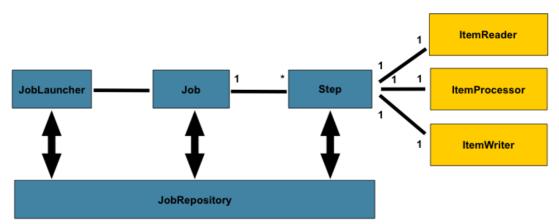

While the Job object may seem like a simple container for steps, there are many configuration options of which a developers must be aware . Furthermore, there are many considerations for how a Job will be run and how its meta-data will be stored during that run. This chapter will explain the various configuration options and runtime concerns of a Job .

## 4.1 Configuring a Job

There are multiple implementations of the <u>Job</u> interface, however, the namespace abstracts away the differences in configuration. It has only three required dependencies: a name, JobRepository, and a list of Steps.

The examples here use a parent bean definition to create the steps; see the section on <u>step configuration</u> for more options declaring specific step details inline. The XML namespace defaults to referencing a repository with an id of 'jobRepository', which is a sensible default. However, this can be overridden explicitly:

In addition to steps a job configuration can contain other elements that help with parallelisation (<split/>), declarative flow control (<decision/>) and externalization of flow definitions (<flow/>).

### Restartability

One key issue when executing a batch job concerns the behavior of a Job when it is restarted. The launching of a Job is considered to be a 'restart' if a JobExecution already exists for the particular

JobInstance. Ideally, all jobs should be able to start up where they left off, but there are scenarios where this is not possible. It is entirely up to the developer to ensure that a new JobInstance is created in this scenario. However, Spring Batch does provide some help. If a Job should never be restarted, but should always be run as part of a new JobInstance, then the restartable property may be set to 'false':

```
<job id="footballJob" restartable="false">
    ...
</job>
```

To phrase it another way, setting restartable to false means "this Job does not support being started again". Restarting a Job that is not restartable will cause a JobRestartException to be thrown:

```
Job job = new SimpleJob();
job.setRestartable(false);

JobParameters jobParameters = new JobParameters();

JobExecution firstExecution = jobRepository.createJobExecution(job, jobParameters);
jobRepository.saveOrUpdate(firstExecution);

try {
    jobRepository.createJobExecution(job, jobParameters);
    fail();
}
catch (JobRestartException e) {
    // expected
}
```

This snippet of JUnit code shows how attempting to create a JobExecution the first time for a non restartable job will cause no issues. However, the second attempt will throw a JobRestartException.

### **Intercepting Job Execution**

During the course of the execution of a Job, it may be useful to be notified of various events in its lifecycle so that custom code may be executed. The SimpleJob allows for this by calling a JobListener at the appropriate time:

```
public interface JobExecutionListener {
    void beforeJob(JobExecution jobExecution);
    void afterJob(JobExecution jobExecution);
}
```

JobListeners can be added to a SimpleJob via the listeners element on the job:

It should be noted that afterJob will be called regardless of the success or failure of the Job. If success or failure needs to be determined it can be obtained from the JobExecution:

```
public void afterJob(JobExecution jobExecution) {
    if( jobExecution.getStatus() == BatchStatus.COMPLETED ) {
        //job success
    }
    else if(jobExecution.getStatus() == BatchStatus.FAILED) {
        //job failure
    }
}
```

The annotations corresponding to this interface are:

- @BeforeJob
- @AfterJob

### Inheriting from a Parent Job

If a group of Jobs share similar, but not identical, configurations, then it may be helpful to define a "parent" Job from which the concrete Jobs may inherit properties. Similar to class inheritance in Java, the "child" Job will combine its elements and attributes with the parent's.

In the following example, "baseJob" is an abstract Job definition that defines only a list of listeners. The Job "job1" is a concrete definition that inherits the list of listeners from "baseJob" and merges it with its own list of listeners to produce a Job with two listeners and one Step, "step1".

Please see the section on Inheriting from a Parent Step for more detailed information.

#### **JobParametersValidator**

A job declared in the XML namespace or using any subclass of AbstractJob can optionally declare a validator for the job parameters at runtime. This is useful when for instance you need to assert that a job is started with all its mandatory parameters. There is a DefaultJobParametersValidator that can be used to constrain combinations of simple mandatory and optional parameters, and for more complex constraints you can implement the interface yourself. The configuration of a validator is supported through the XML namespace through a child element of the job, e.g:

The validator can be specified as a reference (as above) or as a nested bean definition in the beans namespace.

## 4.2 Java Config

Spring 3 brought the ability to configure applications via java instead of XML. As of Spring Batch 2.2.0, batch jobs can be configured using the same java config. There are two components for the java based configuration: the <code>@EnableBatchConfiguration</code> annotation and two builders.

The <code>@EnableBatchProcessing</code> works similarly to the other <code>@Enable\*</code> annotations in the Spring family. In this case, <code>@EnableBatchProcessing</code> provides a base configuration for building batch jobs. Within this base configuration, an instance of <code>StepScope</code> is created in addition to a number of beans made available to be autowired:

- JobRepository bean name "jobRepository"
- JobLauncher bean name "jobLauncher"
- JobRegistry bean name "jobRegistry"
- PlatformTransactionManager bean name "transactionManager"
- JobBuilderFactory bean name "jobBuilders"
- StepBuilderFactory bean name "stepBuilders"

The core interface for this configuration is the BatchConfigurer. The default implementation provides the beans mentioned above and requires a DataSource as a bean within the context to be provided. This data source will be used by the JobRepository.

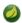

#### **Note**

Only one configuration class needs to have the <code>@EnableBatchProcessing</code> annotation. Once you have a class annotated with it, you will have all of the above available.

With the base configuration in place, a user can use the provided builder factories to configure a job. Below is an example of a two step job configured via the JobBuilderFactory and the StepBuilderFactory.

```
@Configuration
@EnableBatchProcessing
@Import(DataSourceCnfiguration.class)
public class AppConfig {
   @Autowired
   private JobBuilderFactory jobs;
   @Autowired
   private StepBuilderFactory steps;
   @Bean
   public Job job() {
       return jobs.get("myJob").start(step1()).next(step2()).build();
   @Bean
   protected Step step1(ItemReader<Person> reader, ItemProcessor<Person, Person>
processor, ItemWriter<Person> writer) {
       return steps.get("step1")
           .<Person, Person> chunk(10)
           .reader(reader)
           .processor(processor)
            .writer(writer)
            .build();
    }
   @Bean
    protected Step step2(Tasklet tasklet) {
       return steps.get("step2")
           .tasklet(tasklet)
           .build();
    }
```

## 4.3 Configuring a JobRepository

As described in earlier, the <u>JobRepository</u> is used for basic CRUD operations of the various persisted domain objects within Spring Batch, such as JobExecution and StepExecution. It is required by many of the major framework features, such as the JobLauncher, Job, and Step. The batch namespace abstracts away many of the implementation details of the JobRepository implementations and their collaborators. However, there are still a few configuration options available:

```
<job-repository id="jobRepository"
  data-source="dataSource"
  transaction-manager="transactionManager"
  isolation-level-for-create="SERIALIZABLE"
  table-prefix="BATCH_"
max-varchar-length="1000"/>
```

None of the configuration options listed above are required except the id. If they are not set, the defaults shown above will be used. They are shown above for awareness purposes. The <code>max-varchar-length</code> defaults to 2500, which is the length of the long <code>VARCHAR</code> columns in the <a href="max-sample-schema scripts">sample schema scripts</a> used to store things like exit code descriptions. If you don't modify the schema and you don't use multibyte characters you shouldn't need to change it.

### **Transaction Configuration for the JobRepository**

If the namespace is used, transactional advice will be automatically created around the repository. This is to ensure that the batch meta data, including state that is necessary for restarts after a failure, is persisted correctly. The behavior of the framework is not well defined if the repository methods are not transactional. The isolation level in the <code>create\*</code> method attributes is specified separately to ensure that when jobs are launched, if two processes are trying to launch the same job at the same time, only one will succeed. The default isolation level for that method is SERIALIZABLE, which is quite aggressive: READ\_COMMITTED would work just as well; READ\_UNCOMMITTED would be fine if two processes are not likely to collide in this way. However, since a call to the <code>create\*</code> method is quite short, it is unlikely that the SERIALIZED will cause problems, as long as the database platform supports it. However, this can be overridden:

If the namespace or factory beans aren't used then it is also essential to configure the transactional behavior of the repository using AOP:

This fragment can be used as is, with almost no changes. Remember also to include the appropriate namespace declarations and to make sure spring-tx and spring-aop (or the whole of spring) are on the classpath.

### **Changing the Table Prefix**

Another modifiable property of the JobRepository is the table prefix of the meta-data tables. By default they are all prefaced with BATCH\_BATCH\_JOB\_EXECUTION and BATCH\_STEP\_EXECUTION are two examples. However, there are potential reasons to modify this prefix. If the schema names needs to be prepended to the table names, or if more than one set of meta data tables is needed within the same schema, then the table prefix will need to be changed:

Given the above changes, every query to the meta data tables will be prefixed with "SYSTEM.TEST\_". BATCH\_JOB\_EXECUTION will be referred to as SYSTEM.TEST\_JOB\_EXECUTION.

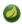

#### Note

Only the table prefix is configurable. The table and column names are not.

### **In-Memory Repository**

There are scenarios in which you may not want to persist your domain objects to the database. One reason may be speed; storing domain objects at each commit point takes extra time. Another reason may be that you just don't need to persist status for a particular job. For this reason, Spring batch provides an in-memory Map version of the job repository:

Note that the in-memory repository is volatile and so does not allow restart between JVM instances. It also cannot guarantee that two job instances with the same parameters are launched simultaneously, and is not suitable for use in a multi-threaded Job, or a locally partitioned Step. So use the database version of the repository wherever you need those features.

However it does require a transaction manager to be defined because there are rollback semantics within the repository, and because the business logic might still be transactional (e.g. RDBMS access). For testing purposes many people find the ResourcelessTransactionManager useful.

### Non-standard Database Types in a Repository

If you are using a database platform that is not in the list of supported platforms, you may be able to use one of the supported types, if the SQL variant is close enough. To do this you can use the raw <code>JobRepositoryFactoryBean</code> instead of the namespace shortcut and use it to set the database type to the closest match:

(The JobRepositoryFactoryBean tries to auto-detect the database type from the DataSource if it is not specified.) The major differences between platforms are mainly accounted for by the strategy for incrementing primary keys, so often it might be necessary to override the incrementerFactory as well (using one of the standard implementations from the Spring Framework).

If even that doesn't work, or you are not using an RDBMS, then the only option may be to implement the various Dao interfaces that the SimpleJobRepository depends on and wire one up manually in the normal Spring way.

## 4.4 Configuring a JobLauncher

The most basic implementation of the JobLauncher interface is the SimpleJobLauncher. Its only required dependency is a JobRepository, in order to obtain an execution:

```
<bean id="jobLauncher"
          class="org.springframework.batch.core.launch.support.SimpleJobLauncher">
          cproperty name="jobRepository" ref="jobRepository" />
</bean>
```

Once a <u>JobExecution</u> is obtained, it is passed to the execute method of Job, ultimately returning the JobExecution to the caller:

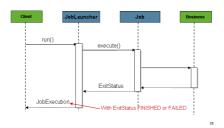

The sequence is straightforward and works well when launched from a scheduler. However, issues arise when trying to launch from an HTTP request. In this scenario, the launching needs to be done asynchronously so that the SimpleJobLauncher returns immediately to its caller. This is because it is not good practice to keep an HTTP request open for the amount of time needed by long running processes such as batch. An example sequence is below:

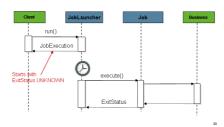

The SimpleJobLauncher can easily be configured to allow for this scenario by configuring a TaskExecutor:

Any implementation of the spring TaskExecutor interface can be used to control how jobs are asynchronously executed.

## 4.5 Running a Job

At a minimum, launching a batch job requires two things: the Job to be launched and a JobLauncher. Both can be contained within the same context or different contexts. For example, if launching a job from the command line, a new JVM will be instantiated for each Job, and thus every job will have its own JobLauncher. However, if running from within a web container within the scope of an HttpRequest, there will usually be one JobLauncher, configured for asynchronous job launching, that multiple requests will invoke to launch their jobs.

## **Running Jobs from the Command Line**

For users that want to run their jobs from an enterprise scheduler, the command line is the primary interface. This is because most schedulers (with the exception of Quartz unless using the NativeJob) work directly with operating system processes, primarily kicked off with shell scripts. There are many ways to launch a Java process besides a shell script, such as Perl, Ruby, or even 'build tools' such as ant or maven. However, because most people are familiar with shell scripts, this example will focus on them.

#### The CommandLineJobRunner

Because the script launching the job must kick off a Java Virtual Machine, there needs to be a class with a main method to act as the primary entry point. Spring Batch provides an implementation that serves just this purpose: CommandLineJobRunner. It's important to note that this is just one way to bootstrap your application, but there are many ways to launch a Java process, and this class should in no way be viewed as definitive. The CommandLineJobRunner performs four tasks:

- Load the appropriate ApplicationContext
- Parse command line arguments into JobParameters
- · Locate the appropriate job based on arguments
- Use the JobLauncher provided in the application context to launch the job.

All of these tasks are accomplished using only the arguments passed in. The following are required arguments:

Table 4.1. CommandLineJobRunner arguments

| jobPath | The location of the XML file that will be used to create an ApplicationContext. This file should contain everything needed to run the complete Job |
|---------|----------------------------------------------------------------------------------------------------|
| jobName | The name of the job to be run.                                                                                                    |

These arguments must be passed in with the path first and the name second. All arguments after these are considered to be JobParameters and must be in the format of 'name=value':

```
bash$ java CommandLineJobRunner endOfDayJob.xml endOfDay schedule.date(date)=2007/05/05
```

In most cases you would want to use a manifest to declare your main class in a jar, but for simplicity, the class was used directly. This example is using the same 'EndOfDay' example from the domain section. The first argument is 'endOfDayJob.xml', which is the Spring ApplicationContext containing the Job. The second argument, 'endOfDay' represents the job name. The final argument, 'schedule.date(date)=2007/05/05' will be converted into JobParameters. An example of the XML configuration is below:

This example is overly simplistic, since there are many more requirements to a run a batch job in Spring Batch in general, but it serves to show the two main requirements of the CommandLineJobRunner: Job and JobLauncher

#### **ExitCodes**

When launching a batch job from the command-line, an enterprise scheduler is often used. Most schedulers are fairly dumb and work only at the process level. This means that they only know about some operating system process such as a shell script that they're invoking. In this scenario, the only way to communicate back to the scheduler about the success or failure of a job is through return codes. A return code is a number that is returned to a scheduler by the process that indicates the result of the run. In the simplest case: 0 is success and 1 is failure. However, there may be more complex scenarios: If job A returns 4 kick off job B, and if it returns 5 kick off job C. This type of behavior is configured at the scheduler level, but it is important that a processing framework such as Spring Batch provide a way to return a numeric representation of the 'Exit Code' for a particular batch job. In Spring Batch this is encapsulated within an ExitStatus, which is covered in more detail in Chapter 5. For the purposes of discussing exit codes, the only important thing to know is that an ExitStatus has an exit code property that is set by the framework (or the developer) and is returned as part of the JobExecution returned from the JobLauncher. The CommandLineJobRunner converts this string value to a number using the ExitCodeMapper interface:

```
public interface ExitCodeMapper {
   public int intValue(String exitCode);
}
```

The essential contract of an <code>ExitCodeMapper</code> is that, given a string exit code, a number representation will be returned. The default implementation used by the job runner is the SimpleJvmExitCodeMapper that returns 0 for completion, 1 for generic errors, and 2 for any job runner errors such as not being able to find a <code>Job</code> in the provided context. If anything more complex than the 3 values above is needed, then a custom implementation of the <code>ExitCodeMapper</code> interface must be supplied. Because the <code>CommandLineJobRunner</code> is the class that creates an <code>ApplicationContext</code>, and thus cannot be 'wired together', any values that need to be overwritten must be autowired. This means that if an implementation of <code>ExitCodeMapper</code> is found within the BeanFactory, it will be injected into the runner after the context is created. All that needs to be done to provide your own <code>ExitCodeMapper</code> is to declare the implementation as a root level bean and ensure that it is part of the <code>ApplicationContext</code> that is loaded by the runner.

### Running Jobs from within a Web Container

Historically, offline processing such as batch jobs have been launched from the command-line, as described above. However, there are many cases where launching from an HttpRequest is a better option. Many such use cases include reporting, ad-hoc job running, and web application support. Because a batch job by definition is long running, the most important concern is ensuring to launch the job asynchronously:

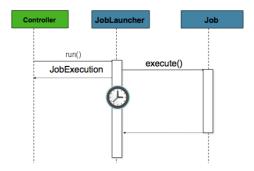

The controller in this case is a Spring MVC controller. More information on Spring MVC can be found here: <a href="http://docs.spring.io/spring/docs/3.2.x/spring-framework-reference/html/mvc.html">http://docs.spring.io/spring/docs/3.2.x/spring-framework-reference/html/mvc.html</a>. The controller launches a Job using a JobLauncher that has been configured to launch asynchronously, which immediately returns a JobExecution. The Job will likely still be running, however, this nonblocking behaviour allows the controller to return immediately, which is required when handling an HttpRequest. An example is below:

```
@Controller
public class JobLauncherController {

    @Autowired
    JobLauncher jobLauncher;

    @Autowired
    Job job;

    @RequestMapping("/jobLauncher.html")
    public void handle() throws Exception{
        jobLauncher.run(job, new JobParameters());
    }
}
```

# 4.6 Advanced Meta-Data Usage

So far, both the JobLauncher and JobRepository interfaces have been discussed. Together, they represent simple launching of a job, and basic CRUD operations of batch domain objects:

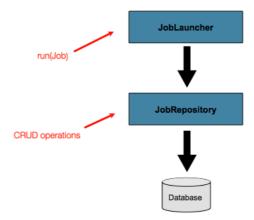

A JobLauncher uses the JobRepository to create new JobExecution objects and run them. Job and Step implementations later use the same JobRepository for basic updates of the same executions during the running of a Job. The basic operations suffice for simple scenarios, but in a large

batch environment with hundreds of batch jobs and complex scheduling requirements, more advanced access of the meta data is required:

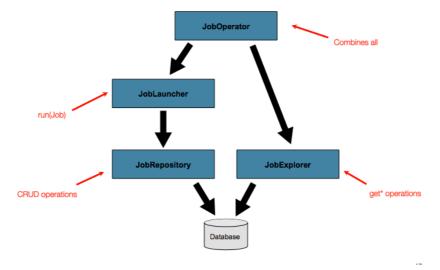

The JobExplorer and JobOperator interfaces, which will be discussed below, add additional functionality for querying and controlling the meta data.

## **Querying the Repository**

The most basic need before any advanced features is the ability to query the repository for existing executions. This functionality is provided by the JobExplorer interface:

```
public interface JobExplorer {
   List<JobInstance> getJobInstances(String jobName, int start, int count);
   JobExecution getJobExecution(Long executionId);
   StepExecution getStepExecution(Long jobExecutionId, Long stepExecutionId);
   JobInstance getJobInstance(Long instanceId);
   List<JobExecution> getJobExecutions(JobInstance jobInstance);
   Set<JobExecution> findRunningJobExecutions(String jobName);
}
```

As is evident from the method signatures above, <code>JobExplorer</code> is a read-only version of the <code>JobRepository</code>, and like the <code>JobRepository</code>, it can be easily configured via a factory bean:

```
<bean id="jobExplorer" class="org.spr...JobExplorerFactoryBean"
p:dataSource-ref="dataSource" />
```

Earlier in this chapter, it was mentioned that the table prefix of the JobRepository can be modified to allow for different versions or schemas. Because the JobExplorer is working with the same tables, it too needs the ability to set a prefix:

```
<bean id="jobExplorer" class="org.spr...JobExplorerFactoryBean"
p:dataSource-ref="dataSource" p:tablePrefix="BATCH_" />
```

## **JobRegistry**

A JobRegistry (and its parent interface JobLocator) is not mandatory, but it can be useful if you want to keep track of which jobs are available in the context. It is also useful for collecting jobs centrally in an application context when they have been created elsewhere (e.g. in child contexts). Custom JobRegistry implementations can also be used to manipulate the names and other properties of the jobs that are registered. There is only one implementation provided by the framework and this is based on a simple map from job name to job instance. It is configured simply like this:

```
<bean id="jobRegistry" class="org.spr...MapJobRegistry" />
```

There are two ways to populate a JobRegistry automatically: using a bean post processor and using a registrar lifecycle component. These two mechanisms are described in the following sections.

#### JobRegistryBeanPostProcessor

This is a bean post-processor that can register all jobs as they are created:

Athough it is not strictly necessary the post-processor in the example has been given an id so that it can be included in child contexts (e.g. as a parent bean definition) and cause all jobs created there to also be regsistered automatically.

#### AutomaticJobRegistrar

This is a lifecycle component that creates child contexts and registers jobs from those contexts as they are created. One advantage of doing this is that, while the job names in the child contexts still have to be globally unique in the registry, their dependencies can have "natural" names. So for example, you can create a set of XML configuration files each having only one Job, but all having different definitions of an ItemReader with the same bean name, e.g. "reader". If all those files were imported into the same context, the reader definitions would clash and override one another, but with the automatic regsistrar this is avoided. This makes it easier to integrate jobs contributed from separate modules of an application.

The registrar has two mandatory properties, one is an array of ApplicationContextFactory (here created from a convenient factory bean), and the other is a JobLoader. The JobLoader is responsible for managing the lifecycle of the child contexts and registering jobs in the JobRegistry.

The ApplicationContextFactory is responsible for creating the child context and the most common usage would be as above using a ClassPathXmlApplicationContextFactory.

One of the features of this factory is that by default it copies some of the configuration down from the parent context to the child. So for instance you don't have to re-define the PropertyPlaceholderConfigurer or AOP configuration in the child, if it should be the same as the parent.

The AutomaticJobRegistrar can be used in conjunction with a JobRegistryBeanPostProcessor if desired (as long as the DefaultJobLoader is used as well). For instance this might be desirable if there are jobs defined in the main parent context as well as in the child locations.

## **JobOperator**

As previously discussed, the JobRepository provides CRUD operations on the meta-data, and the JobExplorer provides read-only operations on the meta-data. However, those operations are most useful when used together to perform common monitoring tasks such as stopping, restarting, or summarizing a Job, as is commonly done by batch operators. Spring Batch provides for these types of operations via the JobOperator interface:

```
public interface JobOperator {
   List<Long> getExecutions(long instanceId) throws NoSuchJobInstanceException;
   List<Long> getJobInstances(String jobName, int start, int count)
         throws NoSuchJobException;
    Set<Long> getRunningExecutions(String jobName) throws NoSuchJobException;
    String getParameters(long executionId) throws NoSuchJobExecutionException;
    Long start(String jobName, String parameters)
         throws NoSuchJobException, JobInstanceAlreadyExistsException;
    Long restart(long executionId)
          throws JobInstanceAlreadyCompleteException, NoSuchJobExecutionException,
                 NoSuchJobException, JobRestartException;
    Long startNextInstance(String jobName)
          throws NoSuchJobException, JobParametersNotFoundException, JobRestartException,
                 JobExecutionAlreadyRunningException, JobInstanceAlreadyCompleteException;
    boolean stop(long executionId)
          throws NoSuchJobExecutionException, JobExecutionNotRunningException;
    String getSummary(long executionId) throws NoSuchJobExecutionException;
    Map<Long, String> getStepExecutionSummaries(long executionId)
         throws NoSuchJobExecutionException;
    Set<String> getJobNames();
```

The above operations represent methods from many different interfaces, such as JobLauncher, JobRepository, JobExplorer, and JobRegistry. For this reason, the provided implementation of JobOperator, SimpleJobOperator, has many dependencies:

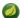

## **Note**

If you set the table prefix on the job repository, don't forget to set it on the job explorer as well.

### **JobParametersIncrementer**

Most of the methods on JobOperator are self-explanatory, and more detailed explanations can be found on the javadoc of the interface. However, the startNextInstance method is worth noting. This method will always start a new instance of a Job. This can be extremely useful if there are serious issues in a JobExecution and the Job needs to be started over again from the beginning. Unlike JobLauncher though, which requires a new JobParameters object that will trigger a new JobInstance if the parameters are different from any previous set of parameters, the startNextInstance method will use the JobParametersIncrementer tied to the Job to force the Job to a new instance:

```
public interface JobParametersIncrementer {
    JobParameters getNext(JobParameters parameters);
}
```

The contract of JobParametersIncrementer is that, given a <u>JobParameters</u> object, it will return the 'next' JobParameters object by incrementing any necessary values it may contain. This strategy is useful because the framework has no way of knowing what changes to the JobParameters make it the 'next' instance. For example, if the only value in JobParameters is a date, and the next instance should be created, should that value be incremented by one day? Or one week (if the job is weekly for instance)? The same can be said for any numerical values that help to identify the Job, as shown below:

```
public class SampleIncrementer implements JobParametersIncrementer {

public JobParameters getNext(JobParameters parameters) {

if (parameters==null || parameters.isEmpty()) {

return new JobParametersBuilder().addLong("run.id", 1L).toJobParameters();

}

long id = parameters.getLong("run.id",1L) + 1;

return new JobParametersBuilder().addLong("run.id", id).toJobParameters();

}
}
```

In this example, the value with a key of 'run.id' is used to discriminate between JobInstances. If the JobParameters passed in is null, it can be assumed that the Job has never been run before and thus its initial state can be returned. However, if not, the old value is obtained, incremented by one, and returned. An incrementer can be associated with Job via the 'incrementer' attribute in the namespace:

## Stopping a Job

One of the most common use cases of JobOperator is gracefully stopping a Job:

```
Set<Long> executions = jobOperator.getRunningExecutions("sampleJob");
jobOperator.stop(executions.iterator().next());
```

The shutdown is not immediate, since there is no way to force immediate shutdown, especially if the execution is currently in developer code that the framework has no control over, such as a business service. However, as soon as control is returned back to the framework, it will set the status of the current StepExecution to BatchStatus. STOPPED, save it, then do the same for the JobExecution before finishing.

## **Aborting a Job**

A job execution which is FAILED can be restarted (if the Job is restartable). A job execution whose status is ABANDONED will not be restarted by the framework. The ABANDONED status is also used in step executions to mark them as skippable in a restarted job execution: if a job is executing and encounters a step that has been marked ABANDONED in the previous failed job execution, it will move on to the next step (as determined by the job flow definition and the step execution exit status).

If the process died ("kill -9" or server failure) the job is, of course, not running, but the JobRepository has no way of knowing because no-one told it before the process died. You have to tell it manually that you know that the execution either failed or should be considered aborted (change its status to FAILED or ABANDONED) - it's a business decision and there is no way to automate it. Only change the status to FAILED if it is not restartable, or if you know the restart data is valid. There is a utility in Spring Batch Admin JobService to abort a job execution.

# 5. Configuring a Step

As discussed in Batch Domain Language, a Step is a domain object that encapsulates an independent, sequential phase of a batch job and contains all of the information necessary to define and control the actual batch processing. This is a necessarily vague description because the contents of any given Step are at the discretion of the developer writing a Job. A Step can be as simple or complex as the developer desires. A simple Step might load data from a file into the database, requiring little or no code. (depending upon the implementations used) A more complex Step may have complicated business rules that are applied as part of the processing.

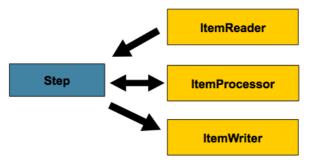

## 5.1 Chunk-Oriented Processing

Spring Batch uses a 'Chunk Oriented' processing style within its most common implementation. Chunk oriented processing refers to reading the data one at a time, and creating 'chunks' that will be written out, within a transaction boundary. One item is read in from an ItemReader, handed to an ItemProcessor, and aggregated. Once the number of items read equals the commit interval, the entire chunk is written out via the ItemWriter, and then the transaction is committed.

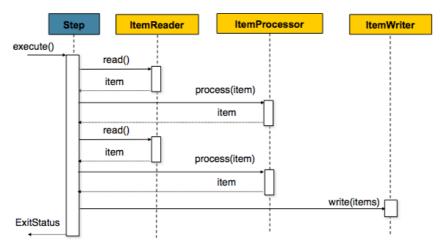

Below is a code representation of the same concepts shown above:

```
List items = new Arraylist();
for(int i = 0; i < commitInterval; i++){
    Object item = itemReader.read()
    Object processedItem = itemProcessor.process(item);
    items.add(processedItem);
}
itemWriter.write(items);</pre>
```

## Configuring a Step

Despite the relatively short list of required dependencies for a Step, it is an extremely complex class that can potentially contain many collaborators. In order to ease configuration, the Spring Batch namespace can be used:

The configuration above represents the only required dependencies to create a item-oriented step:

- reader The ItemReader that provides items for processing.
- writer The ItemWriter that processes the items provided by the ItemReader.
- transaction-manager Spring's PlatformTransactionManager that will be used to begin and commit transactions during processing.
- job-repository The JobRepository that will be used to periodically store the StepExecution and ExecutionContext during processing (just before committing). For an in-line <step/> (one defined within a <job/>) it is an attribute on the <job/> element; for a standalone step, it is defined as an attribute of the <tasklet/>.
- commit-interval The number of items that will be processed before the transaction is committed.

It should be noted that, job-repository defaults to "jobRepository" and transaction-manager defaults to "transactionManger". Furthermore, the ItemProcessor is optional, not required, since the item could be directly passed from the reader to the writer.

## Inheriting from a Parent Step

If a group of Steps share similar configurations, then it may be helpful to define a "parent" Step from which the concrete Steps may inherit properties. Similar to class inheritance in Java, the "child" Step will combine its elements and attributes with the parent's. The child will also override any of the parent's Steps.

In the following example, the <code>Step</code> "concreteStep1" will inherit from "parentStep". It will be instantiated with 'itemReader', 'itemProcessor', 'itemWriter', startLimit=5, and allowStartIfComplete=true. Additionally, the commitInterval will be '5' since it is overridden by the "concreteStep1":

The id attribute is still required on the step within the job element. This is for two reasons:

- 1. The id will be used as the step name when persisting the StepExecution. If the same standalone step is referenced in more than one step in the job, an error will occur.
- 2. When creating job flows, as described later in this chapter, the next attribute should be referring to the step in the flow, not the standalone step.

## **Abstract Step**

Sometimes it may be necessary to define a parent Step that is not a complete Step configuration. If, for instance, the reader, writer, and tasklet attributes are left off of a Step configuration, then initialization will fail. If a parent must be defined without these properties, then the "abstract" attribute should be used. An "abstract" Step will not be instantiated; it is used only for extending.

In the following example, the Step "abstractParentStep" would not instantiate if it were not declared to be abstract. The Step "concreteStep2" will have 'itemReader', 'itemWriter', and commitInterval=10.

#### **Merging Lists**

Some of the configurable elements on Steps are lists; the <listeners/> element, for instance. If both the parent and child Steps declare a <listeners/> element, then the child's list will override the parent's. In order to allow a child to add additional listeners to the list defined by the parent, every list element has a "merge" attribute. If the element specifies that merge="true", then the child's list will be combined with the parent's instead of overriding it.

In the following example, the Step "concreteStep3" will be created will two listeners: listenerOne and listenerTwo:

### The Commit Interval

As mentioned above, a step reads in and writes out items, periodically committing using the supplied PlatformTransactionManager. With a commit-interval of 1, it will commit after writing each individual item. This is less than ideal in many situations, since beginning and committing a transaction is expensive. Ideally, it is preferable to process as many items as possible in each transaction, which is completely dependent upon the type of data being processed and the resources with which the step is interacting. For this reason, the number of items that are processed within a commit can be configured.

In the example above, 10 items will be processed within each transaction. At the beginning of processing a transaction is begun, and each time read is called on the <code>ItemReader</code>, a counter is incremented. When it reaches 10, the list of aggregated items is passed to the <code>ItemWriter</code>, and the transaction will be committed.

## **Configuring a Step for Restart**

In Chapter 4, Configuring and Running a Job, restarting a Job was discussed. Restart has numerous impacts on steps, and as such may require some specific configuration.

#### Setting a StartLimit

There are many scenarios where you may want to control the number of times a <code>Step</code> may be started. For example, a particular <code>Step</code> might need to be configured so that it only runs once because it invalidates some resource that must be fixed manually before it can be run again. This is configurable on the step level, since different steps may have different requirements. A <code>Step</code> that may only be executed once can exist as part of the same <code>Job</code> as a <code>Step</code> that can be run infinitely. Below is an example start limit configuration:

The simple step above can be run only once. Attempting to run it again will cause an exception to be thrown. It should be noted that the default value for the start-limit is Integer.MAX VALUE.

### Restarting a completed step

In the case of a restartable job, there may be one or more steps that should always be run, regardless of whether or not they were successful the first time. An example might be a validation step, or a Step that cleans up resources before processing. During normal processing of a restarted job, any step with a status of 'COMPLETED', meaning it has already been completed successfully, will be skipped. Setting allow-start-if-complete to "true" overrides this so that the step will always run:

#### **Step Restart Configuration Example**

```
<job id="footballJob" restartable="true">
    <step id="playerload" next="gameLoad">
        <tasklet>
            <chunk reader="playerFileItemReader" writer="playerWriter"</pre>
                  commit-interval="10" />
        </tasklet>
    </step>
    <step id="gameLoad" next="playerSummarization">
        <tasklet allow-start-if-complete="true">
            <chunk reader="gameFileItemReader" writer="gameWriter"</pre>
                   commit-interval="10"/>
        </tasklet>
    </step>
    <step id="playerSummarization">
        <tasklet start-limit="3">
            <chunk reader="playerSummarizationSource" writer="summaryWriter"</pre>
                   commit-interval="10"/>
        </tasklet>
    </step>
</job>
```

The above example configuration is for a job that loads in information about football games and summarizes them. It contains three steps: playerLoad, gameLoad, and playerSummarization. The playerLoad <code>Step</code> loads player information from a flat file, while the gameLoad <code>Step</code> does the same for games. The final <code>Step</code>, playerSummarization, then summarizes the statistics for each player based upon the provided games. It is assumed that the file loaded by 'playerLoad' must be loaded only once, but that 'gameLoad' will load any games found within a particular directory, deleting them after they have been successfully loaded into the database. As a result, the playerLoad <code>Step</code> contains no additional configuration. It can be started almost limitlessly, and if complete will be skipped. The 'gameLoad' <code>Step</code>, however, needs to be run every time in case extra files have been dropped since it last executed. It has 'allow-start-if-complete' set to 'true' in order to always be started. (It is assumed that the database tables games are loaded into has a process indicator on it, to ensure new games can be properly found by the summarization step). The summarization <code>Step</code>, which is the most important in the <code>Job</code>, is configured to have a start limit of 3. This is useful because if the step continually fails, a new exit code will be returned to the operators that control job execution, and it won't be allowed to start again until manual intervention has taken place.

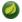

### **Note**

This job is purely for example purposes and is not the same as the footballJob found in the samples project.

#### Run 1:

- 1. playerLoad is executed and completes successfully, adding 400 players to the 'PLAYERS' table.
- 2. gameLoad is executed and processes 11 files worth of game data, loading their contents into the 'GAMES' table.

3. playerSummarization begins processing and fails after 5 minutes.

#### Run 2:

- 1. playerLoad is not run, since it has already completed successfully, and allow-start-if-complete is 'false' (the default).
- 2. gameLoad is executed again and processes another 2 files, loading their contents into the 'GAMES' table as well (with a process indicator indicating they have yet to be processed)
- 3. playerSummarization begins processing of all remaining game data (filtering using the process indicator) and fails again after 30 minutes.

#### Run 3:

- 1. playerLoad is not run, since it has already completed successfully, and allow-start-if-complete is 'false' (the default).
- 2. gameLoad is executed again and processes another 2 files, loading their contents into the 'GAMES' table as well (with a process indicator indicating they have yet to be processed)
- 3. playerSummarization is not start, and the job is immediately killed, since this is the third execution of playerSummarization, and its limit is only 2. The limit must either be raised, or the Job must be executed as a new JobInstance.

## **Configuring Skip Logic**

There are many scenarios where errors encountered while processing should not result in Step failure, but should be skipped instead. This is usually a decision that must be made by someone who understands the data itself and what meaning it has. Financial data, for example, may not be skippable because it results in money being transferred, which needs to be completely accurate. Loading a list of vendors, on the other hand, might allow for skips. If a vendor is not loaded because it was formatted incorrectly or was missing necessary information, then there probably won't be issues. Usually these bad records are logged as well, which will be covered later when discussing listeners.

In this example, a FlatFileItemReader is used, and if at any point a FlatFileParseException is thrown, it will be skipped and counted against the total skip limit of 10. Separate counts are made of skips on read, process and write inside the step execution, and the limit applies across all. Once the skip limit is reached, the next exception found will cause the step to fail.

One problem with the example above is that any other exception besides a FlatFileParseException will cause the Job to fail. In certain scenarios this may be the correct behavior. However, in other scenarios it may be easier to identify which exceptions should cause failure and skip everything else:

By 'including' java.lang.Exception as a skippable exception class, the configuration indicates that all Exceptions are skippable. However, by 'excluding' java.io.FileNotFoundException, the configuration refines the list of skippable exception classes to be all Exceptions except FileNotFoundException. Any excluded exception classes will be fatal if encountered (i.e. not skipped).

For any exception encountered, the skippability will be determined by the nearest superclass in the class hierarchy. Any unclassifed exception will be treated as 'fatal'. The order of the <include/> and <exclude/> elements does not matter.

## **Configuring Retry Logic**

In most cases you want an exception to cause either a skip or Step failure. However, not all exceptions are deterministic. If a FlatFileParseException is encountered while reading, it will always be thrown for that record; resetting the ItemReader will not help. However, for other exceptions, such as a DeadlockLoserDataAccessException, which indicates that the current process has attempted to update a record that another process holds a lock on, waiting and trying again might result in success. In this case, retry should be configured:

The Step allows a limit for the number of times an individual item can be retried, and a list of exceptions that are 'retryable'. More details on how retry works can be found in Chapter 9, *Retry*.

## **Controlling Rollback**

By default, regardless of retry or skip, any exceptions thrown from the ItemWriter will cause the transaction controlled by the Step to rollback. If skip is configured as described above, exceptions thrown from the ItemReader will not cause a rollback. However, there are many scenarios in which exceptions thrown from the ItemWriter should not cause a rollback because no action has taken place to invalidate the transaction. For this reason, the Step can be configured with a list of exceptions that should not cause rollback.

#### **Transactional Readers**

The basic contract of the ItemReader is that it is forward only. The step buffers reader input, so that in the case of a rollback the items don't need to be re-read from the reader. However, there are certain scenarios in which the reader is built on top of a transactional resource, such as a JMS queue. In this case, since the queue is tied to the transaction that is rolled back, the messages that have been pulled from the queue will be put back on. For this reason, the step can be configured to not buffer the items:

## **Transaction Attributes**

Transaction attributes can be used to control the isolation, propagation, and timeout settings. More information on setting transaction attributes can be found in the spring core documentation.

## Registering ItemStreams with the Step

The step has to take care of ItemStream callbacks at the necessary points in its lifecycle. (for more information on the ItemStream interface, please refer to Section 6.4, "ItemStream") This is vital if a step fails, and might need to be restarted, because the ItemStream interface is where the step gets the information it needs about persistent state between executions.

If the ItemReader, ItemProcessor, or ItemWriter itself implements the ItemStream interface, then these will be registered automatically. Any other streams need to be registered separately. This is often the case where there are indirect dependencies such as delegates being injected into the reader and writer. A stream can be registered on the Step through the 'streams' element, as illustrated below:

```
<step id="step1">
   <tasklet>
       <chunk reader="itemReader" writer="compositeWriter" commit-interval="2">
            <streams>
                <stream ref="fileItemWriter1"/>
                <stream ref="fileItemWriter2"/>
            </streams>
        </chunk>
    </tasklet>
</step>
<beans:bean id="compositeWriter"</pre>
           class="org.springframework.batch.item.support.CompositeItemWriter">
    <beans:property name="delegates">
       <beans:list>
           <beans:ref bean="fileItemWriter1" />
            <beans:ref bean="fileItemWriter2" />
        </beans:list>
    </beans:property>
</beans:bean>
```

In the example above, the <code>CompositeItemWriter</code> is not an <code>ItemStream</code>, but both of its delegates are. Therefore, both delegate writers must be explicitly registered as streams in order for the framework to handle them correctly. The <code>ItemReader</code> does not need to be explicitly registered as a stream because it is a direct property of the <code>Step</code>. The step will now be restartable and the state of the reader and writer will be correctly persisted in the event of a failure.

## **Intercepting Step Execution**

Just as with the Job, there are many events during the execution of a Step where a user may need to perform some functionality. For example, in order to write out to a flat file that requires a footer, the ItemWriter needs to be notified when the Step has been completed, so that the footer can written. This can be accomplished with one of many Step scoped listeners.

Any class that implements one of the extensions of StepListener (but not that interface itself since it is empty) can be applied to a step via the listeners element. The listeners element is valid inside a step, tasklet or chunk declaration. It is recommended that you declare the listeners at the level which its function applies, or if it is multi-featured (e.g. StepExecutionListener and ItemReadListener) then declare it at the most granular level that it applies (chunk in the example given).

An ItemReader, ItemWriter or ItemProcessor that itself implements one of the StepListener interfaces will be registered automatically with the Step if using the namespace <step> element, or one of the the \*StepFactoryBean factories. This only applies to components directly injected into the Step: if the listener is nested inside another component, it needs to be explicitly registered (as described above).

In addition to the StepListener interfaces, annotations are provided to address the same concerns. Plain old Java objects can have methods with these annotations that are then converted into the

corresponding StepListener type. It is also common to annotate custom implementations of chunk components like ItemReader or ItemWriter or Tasklet. The annotations are analysed by the XML parser for the listener/> elements, so all you need to do is use the XML namespace to register the listeners with a step.

#### StepExecutionListener

StepExecutionListener represents the most generic listener for Step execution. It allows for notification before a Step is started and after it has ends, whether it ended normally or failed:

```
public interface StepExecutionListener extends StepListener {
    void beforeStep(StepExecution stepExecution);
    ExitStatus afterStep(StepExecution stepExecution);
}
```

ExitStatus is the return type of afterStep in order to allow listeners the chance to modify the exit code that is returned upon completion of a Step.

The annotations corresponding to this interface are:

- @BeforeStep
- @AfterStep

#### ChunkListener

A chunk is defined as the items processed within the scope of a transaction. Committing a transaction, at each commit interval, commits a 'chunk'. A ChunkListener can be useful to perform logic before a chunk begins processing or after a chunk has completed successfully:

```
public interface ChunkListener extends StepListener {
    void beforeChunk();
    void afterChunk();
}
```

The beforeChunk method is called after the transaction is started, but before read is called on the ItemReader. Conversely, afterChunk is called after the chunk has been committed (and not at all if there is a rollback).

The annotations corresponding to this interface are:

- @BeforeChunk
- @AfterChunk

A ChunkListener can be applied when there is no chunk declaration: it is the TaskletStep that is responsible for calling the ChunkListener so it applies to a non-item-oriented tasklet as well (called before and after the tasklet).

#### **ItemReadListener**

When discussing skip logic above, it was mentioned that it may be beneficial to log the skipped records, so that they can be deal with later. In the case of read errors, this can be done with an ItemReaderListener:

```
public interface ItemReadListener<T> extends StepListener {
    void beforeRead();
    void afterRead(T item);
    void onReadError(Exception ex);
}
```

The beforeRead method will be called before each call to read on the ItemReader. The afterRead method will be called after each successful call to read, and will be passed the item that was read. If there was an error while reading, the onReadError method will be called. The exception encountered will be provided so that it can be logged.

The annotations corresponding to this interface are:

- @BeforeRead
- @AfterRead
- @OnReadError

#### **ItemProcessListener**

Just as with the ItemReadListener, the processing of an item can be 'listened' to:

```
public interface ItemProcessListener<T, S> extends StepListener {
    void beforeProcess(T item);
    void afterProcess(T item, S result);
    void onProcessError(T item, Exception e);
}
```

The beforeProcess method will be called before process on the ItemProcessor, and is handed the item that will be processed. The afterProcess method will be called after the item has been successfully processed. If there was an error while processing, the onProcessError method will be called. The exception encountered and the item that was attempted to be processed will be provided, so that they can be logged.

The annotations corresponding to this interface are:

- @BeforeProcess
- @AfterProcess
- @OnProcessError

#### **ItemWriteListener**

The writing of an item can be 'listened' to with the ItemWriteListener:

```
public interface ItemWriteListener<S> extends StepListener {
    void beforeWrite(List<? extends S> items);
    void afterWrite(List<? extends S> items);
    void onWriteError(Exception exception, List<? extends S> items);
}
```

The beforeWrite method will be called before write on the ItemWriter, and is handed the item that will be written. The afterWrite method will be called after the item has been successfully written. If there was an error while writing, the onWriteError method will be called. The exception encountered and the item that was attempted to be written will be provided, so that they can be logged.

The annotations corresponding to this interface are:

- @BeforeWrite
- @AfterWrite
- @OnWriteError

#### SkipListener

ItemReadListener, ItemProcessListener, and ItemWriteListner all provide mechanisms for being notified of errors, but none will inform you that a record has actually been skipped. onWriteError, for example, will be called even if an item is retried and successful. For this reason, there is a separate interface for tracking skipped items:

```
public interface SkipListener<T,S> extends StepListener {
    void onSkipInRead(Throwable t);
    void onSkipInProcess(T item, Throwable t);
    void onSkipInWrite(S item, Throwable t);
}
```

onSkipInRead will be called whenever an item is skipped while reading. It should be noted that rollbacks may cause the same item to be registered as skipped more than once. onSkipInWrite will be called when an item is skipped while writing. Because the item has been read successfully (and not skipped), it is also provided the item itself as an argument.

The annotations corresponding to this interface are:

- @OnSkipInRead
- @OnSkipInWrite
- @OnSkipInProcess

#### **SkipListeners and Transactions**

One of the most common use cases for a SkipListener is to log out a skipped item, so that another batch process or even human process can be used to evaluate and fix the issue leading to the skip. Because there are many cases in which the original transaction may be rolled back, Spring Batch makes two guarantees:

- 1. The appropriate skip method (depending on when the error happened) will only be called once per item.
- 2. The SkipListener will always be called just before the transaction is committed. This is to ensure that any transactional resources call by the listener are not rolled back by a failure within the ItemWriter.

# 5.2 TaskletStep

Chunk-oriented processing is not the only way to process in a Step. What if a Step must consist as a simple stored procedure call? You could implement the call as an ItemReader and return null after the procedure finishes, but it is a bit unnatural since there would need to be a no-op ItemWriter. Spring Batch provides the TaskletStep for this scenario.

The Tasklet is a simple interface that has one method, execute, which will be a called repeatedly by the TaskletStep until it either returns RepeatStatus.FINISHED or throws an exception to signal a failure. Each call to the Tasklet is wrapped in a transaction. Tasklet implementors might call a stored procedure, a script, or a simple SQL update statement. To create a TaskletStep, the 'ref' attribute of the <tasklet/> element should reference a bean defining a Tasklet object; no <chunk/> element should be used within the <tasklet/>:

```
<step id="step1">
     <tasklet ref="myTasklet"/>
</step>
```

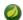

#### Note

TaskletStep will automatically register the tasklet as StepListener if it implements this interface

## **TaskletAdapter**

As with other adapters for the ItemReader and ItemWriter interfaces, the Tasklet interface contains an implementation that allows for adapting itself to any pre-existing class: TaskletAdapter. An example where this may be useful is an existing DAO that is used to update a flag on a set of records. The TaskletAdapter can be used to call this class without having to write an adapter for the Tasklet interface:

## **Example Tasklet Implementation**

Many batch jobs contain steps that must be done before the main processing begins in order to set up various resources or after processing has completed to cleanup those resources. In the case of a job that works heavily with files, it is often necessary to delete certain files locally after they have been uploaded successfully to another location. The example below taken from the Spring Batch samples project, is a Tasklet implementation with just such a responsibility:

```
public class FileDeletingTasklet implements Tasklet, InitializingBean {
    private Resource directory;
    public RepeatStatus execute(StepContribution contribution,
                                ChunkContext chunkContext) throws Exception {
        File dir = directory.getFile();
       Assert.state(dir.isDirectory());
       File[] files = dir.listFiles();
        for (int i = 0; i < files.length; i++) {</pre>
            boolean deleted = files[i].delete();
           if (!deleted) {
                throw new UnexpectedJobExecutionException("Could not delete file " +
                                                          files[i].getPath());
        }
       return RepeatStatus.FINISHED;
    public void setDirectoryResource(Resource directory) {
       this.directory = directory;
   public void afterPropertiesSet() throws Exception {
       Assert.notNull(directory, "directory must be set");
```

The above Tasklet implementation will delete all files within a given directory. It should be noted that the execute method will only be called once. All that is left is to reference the Tasklet from the Step:

# 5.3 Controlling Step Flow

With the ability to group steps together within an owning job comes the need to be able to control how the job 'flows' from one step to another. The failure of a Step doesn't necessarily mean that the Job should fail. Furthermore, there may be more than one type of 'success' which determines which Step should be executed next. Depending upon how a group of Steps is configured, certain steps may not even be processed at all.

## **Sequential Flow**

The simplest flow scenario is a job where all of the steps execute sequentially:

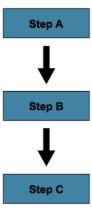

This can be achieved using the 'next' attribute of the step element:

In the scenario above, 'step A' will execute first because it is the first Step listed. If 'step A' completes normally, then 'step B' will execute, and so on. However, if 'step A' fails, then the entire Job will fail and 'step B' will not execute.

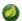

#### Note

With the Spring Batch namespace, the first step listed in the configuration will *always* be the first step executed by the Job. The order of the other step elements does not matter, but the first step must always appear first in the xml.

#### **Conditional Flow**

In the example above, there are only two possibilities:

- 1. The Step is successful and the next Step should be executed.
- 2. The Step failed and thus the Job should fail.

In many cases, this may be sufficient. However, what about a scenario in which the failure of a Step should trigger a different Step, rather than causing failure?

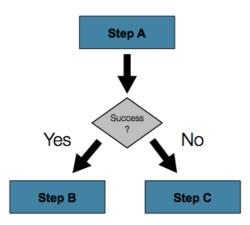

In order to handle more complex scenarios, the Spring Batch namespace allows transition elements to be defined within the step element. One such transition is the "next" element. Like the "next" attribute, the "next" element will tell the Job which Step to execute next. However, unlike the attribute, any number of "next" elements are allowed on a given Step, and there is no default behavior the case of failure. This means that if transition elements are used, then all of the behavior for the Step's transitions must be defined explicitly. Note also that a single step cannot have both a "next" attribute and a transition element.

The next element specifies a pattern to match and the step to execute next:

The "on" attribute of a transition element uses a simple pattern-matching scheme to match the <code>ExitStatus</code> that results from the execution of the <code>Step</code>. Only two special characters are allowed in the pattern:

- "\*" will zero or more characters
- "?" will match exactly one character

For example, "c\*t" will match "cat" and "count", while "c?t" will match "cat" but not "count".

While there is no limit to the number of transition elements on a <code>Step</code>, if the <code>Step</code>'s execution results in an <code>ExitStatus</code> that is not covered by an element, then the framework will throw an exception and the <code>Job</code> will fail. The framework will automatically order transitions from most specific to least specific. This means that even if the elements were swapped for "stepA" in the example above, an <code>ExitStatus</code> of "FAILED" would still go to "stepC".

#### **Batch Status vs. Exit Status**

When configuring a Job for conditional flow, it is important to understand the difference between BatchStatus and ExitStatus. BatchStatus is an enumeration that is a property of both JobExecution and StepExecution and is used by the framework to record the status of a Job or Step. It can be one of the following values: COMPLETED, STARTING, STARTED, STOPPING, STOPPED, FAILED, ABANDONED or UNKNOWN. Most of them are self explanatory: COMPLETED

is the status set when a step or job has completed successfully, FAILED is set when it fails, and so on. The example above contains the following 'next' element:

```
<next on="FAILED" to="stepB" />
```

At first glance, it would appear that the 'on' attribute references the BatchStatus of the Step to which it belongs. However, it actually references the ExitStatus of the Step. As the name implies, ExitStatus represents the status of a Step after it finishes execution. More specifically, the 'next' element above references the exit code of the ExitStatus. To write it in English, it says: "go to stepB if the exit code is FAILED". By default, the exit code is always the same as the BatchStatus for the Step, which is why the entry above works. However, what if the exit code needs to be different? A good example comes from the skip sample job within the samples project:

```
<step id="step1" parent="s1">
     <end on="FAILED" />
     <next on="COMPLETED WITH SKIPS" to="errorPrint1" />
     <next on="*" to="step2" />
</step>
```

The above step has three possibilities:

- 1. The Step failed, in which case the job should fail.
- 2. The Step completed successfully.
- 3. The Step completed successfully, but with an exit code of 'COMPLETED WITH SKIPS'. In this case, a different step should be run to handle the errors.

The above configuration will work. However, something needs to change the exit code based on the condition of the execution having skipped records:

The above code is a <code>StepExecutionListener</code> that first checks to make sure the <code>Step</code> was successful, and next if the skip count on the <code>StepExecution</code> is higher than 0. If both conditions are met, a new <code>ExitStatus</code> with an exit code of "COMPLETED WITH SKIPS" is returned.

## **Configuring for Stop**

After the discussion of <u>BatchStatus</u> and <u>ExitStatus</u>, one might wonder how the BatchStatus and <u>ExitStatus</u> are determined for the <u>Job</u>. While these statuses are determined for the <u>Step</u> by the code that is executed, the statuses for the <u>Job</u> will be determined based on the configuration.

So far, all of the job configurations discussed have had at least one final Step with no transitions. For example, after the following step executes, the Job will end:

```
<step id="stepC" parent="s3"/>
```

If no transitions are defined for a Step, then the Job's statuses will be defined as follows:

- If the Step ends with ExitStatus FAILED, then the Job's BatchStatus and ExitStatus will both be FAILED.
- Otherwise, the Job's BatchStatus and ExitStatus will both be COMPLETED.

While this method of terminating a batch job is sufficient for some batch jobs, such as a simple sequential step job, custom defined job-stopping scenarios may be required. For this purpose, Spring Batch provides three transition elements to stop a Job (in addition to the "next" element that we discussed previously). Each of these stopping elements will stop a Job with a particular BatchStatus. It is important to note that the stop transition elements will have no effect on either the BatchStatus or ExitStatus of any Steps in the Job: these elements will only affect the final statuses of the Job. For example, it is possible for every step in a job to have a status of FAILED but the job to have a status of COMPLETED, or vise versa.

#### The 'End' Element

The 'end' element instructs a Job to stop with a BatchStatus of COMPLETED. A Job that has finished with status COMPLETED cannot be restarted (the framework will throw a JobInstanceAlreadyCompleteException). The 'end' element also allows for an optional 'exit-code' attribute that can be used to customize the ExitStatus of the Job. If no 'exit-code' attribute is given, then the ExitStatus will be "COMPLETED" by default, to match the BatchStatus.

In the following scenario, if step2 fails, then the Job will stop with a BatchStatus of COMPLETED and an ExitStatus of "COMPLETED" and step3 will not execute; otherwise, execution will move to step3. Note that if step2 fails, the Job will not be restartable (because the status is COMPLETED).

#### The 'Fail' Element

The 'fail' element instructs a Job to stop with a BatchStatus of FAILED. Unlike the 'end' element, the 'fail' element will not prevent the Job from being restarted. The 'fail' element also allows for an optional 'exit-code' attribute that can be used to customize the <code>ExitStatus</code> of the Job. If no 'exit-code' attribute is given, then the <code>ExitStatus</code> will be "FAILED" by default, to match the <code>BatchStatus</code>.

In the following scenario, if step2 fails, then the Job will stop with a BatchStatus of FAILED and an ExitStatus of "EARLY TERMINATION" and step3 will not execute; otherwise, execution will move to step3. Additionally, if step2 fails, and the Job is restarted, then execution will begin again on step2.

#### The 'Stop' Element

The 'stop' element instructs a Job to stop with a BatchStatus of STOPPED. Stopping a Job can provide a temporary break in processing so that the operator can take some action before restarting the Job. The 'stop' element requires a 'restart' attribute that specifies the step where execution should pick up when the Job is restarted.

In the following scenario, if step1 finishes with COMPLETE, then the job will then stop. Once it is restarted, execution will begin on step2.

## **Programmatic Flow Decisions**

In some situations, more information than the ExitStatus may be required to decide which step to execute next. In this case, a JobExecutionDecider can be used to assist in the decision.

```
public class MyDecider implements JobExecutionDecider {
   public FlowExecutionStatus decide(JobExecution jobExecution, StepExecution
   stepExecution) {
        if (someCondition) {
            return "FAILED";
        }
        else {
            return "COMPLETED";
        }
   }
}
```

In the job configuration, a "decision" tag will specify the decider to use as well as all of the transitions.

## **Split Flows**

Every scenario described so far has involved a Job that executes its Steps one at a time in a linear fashion. In addition to this typical style, the Spring Batch namespace also allows for a job to be configured with parallel flows using the 'split' element. As is seen below, the 'split' element contains one or more 'flow' elements, where entire separate flows can be defined. A 'split' element may also contain any of the previously discussed transition elements such as the 'next' attribute or the 'next', 'end', 'fail', or 'pause' elements.

## **Externalizing Flow Definitions and Dependencies Between Jobs**

Part of the flow in a job can be externalized as a separate bean definition, and then re-used. There are two ways to do this, and the first is to simply declare the flow as a reference to one defined elsewhere:

The effect of defining an external flow like this is simply to insert the steps from the external flow into the job as if they had been declared inline. In this way many jobs can refer to the same template flow and compose such templates into different logical flows. This is also a good way to separate the integration testing of the individual flows.

The other form of an externalized flow is to use a JobStep. A JobStep is similar to a FlowStep, but actually creates and launches a separate job execution for the steps in the flow specified. Here is an example:

The job parameters extractor is a strategy that determines how a the ExecutionContext for the Step is converted into JobParameters for the Job that is executed. The JobStep is useful when you want to have some more granular options for monitoring and reporting on jobs and steps. Using JobStep is also often a good answer to the question: "How do I create dependencies between jobs?". It is a good way to break up a large system into smaller modules and control the flow of jobs.

# 5.4 Late Binding of Job and Step Attributes

Both the XML and Flat File examples above use the Spring Resource abstraction to obtain a file. This works because Resource has a getFile method, which returns a java.io.File. Both XML and Flat File resources can be configured using standard Spring constructs:

The above Resource will load the file from the file system location specified. Note that absolute locations have to start with a double slash ("//"). In most spring applications, this solution is good enough because the names of these are known at compile time. However, in batch scenarios, the file name may need to be determined at runtime as a parameter to the job. This could be solved using '-D' parameters, i.e. a system property:

All that would be required for this solution to work would be a system argument (-Dinput.file.name="file://file.txt"). (Note that although a PropertyPlaceholderConfigurer can be used here, it is not necessary if the system property is always set because the ResourceEditor in Spring already filters and does placeholder replacement on system properties.)

Often in a batch setting it is preferable to parameterize the file name in the <u>JobParameters</u> of the job, instead of through system properties, and access them that way. To accomplish this, Spring Batch allows for the late binding of various Job and Step attributes:

Both the JobExecution and StepExecution level ExecutionContext can be accessed in the same way:

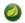

### **Note**

Any bean that uses late-binding must be declared with scope="step". See for the section called "Step Scope" more information.

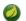

#### Note

If you are using Spring 3.0 (or above) the expressions in step-scoped beans are in the Spring Expression Language, a powerful general purpose language with many interesting features. To provide backward compatibility, if Spring Batch detects the presence of older versions of Spring it uses a native expression language that is less powerful, and has slightly different parsing rules. The main difference is that the map keys in the example above do not need to be quoted with Spring 2.5, but the quotes are mandatory in Spring 3.0.

## **Step Scope**

All of the late binding examples from above have a scope of "step" declared on the bean definition:

Using a scope of Step is required in order to use late binding since the bean cannot actually be instantiated until the Step starts, which allows the attributes to be found. Because it is not part of the Spring container by default, the scope must be added explicitly, either by using the batch namespace:

or by including a bean definition explicitly for the StepScope (but not both):

```
<bean class="org.springframework.batch.core.scope.StepScope" />
```

## Job Scope

Job scope, introduced in Spring Batch 3.0 is similar to Step scope in configuration but is a Scope for the Job context so there is only one instance of such a bean per executing job. Additionally, support is provided for late binding of references accessible from the JobContext using #{..} placeholders. Using this feature, bean properties can be pulled from the job or job execution context and the job parameters. E.g.

Because it is not part of the Spring container by default, the scope must be added explicitly, either by using the batch namespace:

```
<beans xmlns="http://www.springframework.org/schema/beans"
    xmlns:batch="http://www.springframework.org/schema/batch"
    xmlns:xsi="http://www.w3.org/2001/XMLSchema-instance"
    xsi:schemaLocation="...">
    <batch:job .../>
    ...
    </beans>
```

Or by including a bean definition explicitly for the JobScope (but not both):

```
<bean class="org.springframework.batch.core.scope.JobScope" />
```

## 6. ItemReaders and ItemWriters

All batch processing can be described in its most simple form as reading in large amounts of data, performing some type of calculation or transformation, and writing the result out. Spring Batch provides three key interfaces to help perform bulk reading and writing: ItemReader, ItemProcessor and ItemWriter.

## 6.1 ItemReader

Although a simple concept, an ItemReader is the means for providing data from many different types of input. The most general examples include:

- Flat File- Flat File Item Readers read lines of data from a flat file that typically describe records with fields of data defined by fixed positions in the file or delimited by some special character (e.g. Comma).
- XML XML ItemReaders process XML independently of technologies used for parsing, mapping and validating objects. Input data allows for the validation of an XML file against an XSD schema.
- Database A database resource is accessed to return resultsets which can be mapped to objects for
  processing. The default SQL ItemReaders invoke a RowMapper to return objects, keep track of the
  current row if restart is required, store basic statistics, and provide some transaction enhancements
  that will be explained later.

There are many more possibilities, but we'll focus on the basic ones for this chapter. A complete list of all available ItemReaders can be found in Appendix A.

ItemReader is a basic interface for generic input operations:

```
public interface ItemReader<T> {
    T read() throws Exception, UnexpectedInputException, ParseException;
}
```

The read method defines the most essential contract of the ItemReader; calling it returns one Item or null if no more items are left. An item might represent a line in a file, a row in a database, or an element in an XML file. It is generally expected that these will be mapped to a usable domain object (i.e. Trade, Foo, etc) but there is no requirement in the contract to do so.

It is expected that implementations of the ItemReader interface will be forward only. However, if the underlying resource is transactional (such as a JMS queue) then calling read may return the same logical item on subsequent calls in a rollback scenario. It is also worth noting that a lack of items to process by an ItemReader will not cause an exception to be thrown. For example, a database ItemReader that is configured with a query that returns 0 results will simply return null on the first invocation of read.

#### 6.2 ItemWriter

ItemWriter is similar in functionality to an ItemReader, but with inverse operations. Resources still need to be located, opened and closed but they differ in that an ItemWriter writes out, rather than reading in. In the case of databases or queues these may be inserts, updates, or sends. The format of the serialization of the output is specific to each batch job.

As with ItemReader, ItemWriter is a fairly generic interface:

```
public interface ItemWriter<T> {
    void write(List<? extends T> items) throws Exception;
}
```

As with read on ItemReader, write provides the basic contract of ItemWriter; it will attempt to write out the list of items passed in as long as it is open. Because it is generally expected that items will be 'batched' together into a chunk and then output, the interface accepts a list of items, rather than an item by itself. After writing out the list, any flushing that may be necessary can be performed before returning from the write method. For example, if writing to a Hibernate DAO, multiple calls to write can be made, one for each item. The writer can then call close on the hibernate Session before returning.

## 6.3 ItemProcessor

The ItemReader and ItemWriter interfaces are both very useful for their specific tasks, but what if you want to insert business logic before writing? One option for both reading and writing is to use the composite pattern: create an ItemWriter that contains another ItemWriter, or an ItemReader that contains another ItemReader. For example:

```
public class CompositeItemWriter<T> implements ItemWriter<T> {
    ItemWriter<T> itemWriter;

    public CompositeItemWriter(ItemWriter<T> itemWriter) {
        this.itemWriter = itemWriter;
    }

    public void write(List<? extends T> items) throws Exception {
        //Add business logic here
        itemWriter.write(item);
    }

    public void setDelegate(ItemWriter<T> itemWriter){
        this.itemWriter = itemWriter;
    }
}
```

The class above contains another ItemWriter to which it delegates after having provided some business logic. This pattern could easily be used for an ItemReader as well, perhaps to obtain more reference data based upon the input that was provided by the main ItemReader. It is also useful if you need to control the call to write yourself. However, if you only want to 'transform' the item passed in for writing before it is actually written, there isn't much need to call write yourself: you just want to modify the item. For this scenario, Spring Batch provides the ItemProcessor interface:

An ItemProcessor is very simple; given one object, transform it and return another. The provided object may or may not be of the same type. The point is that business logic may be applied within process, and is completely up to the developer to create. An ItemProcessor can be wired directly into a step, For example, assuming an ItemReader provides a class of type Foo, and it needs to be

converted to type Bar before being written out. An ItemProcessor can be written that performs the conversion:

```
public class Foo {}

public class Bar {
    public Bar(Foo foo) {}
}

public class FooProcessor implements ItemProcessor<Foo,Bar>{
    public Bar process(Foo foo) throws Exception {
        //Perform simple transformation, convert a Foo to a Bar
        return new Bar(foo);
    }
}

public class BarWriter implements ItemWriter<Bar>{
    public void write(List<? extends Bar> bars) throws Exception {
        //write bars
    }
}
```

In the very simple example above, there is a class Foo, a class Bar, and a class FooProcessor that adheres to the ItemProcessor interface. The transformation is simple, but any type of transformation could be done here. The BarWriter will be used to write out Bar objects, throwing an exception if any other type is provided. Similarly, the FooProcessor will throw an exception if anything but a Foo is provided. The FooProcessor can then be injected into a Step:

## **Chaining ItemProcessors**

Performing a single transformation is useful in many scenarios, but what if you want to 'chain' together multiple ItemProcessors? This can be accomplished using the composite pattern mentioned previously. To update the previous, single transformation, example, Foo will be transformed to Bar, which will be transformed to Foobar and written out:

```
public class Foo {}
public class Bar {
   public Bar(Foo foo) {}
public class Foobar{
   public Foobar(Bar bar) {}
public class FooProcessor implements ItemProcessor<Foo,Bar>{
   public Bar process(Foo foo) throws Exception {
       //Perform simple transformation, convert a Foo to a Bar
       return new Bar(foo);
   }
}
public class BarProcessor implements ItemProcessor<Bar,FooBar>{
   public FooBar process(Bar bar) throws Exception {
       return new Foobar(bar);
}
public class FoobarWriter implements ItemWriter<FooBar>{
   public void write(List<? extends FooBar> items) throws Exception {
       //write items
}
```

A FooProcessor and BarProcessor can be 'chained' together to give the resultant Foobar:

Just as with the previous example, the composite processor can be configured into the Step:

```
<job id="ioSampleJob">
    <step name="step1">
        <tasklet>
            <chunk reader="fooReader" processor="compositeProcessor" writer="foobarWriter"</pre>
                  commit-interval="2"/>
        </tasklet>
    </step>
</job>
<bean id="compositeItemProcessor"</pre>
     class="org.springframework.batch.item.support.CompositeItemProcessor">
    property name="delegates">
        st>
            <bean class="..FooProcessor" />
            <bean class="..BarProcessor" />
        </list>
    </property>
</bean>
```

## Filtering Records

One typical use for an item processor is to filter out records before they are passed to the ItemWriter. Filtering is an action distinct from skipping; skipping indicates that a record is invalid whereas filtering simply indicates that a record should not be written.

For example, consider a batch job that reads a file containing three different types of records: records to insert, records to update, and records to delete. If record deletion is not supported by the system, then we would not want to send any "delete" records to the ItemWriter. But, since these records are not actually bad records, we would want to filter them out, rather than skip. As a result, the ItemWriter would receive only "insert" and "update" records.

To filter a record, one simply returns "null" from the ItemProcessor. The framework will detect that the result is "null" and avoid adding that item to the list of records delivered to the ItemWriter. As usual, an exception thrown from the ItemProcessor will result in a skip.

### **Fault Tolerance**

When a chunk is rolled back, items that have been cached during reading may be reprocessed. If a step is configured to be fault tolerant (uses skip or retry processing typically), any ItemProcessor used should be implemented in a way that is idempotent. Typically that would consist of performing no changes on the input item for the ItemProcessor and only updating the instance that is the result.

## 6.4 ItemStream

Both ItemReaders and ItemWriters serve their individual purposes well, but there is a common concern among both of them that necessitates another interface. In general, as part of the scope of a batch job, readers and writers need to be opened, closed, and require a mechanism for persisting state:

```
public interface ItemStream {
    void open(ExecutionContext executionContext) throws ItemStreamException;
    void update(ExecutionContext executionContext) throws ItemStreamException;
    void close() throws ItemStreamException;
}
```

Before describing each method, we should mention the ExecutionContext. Clients of an ItemReader that also implement ItemStream should call open before any calls to read in order to open any resources such as files or to obtain connections. A similar restriction applies to an ItemWriter that implements ItemStream. As mentioned in Chapter 2, if expected data is found in the ExecutionContext, it may be used to start the ItemReader or ItemWriter at a location other than its initial state. Conversely, close will be called to ensure that any resources allocated during open will be released safely. update is called primarily to ensure that any state currently being held is loaded into the provided ExecutionContext. This method will be called before committing, to ensure that the current state is persisted in the database before commit.

In the special case where the client of an ItemStream is a Step (from the Spring Batch Core), an ExecutionContext is created for each StepExecution to allow users to store the state of a particular execution, with the expectation that it will be returned if the same JobInstance is started again. For those familiar with Quartz, the semantics are very similar to a Quartz JobDataMap.

## 6.5 The Delegate Pattern and Registering with the Step

Note that the <code>CompositeItemWriter</code> is an example of the delegation pattern, which is common in Spring Batch. The delegates themselves might implement callback interfaces <code>StepListener</code>. If they do, and they are being used in conjunction with Spring Batch Core as part of a <code>Step</code> in a <code>Job</code>, then they almost certainly need to be registered manually with the <code>Step</code>. A reader, writer, or processor that is directly wired into the <code>Step</code> will be registered automatically if it implements <code>ItemStream</code> or a <code>StepListener</code> interface. But because the delegates are not known to the <code>Step</code>, they need to be injected as listeners or streams (or both if appropriate):

## 6.6 Flat Files

One of the most common mechanisms for interchanging bulk data has always been the flat file. Unlike XML, which has an agreed upon standard for defining how it is structured (XSD), anyone reading a flat file must understand ahead of time exactly how the file is structured. In general, all flat files fall into two types: Delimited and Fixed Length. Delimited files are those in which fields are separated by a delimiter, such as a comma. Fixed Length files have fields that are a set length.

## The FieldSet

When working with flat files in Spring Batch, regardless of whether it is for input or output, one of the most important classes is the FieldSet. Many architectures and libraries contain abstractions for helping you read in from a file, but they usually return a String or an array of Strings. This really only gets you halfway there. A FieldSet is Spring Batch's abstraction for enabling the binding of fields from a file resource. It allows developers to work with file input in much the same way as they would work with database input. A FieldSet is conceptually very similar to a Jdbc ResultSet. FieldSets only require one argument, a String array of tokens. Optionally, you can also configure in the names of the fields so that the fields may be accessed either by index or name as patterned after ResultSet:

```
String[] tokens = new String[]{"foo", "1", "true"};
FieldSet fs = new DefaultFieldSet(tokens);
String name = fs.readString(0);
int value = fs.readInt(1);
boolean booleanValue = fs.readBoolean(2);
```

There are many more options on the FieldSet interface, such as Date, long, BigDecimal, etc. The biggest advantage of the FieldSet is that it provides consistent parsing of flat file input. Rather than each batch job parsing differently in potentially unexpected ways, it can be consistent, both when handling errors caused by a format exception, or when doing simple data conversions.

#### FlatFileItemReader

A flat file is any type of file that contains at most two-dimensional (tabular) data. Reading flat files in the Spring Batch framework is facilitated by the class <code>FlatFileItemReader</code>, which provides basic functionality for reading and parsing flat files. The two most important required dependencies of <code>FlatFileItemReader</code> are <code>Resource</code> and <code>LineMapper</code>. The <code>LineMapper</code> interface will be explored more in the next sections. The resource property represents a Spring Core <code>Resource</code>. Documentation explaining how to create beans of this type can be found in <code>Spring Framework</code>, <code>Chapter 5.Resources</code>. Therefore, this guide will not go into the details of creating <code>Resource</code> objects. However, a simple example of a file system resource can be found below:

```
Resource resource = new FileSystemResource("resources/trades.csv");
```

In complex batch environments the directory structures are often managed by the EAI infrastructure where drop zones for external interfaces are established for moving files from ftp locations to batch processing locations and vice versa. File moving utilities are beyond the scope of the spring batch architecture but it is not unusual for batch job streams to include file moving utilities as steps in the job stream. It is sufficient that the batch architecture only needs to know how to locate the files to be processed. Spring Batch begins the process of feeding the data into the pipe from this starting point. However, *Spring Integration* provides many of these types of services.

The other properties in FlatFileItemReader allow you to further specify how your data will be interpreted:

Table 6.1. FlatFileItemReader Properties

| Property              | Туре                  | Description                                                                                                    |
|-----------------------|-----------------------|----------------------------------------------------------------------------------------------------|
| comments              | String[]              | Specifies line prefixes that indicate comment rows                                                                     |
| encoding              | String                | Specifies what text encoding to use - default is "ISO-8859-1"                                                          |
| lineMapper            | LineMapper            | Converts a String to an Object representing the item.                                                                  |
| linesToSkip           | int                   | Number of lines to ignore at the top of the file                                                                       |
| recordSeparatorPolicy | RecordSeparatorPolicy | Used to determine where the line endings are and do things like continue over a line ending if inside a quoted string. |
| resource              | Resource              | The resource from which to read.                                                                                       |
| skippedLinesCallback  | LineCallbackHandler   | Interface which passes the raw line content of the lines in the                                                        |

| Property | Туре    | Description                                                                                                  |
|----------|---------|----------------------------------------------------------------------------------------------------|
|          |         | file to be skipped. If linesToSkip is set to 2, then this interface will be called twice.                    |
| strict   | boolean | In strict mode, the reader will throw an exception on ExecutionContext if the input resource does not exist. |

## LineMapper

As with RowMapper, which takes a low level construct such as ResultSet and returns an Object, flat file processing requires the same construct to convert a String line into an Object:

```
public interface LineMapper<T> {
    T mapLine(String line, int lineNumber) throws Exception;
}
```

The basic contract is that, given the current line and the line number with which it is associated, the mapper should return a resulting domain object. This is similar to <code>RowMapper</code> in that each line is associated with its line number, just as each row in a <code>ResultSet</code> is tied to its row number. This allows the line number to be tied to the resulting domain object for identity comparison or for more informative logging. However, unlike <code>RowMapper</code>, the <code>LineMapper</code> is given a raw line which, as discussed above, only gets you halfway there. The line must be tokenized into a <code>FieldSet</code>, which can then be mapped to an object, as described below.

#### LineTokenizer

An abstraction for turning a line of input into a line into a FieldSet is necessary because there can be many formats of flat file data that need to be converted to a FieldSet. In Spring Batch, this interface is the LineTokenizer:

```
public interface LineTokenizer {
    FieldSet tokenize(String line);
}
```

The contract of a LineTokenizer is such that, given a line of input (in theory the String could encompass more than one line), a FieldSet representing the line will be returned. This FieldSet can then be passed to a FieldSetMapper. Spring Batch contains the following LineTokenizer implementations:

- DelmitedLineTokenizer Used for files where fields in a record are separated by a delimiter. The most common delimiter is a comma, but pipes or semicolons are often used as well.
- FixedLengthTokenizer Used for files where fields in a record are each a 'fixed width'. The width of each field must be defined for each record type.
- PatternMatchingCompositeLineTokenizer Determines which among a list of LineTokenizers should be used on a particular line by checking against a pattern.

#### **FieldSetMapper**

The FieldSetMapper interface defines a single method, mapFieldSet, which takes a FieldSet object and maps its contents to an object. This object may be a custom DTO, a domain object, or a simple array, depending on the needs of the job. The FieldSetMapper is used in conjunction with the LineTokenizer to translate a line of data from a resource into an object of the desired type:

```
public interface FieldSetMapper<T> {
    T mapFieldSet(FieldSet fieldSet);
}
```

The pattern used is the same as the RowMapper used by JdbcTemplate.

## DefaultLineMapper

Now that the basic interfaces for reading in flat files have been defined, it becomes clear that three basic steps are required:

- 1. Read one line from the file.
- 2. Pass the string line into the LineTokenizer#tokenize() method, in order to retrieve a FieldSet.
- 3. Pass the FieldSet returned from tokenizing to a FieldSetMapper, returning the result from the ItemReader#read() method.

The two interfaces described above represent two separate tasks: converting a line into a FieldSet, and mapping a FieldSet to a domain object. Because the input of a LineTokenizer matches the input of the LineMapper (a line), and the output of a FieldSetMapper matches the output of the LineMapper, a default implementation that uses both a LineTokenizer and FieldSetMapper is provided. The DefaultLineMapper represents the behavior most users will need:

```
public class DefaultLineMapper<T> implements LineMapper<T>, InitializingBean {
    private LineTokenizer tokenizer;

    private FieldSetMapper<T> fieldSetMapper;

    public T mapLine(String line, int lineNumber) throws Exception {
        return fieldSetMapper.mapFieldSet(tokenizer.tokenize(line));
    }

    public void setLineTokenizer(LineTokenizer tokenizer) {
        this.tokenizer = tokenizer;
    }

    public void setFieldSetMapper(FieldSetMapper<T> fieldSetMapper) {
        this.fieldSetMapper = fieldSetMapper;
    }
}
```

The above functionality is provided in a default implementation, rather than being built into the reader itself (as was done in previous versions of the framework) in order to allow users greater flexibility in controlling the parsing process, especially if access to the raw line is needed.

#### Simple Delimited File Reading Example

The following example will be used to illustrate this using an actual domain scenario. This particular batch job reads in football players from the following file:

```
ID,lastName,firstName,position,birthYear,debutYear
"AbduKa00,Abdul-Jabbar,Karim,rb,1974,1996",
"AbduRa00,Abdullah,Rabih,rb,1975,1999",
"AberWa00,Abercrombie,Walter,rb,1959,1982",
"AbraDa00,Abramowicz,Danny,wr,1945,1967",
"AdamBo00,Adams,Bob,te,1946,1969",
"AdamCh00,Adams,Charlie,wr,1979,2003"
```

The contents of this file will be mapped to the following Player domain object:

In order to map a FieldSet into a Player object, a FieldSetMapper that returns players needs to be defined:

```
protected static class PlayerFieldSetMapper implements FieldSetMapper<Player> {
    public Player mapFieldSet(FieldSet fieldSet) {
        Player player = new Player();

        player.setID(fieldSet.readString(0));
        player.setLastName(fieldSet.readString(1));
        player.setFirstName(fieldSet.readString(2));
        player.setPosition(fieldSet.readString(3));
        player.setBirthYear(fieldSet.readInt(4));
        player.setDebutYear(fieldSet.readInt(5));

        return player;
    }
}
```

The file can then be read by correctly constructing a FlatFileItemReader and calling read:

```
FlatFileItemReader<Player> itemReader = new FlatFileItemReader<Player>();
itemReader.setResource(new FileSystemResource("resources/players.csv"));
//DelimitedLineTokenizer defaults to comma as its delimiter
LineMapper<Player> lineMapper = new DefaultLineMapper<Player>();
lineMapper.setLineTokenizer(new DelimitedLineTokenizer());
lineMapper.setFieldSetMapper(new PlayerFieldSetMapper());
itemReader.setLineMapper(lineMapper);
itemReader.open(new ExecutionContext());
Player player = itemReader.read();
```

Each call to read will return a new Player object from each line in the file. When the end of the file is reached, null will be returned.

## **Mapping Fields by Name**

There is one additional piece of functionality that is allowed by both <code>DelimitedLineTokenizer</code> and <code>FixedLengthTokenizer</code> that is similar in function to a Jdbc <code>ResultSet</code>. The names of the fields can be injected into either of these <code>LineTokenizer</code> implementations to increase the readability of the mapping function. First, the column names of all fields in the flat file are injected into the tokenizer:

```
tokenizer.setNames(new String[]
{"ID", "lastName","firstName","position","birthYear","debutYear"});
```

A FieldSetMapper can use this information as follows:

```
public class PlayerMapper implements FieldSetMapper<Player> {
    public Player mapFieldSet(FieldSet fs) {

        if(fs == null){
            return null;
        }

        Player player = new Player();
        player.setID(fs.readString("ID"));
        player.setLastName(fs.readString("lastName"));
        player.setFirstName(fs.readString("firstName"));
        player.setPosition(fs.readString("position"));
        player.setDebutYear(fs.readInt("debutYear"));
        player.setBirthYear(fs.readInt("birthYear"));

        return player;
    }
}
```

## **Automapping FieldSets to Domain Objects**

For many, having to write a specific FieldSetMapper is equally as cumbersome as writing a specific RowMapper for a JdbcTemplate. Spring Batch makes this easier by providing a FieldSetMapper that automatically maps fields by matching a field name with a setter on the object using the JavaBean specification. Again using the football example, the BeanWrapperFieldSetMapper configuration looks like the following:

For each entry in the FieldSet, the mapper will look for a corresponding setter on a new instance of the Player object (for this reason, prototype scope is required) in the same way the Spring container will look for setters matching a property name. Each available field in the FieldSet will be mapped, and the resultant Player object will be returned, with no code required.

## **Fixed Length File Formats**

So far only delimited files have been discussed in much detail, however, they represent only half of the file reading picture. Many organizations that use flat files use fixed length formats. An example fixed length file is below:

```
UK21341EAH4121131.11customer1
UK21341EAH4221232.11customer2
UK21341EAH4321333.11customer3
UK21341EAH4421434.11customer4
UK21341EAH4521535.11customer5
```

While this looks like one large field, it actually represent 4 distinct fields:

- 1. ISIN: Unique identifier for the item being order 12 characters long.
- 2. Quantity: Number of this item being ordered 3 characters long.
- 3. Price: Price of the item 5 characters long.
- 4. Customer: Id of the customer ordering the item 9 characters long.

When configuring the FixedLengthLineTokenizer, each of these lengths must be provided in the form of ranges:

Because the FixedLengthLineTokenizer uses the same LineTokenizer interface as discussed above, it will return the same FieldSet as if a delimiter had been used. This allows the same approaches to be used in handling its output, such as using the BeanWrapperFieldSetMapper.

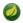

## **Note**

Supporting the above syntax for ranges requires that a specialized property editor, RangeArrayPropertyEditor, be configured in the ApplicationContext. However, this bean is automatically declared in an ApplicationContext where the batch namespace is used.

#### Multiple Record Types within a Single File

All of the file reading examples up to this point have all made a key assumption for simplicity's sake: all of the records in a file have the same format. However, this may not always be the case. It is very common that a file might have records with different formats that need to be tokenized differently and mapped to different objects. The following excerpt from a file illustrates this:

```
USER;Smith;Peter;;T;20014539;F
LINEA;1044391041ABC037.49G201XX1383.12H
LINEB;2134776319DEF422.99M005LI
```

In this file we have three types of records, "USER", "LINEA", and "LINEB". A "USER" line corresponds to a User object. "LINEA" and "LINEB" both correspond to Line objects, though a "LINEA" has more information than a "LINEB".

The ItemReader will read each line individually, but we must specify different LineTokenizer and FieldSetMapper objects so that the ItemWriter will receive the correct items. The PatternMatchingCompositeLineMapper makes this easy by allowing maps of patterns to LineTokenizers and patterns to FieldSetMappers to be configured:

In this example, "LINEA" and "LINEB" have separate LineTokenizers but they both use the same FieldSetMapper.

The PatternMatchingCompositeLineMapper makes use of the PatternMatcher's match method in order to select the correct delegate for each line. The PatternMatcher allows for two wildcard characters with special meaning: the question mark ("?") will match exactly one character, while the asterisk ("\*") will match zero or more characters. Note that in the configuration above, all patterns end with an asterisk, making them effectively prefixes to lines. The PatternMatcher will always match the most specific pattern possible, regardless of the order in the configuration. So if "LINE\*" and "LINEA\*" were both listed as patterns, "LINEA" would match pattern "LINEA\*", while "LINEB" would match pattern "LINE\*". Additionally, a single asterisk ("\*") can serve as a default by matching any line not matched by any other pattern.

```
<entry key="*" value-ref="defaultLineTokenizer" />
```

There is also a PatternMatchingCompositeLineTokenizer that can be used for tokenization alone.

It is also common for a flat file to contain records that each span multiple lines. To handle this situation, a more complex strategy is required. A demonstration of this common pattern can be found in Section 11.5, "Multi-Line Records".

#### **Exception Handling in Flat Files**

There are many scenarios when tokenizing a line may cause exceptions to be thrown. Many flat files are imperfect and contain records that aren't formatted correctly. Many users choose to skip these erroneous lines, logging out the issue, original line, and line number. These logs can later be inspected manually or by another batch job. For this reason, Spring Batch provides a hierarchy of exceptions for handling parse exceptions: FlatFileParseException and FlatFileFormatException. FlatFileParseException is thrown by the FlatFileItemReader when any errors are encountered while trying to read a file. FlatFileFormatException is thrown by implementations of the LineTokenizer interface, and indicates a more specific error encountered while tokenizing.

#### IncorrectTokenCountException

Both DelimitedLineTokenizer and FixedLengthLineTokenizer have the ability to specify column names that can be used for creating a FieldSet. However, if the number of column names doesn't match the number of columns found while tokenizing a line the FieldSet can't be created, and a IncorrectTokenCountException is thrown, which contains the number of tokens encountered, and the number expected:

```
tokenizer.setNames(new String[] {"A", "B", "C", "D"});

try {
    tokenizer.tokenize("a,b,c");
}
catch(IncorrectTokenCountException e){
    assertEquals(4, e.getExpectedCount());
    assertEquals(3, e.getActualCount());
}
```

Because the tokenizer was configured with 4 column names, but only 3 tokens were found in the file, an IncorrectTokenCountException was thrown.

#### IncorrectLineLengthException

Files formatted in a fixed length format have additional requirements when parsing because, unlike a delimited format, each column must strictly adhere to its predefined width. If the total line length doesn't add up to the widest value of this column, an exception is thrown:

The configured ranges for the tokenizer above are: 1-5, 6-10, and 11-15, thus the total length of the line expected is 15. However, in this case a line of length 5 was passed in, causing an IncorrectLineLengthException to be thrown. Throwing an exception here rather than only

mapping the first column allows the processing of the line to fail earlier, and with more information than it would if it failed while trying to read in column 2 in a FieldSetMapper. However, there are scenarios where the length of the line isn't always constant. For this reason, validation of line length can be turned off via the 'strict' property:

```
tokenizer.setColumns(new Range[] { new Range(1, 5), new Range(6, 10) });
tokenizer.setStrict(false);
FieldSet tokens = tokenizer.tokenize("12345");
assertEquals("12345", tokens.readString(0));
assertEquals("", tokens.readString(1));
```

The above example is almost identical to the one before it, except that tokenizer.setStrict(false) was called. This setting tells the tokenizer to not enforce line lengths when tokenizing the line. A FieldSet is now correctly created and returned. However, it will only contain empty tokens for the remaining values.

## **FlatFileItemWriter**

Writing out to flat files has the same problems and issues that reading in from a file must overcome. A step must be able to write out in either delimited or fixed length formats in a transactional manner.

## LineAggregator

Just as the LineTokenizer interface is necessary to take an item and turn it into a String, file writing must have a way to aggregate multiple fields into a single string for writing to a file. In Spring Batch this is the LineAggregator:

```
public interface LineAggregator<T> {
    public String aggregate(T item);
}
```

The LineAggregator is the opposite of a LineTokenizer. LineTokenizer takes a String and returns a FieldSet, whereas LineAggregator takes an item and returns a String.

#### **PassThroughLineAggregator**

The most basic implementation of the LineAggregator interface is the PassThroughLineAggregator, which simply assumes that the object is already a string, or that its string representation is acceptable for writing:

```
public class PassThroughLineAggregator<T> implements LineAggregator<T> {
    public String aggregate(T item) {
        return item.toString();
    }
}
```

The above implementation is useful if direct control of creating the string is required, but the advantages of a FlatFileItemWriter, such as transaction and restart support, are necessary.

#### Simplified File Writing Example

Now that the LineAggregator interface and its most basic implementation, PassThroughLineAggregator, have been defined, the basic flow of writing can be explained:

1. The object to be written is passed to the LineAggregator in order to obtain a String.

2. The returned String is written to the configured file.

The following excerpt from the FlatFileItemWriter expresses this in code:

```
public void write(T item) throws Exception {
    write(lineAggregator.aggregate(item) + LINE_SEPARATOR);
}
```

A simple configuration would look like the following:

#### **FieldExtractor**

The above example may be useful for the most basic uses of a writing to a file. However, most users of the FlatFileItemWriter will have a domain object that needs to be written out, and thus must be converted into a line. In file reading, the following was required:

- 1. Read one line from the file.
- 2. Pass the string line into the LineTokenizer#tokenize() method, in order to retrieve a FieldSet
- 3. Pass the FieldSet returned from tokenizing to a FieldSetMapper, returning the result from the ItemReader#read() method

File writing has similar, but inverse steps:

- 1. Pass the item to be written to the writer
- 2. convert the fields on the item into an array
- 3. aggregate the resulting array into a line

Because there is no way for the framework to know which fields from the object need to be written out, a FieldExtractor must be written to accomplish the task of turning the item into an array:

```
public interface FieldExtractor<T> {
    Object[] extract(T item);
}
```

Implementations of the FieldExtractor interface should create an array from the fields of the provided object, which can then be written out with a delimiter between the elements, or as part of a field-width line.

#### **PassThroughFieldExtractor**

There are many cases where a collection, such as an array, <code>Collection</code>, or <code>FieldSet</code>, needs to be written out. "Extracting" an array from a one of these collection types is very straightforward: simply convert the collection to an array. Therefore, the <code>PassThroughFieldExtractor</code> should be used in this scenario. It should be noted, that if the object passed in is not a type of collection, then the <code>PassThroughFieldExtractor</code> will return an array containing solely the item to be extracted.

#### BeanWrapperFieldExtractor

As with the BeanWrapperFieldSetMapper described in the file reading section, it is often preferable to configure how to convert a domain object to an object array, rather than writing the conversion yourself. The BeanWrapperFieldExtractor provides just this type of functionality:

```
BeanWrapperFieldExtractor<Name> extractor = new BeanWrapperFieldExtractor<Name>();
extractor.setNames(new String[] { "first", "last", "born" });

String first = "Alan";
String last = "Turing";
int born = 1912;

Name n = new Name(first, last, born);
Object[] values = extractor.extract(n);

assertEquals(first, values[0]);
assertEquals(last, values[1]);
assertEquals(born, values[2]);
```

This extractor implementation has only one required property, the names of the fields to map. Just as the BeanWrapperFieldSetMapper needs field names to map fields on the FieldSet to setters on the provided object, the BeanWrapperFieldExtractor needs names to map to getters for creating an object array. It is worth noting that the order of the names determines the order of the fields within the array.

## **Delimited File Writing Example**

The most basic flat file format is one in which all fields are separated by a delimiter. This can be accomplished using a DelimitedLineAggregator. The example below writes out a simple domain object that represents a credit to a customer account:

```
public class CustomerCredit {
    private int id;
    private String name;
    private BigDecimal credit;

    //getters and setters removed for clarity
}
```

Because a domain object is being used, an implementation of the FieldExtractor interface must be provided, along with the delimiter to use:

In this case, the BeanWrapperFieldExtractor described earlier in this chapter is used to turn the name and credit fields within CustomerCredit into an object array, which is then written out with commas between each field.

## **Fixed Width File Writing Example**

Delimited is not the only type of flat file format. Many prefer to use a set width for each column to delineate between fields, which is usually referred to as 'fixed width'. Spring Batch supports this in file writing via the FormatterLineAggregator. Using the same CustomerCredit domain object described above, it can be configured as follows:

Most of the above example should look familiar. However, the value of the format property is new:

The underlying implementation is built using the same Formatter added as part of Java 5. The Java Formatter is based on the printf functionality of the C programming language. Most details on how to configure a formatter can be found in the javadoc of <u>Formatter</u>.

## **Handling File Creation**

FlatFileItemReader has a very simple relationship with file resources. When the reader is initialized, it opens the file if it exists, and throws an exception if it does not. File writing isn't quite so simple. At first glance it seems like a similar straight forward contract should exist for FlatFileItemWriter: if the file already exists, throw an exception, and if it does not, create it and start writing. However, potentially restarting a Job can cause issues. In normal restart scenarios, the contract is reversed: if the file exists, start writing to it from the last known good position, and if it does not, throw an exception. However, what happens if the file name for this job is always the same? In this case, you would want to delete the file if it exists, unless it's a restart. Because of this possibility, the FlatFileItemWriter contains the property, shouldDeleteIfExists. Setting this property to true will cause an existing file with the same name to be deleted when the writer is opened.

## 6.7 XML Item Readers and Writers

Spring Batch provides transactional infrastructure for both reading XML records and mapping them to Java objects as well as writing Java objects as XML records.

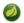

## Constraints on streaming XML

The StAX API is used for I/O as other standard XML parsing APIs do not fit batch processing requirements (DOM loads the whole input into memory at once and SAX controls the parsing process allowing the user only to provide callbacks).

Lets take a closer look how XML input and output works in Spring Batch. First, there are a few concepts that vary from file reading and writing but are common across Spring Batch XML processing. With XML processing, instead of lines of records (FieldSets) that need to be tokenized, it is assumed an XML resource is a collection of 'fragments' corresponding to individual records:

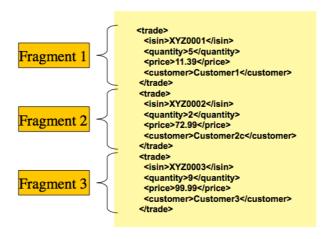

Figure 3.1: XML Input

The 'trade' tag is defined as the 'root element' in the scenario above. Everything between '<trade>' and '</trade>' is considered one 'fragment'. Spring Batch uses Object/XML Mapping (OXM) to bind fragments to objects. However, Spring Batch is not tied to any particular XML binding technology. Typical use is to delegate to <a href="Spring OXM">Spring OXM</a>, which provides uniform abstraction for the most popular OXM technologies. The dependency on Spring OXM is optional and you can choose to implement Spring Batch specific interfaces if desired. The relationship to the technologies that OXM supports can be shown as the following:

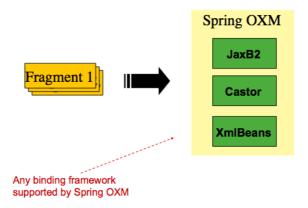

Figure 3.2: OXM Binding

Now with an introduction to OXM and how one can use XML fragments to represent records, let's take a closer look at readers and writers.

## StaxEventItemReader

The StaxEventItemReader configuration provides a typical setup for the processing of records from an XML input stream. First, lets examine a set of XML records that the StaxEventItemReader can process.

```
<?xml version="1.0" encoding="UTF-8"?>
<records>
   <trade xmlns="http://springframework.org/batch/sample/io/oxm/domain">
       <isin>XYZ0001</isin>
       <quantity>5</quantity>
       <price>11.39</price>
       <customer>Customer1
   </trade>
   <trade xmlns="http://springframework.org/batch/sample/io/oxm/domain">
       <isin>XYZ0002</isin>
       <quantity>2</quantity>
       <price>72.99</price>
       <customer>Customer2c
   <trade xmlns="http://springframework.org/batch/sample/io/oxm/domain">
       <isin>XYZ0003</isin>
       <quantity>9</quantity>
       <price>99.99</price>
       <customer>Customer3</customer>
   </trade>
</records>
```

To be able to process the XML records the following is needed:

- Root Element Name Name of the root element of the fragment that constitutes the object to be mapped. The example configuration demonstrates this with the value of trade.
- Resource Spring Resource that represents the file to be read.
- Unmarshaller Unmarshalling facility provided by Spring OXM for mapping the XML fragment to an object.

Notice that in this example we have chosen to use an XStreamMarshaller which accepts an alias passed in as a map with the first key and value being the name of the fragment (i.e. root element) and the object type to bind. Then, similar to a FieldSet, the names of the other elements that map to fields within the object type are described as key/value pairs in the map. In the configuration file we can use a Spring configuration utility to describe the required alias as follows:

On input the reader reads the XML resource until it recognizes that a new fragment is about to start (by matching the tag name by default). The reader creates a standalone XML document from the fragment (or at least makes it appear so) and passes the document to a deserializer (typically a wrapper around a Spring OXM Unmarshaller) to map the XML to a Java object.

In summary, this procedure is analogous to the following scripted Java code which uses the injection provided by the Spring configuration:

```
StaxEventItemReader xmlStaxEventItemReader = new StaxEventItemReader()
Resource resource = new ByteArrayResource(xmlResource.getBytes())
Map aliases = new HashMap();
aliases.put("trade","org.springframework.batch.sample.domain.Trade");
aliases.put("price","java.math.BigDecimal");
aliases.put("customer","java.lang.String");
Marshaller marshaller = new XStreamMarshaller();
marshaller.setAliases(aliases);
xmlStaxEventItemReader.setUnmarshaller(marshaller);
xmlStaxEventItemReader.setResource(resource);
xmlStaxEventItemReader.setFragmentRootElementName("trade");
xmlStaxEventItemReader.open(new ExecutionContext());
boolean hasNext = true
CustomerCredit credit = null;
while (hasNext) {
   credit = xmlStaxEventItemReader.read();
   if (credit == null) {
       hasNext = false;
   else {
       System.out.println(credit);
    }
```

#### StaxEventItemWriter

Output works symmetrically to input. The StaxEventItemWriter needs a Resource, a marshaller, and a rootTagName. A Java object is passed to a marshaller (typically a standard Spring OXM Marshaller) which writes to a Resource using a custom event writer that filters the StartDocument and EndDocument events produced for each fragment by the OXM tools. We'll show this in an example using the MarshallingEventWriterSerializer. The Spring configuration for this setup looks as follows:

The configuration sets up the three required properties and optionally sets the overwriteOutput=true, mentioned earlier in the chapter for specifying whether an existing file can be overwritten. It should be noted the marshaller used for the writer is the exact same as the one used in the reading example from earlier in the chapter:

To summarize with a Java example, the following code illustrates all of the points discussed, demonstrating the programmatic setup of the required properties:

```
StaxEventItemWriter staxItemWriter = new StaxEventItemWriter()
FileSystemResource resource = new FileSystemResource("data/outputFile.xml")
Map aliases = new HashMap();
aliases.put("customer", "org.springframework.batch.sample.domain.CustomerCredit");
aliases.put("credit","java.math.BigDecimal");
aliases.put("name","java.lang.String");
Marshaller marshaller = new XStreamMarshaller();
marshaller_setAliases(aliases);
staxItemWriter.setResource(resource);
staxItemWriter.setMarshaller(marshaller);
staxItemWriter.setRootTagName("trades");
staxItemWriter.setOverwriteOutput(true);
ExecutionContext executionContext = new ExecutionContext();
staxItemWriter.open(executionContext);
CustomerCredit Credit = new CustomerCredit();
trade.setPrice(11.39);
credit.setName("Customer1");
staxItemWriter.write(trade);
```

# 6.8 Multi-File Input

It is a common requirement to process multiple files within a single Step. Assuming the files all have the same formatting, the MultiResourceItemReader supports this type of input for both XML and flat file processing. Consider the following files in a directory:

```
file-1.txt file-2.txt ignored.txt
```

file-1.txt and file-2.txt are formatted the same and for business reasons should be processed together. The MuliResourceItemReader can be used to read in both files by using wildcards:

The referenced delegate is a simple FlatFileItemReader. The above configuration will read input from both files, handling rollback and restart scenarios. It should be noted that, as with any ItemReader, adding extra input (in this case a file) could cause potential issues when restarting. It is recommended that batch jobs work with their own individual directories until completed successfully.

## 6.9 Database

Like most enterprise application styles, a database is the central storage mechanism for batch. However, batch differs from other application styles due to the sheer size of the datasets with which the system must work. If a SQL statement returns 1 million rows, the result set probably holds all returned results in memory until all rows have been read. Spring Batch provides two types of solutions for this problem: Cursor and Paging database ItemReaders.

#### **Cursor Based ItemReaders**

Using a database cursor is generally the default approach of most batch developers, because it is the database's solution to the problem of 'streaming' relational data. The Java ResultSet class is essentially an object orientated mechanism for manipulating a cursor. A ResultSet maintains a cursor to the current row of data. Calling next on a ResultSet moves this cursor to the next row. Spring Batch cursor based ItemReaders open the a cursor on initialization, and move the cursor forward one row for every call to read, returning a mapped object that can be used for processing. The close method will then be called to ensure all resources are freed up. The Spring core JdbcTemplate gets around this problem by using the callback pattern to completely map all rows in a ResultSet and close before returning control back to the method caller. However, in batch this must wait until the step is complete. Below is a generic diagram of how a cursor based ItemReader works, and while a SQL statement is used as an example since it is so widely known, any technology could implement the basic approach:

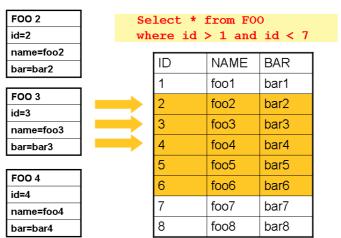

This example illustrates the basic pattern. Given a 'FOO' table, which has three columns: ID, NAME, and BAR, select all rows with an ID greater than 1 but less than 7. This puts the beginning of the cursor (row 1) on ID 2. The result of this row should be a completely mapped Foo object. Calling read() again

moves the cursor to the next row, which is the Foo with an ID of 3. The results of these reads will be written out after each read, thus allowing the objects to be garbage collected (assuming no instance variables are maintaining references to them).

#### **JdbcCursorItemReader**

JdbcCursorItemReader is the Jdbc implementation of the cursor based technique. It works directly with a ResultSet and requires a SQL statement to run against a connection obtained from a DataSource. The following database schema will be used as an example:

```
CREATE TABLE CUSTOMER (

ID BIGINT IDENTITY PRIMARY KEY,

NAME VARCHAR(45),

CREDIT FLOAT
);
```

Many people prefer to use a domain object for each row, so we'll use an implementation of the RowMapper interface to map a CustomerCredit object:

```
public class CustomerCreditRowMapper implements RowMapper {
    public static final String ID_COLUMN = "id";
    public static final String NAME_COLUMN = "name";
    public static final String CREDIT_COLUMN = "credit";

    public Object mapRow(ResultSet rs, int rowNum) throws SQLException {
        CustomerCredit customerCredit = new CustomerCredit();

        customerCredit.setId(rs.getInt(ID_COLUMN));
        customerCredit.setName(rs.getString(NAME_COLUMN));
        customerCredit.setCredit(rs.getBigDecimal(CREDIT_COLUMN));

        return customerCredit;
    }
}
```

Because JdbcTemplate is so familiar to users of Spring, and the JdbcCursorItemReader shares key interfaces with it, it is useful to see an example of how to read in this data with JdbcTemplate, in order to contrast it with the ItemReader. For the purposes of this example, let's assume there are 1,000 rows in the CUSTOMER database. The first example will be using JdbcTemplate:

After running this code snippet the customerCredits list will contain 1,000 <code>CustomerCredit</code> objects. In the query method, a connection will be obtained from the <code>DataSource</code>, the provided SQL will be run against it, and the <code>mapRow</code> method will be called for each row in the <code>ResultSet</code>. Let's contrast this with the approach of the <code>JdbcCursorItemReader</code>:

```
JdbcCursorItemReader itemReader = new JdbcCursorItemReader();
itemReader.setDataSource(dataSource);
itemReader.setSql("SELECT ID, NAME, CREDIT from CUSTOMER");
itemReader.setRowMapper(new CustomerCreditRowMapper());
int counter = 0;
ExecutionContext executionContext = new ExecutionContext();
itemReader.open(executionContext);
Object customerCredit = new Object();
while(customerCredit != null){
    customerCredit = itemReader.read();
    counter++;
}
itemReader.close(executionContext);
```

After running this code snippet the counter will equal 1,000. If the code above had put the returned customerCredit into a list, the result would have been exactly the same as with the JdbcTemplate example. However, the big advantage of the ItemReader is that it allows items to be 'streamed'. The read method can be called once, and the item written out via an ItemWriter, and then the next item obtained via read. This allows item reading and writing to be done in 'chunks' and committed periodically, which is the essence of high performance batch processing. Furthermore, it is very easily configured for injection into a Spring Batch Step:

#### **Additional Properties**

Because there are so many varying options for opening a cursor in Java, there are many properties on the JdbcCustorItemReader that can be set:

Table 6.2. JdbcCursorItemReader Properties

| ignoreWarnings       | Determines whether or not SQLWarnings are logged or cause an exception - default is true                                                                                                    |
|----------------------|----------------------------------------------------------------------------------------------------|
| fetchSize            | Gives the Jdbc driver a hint as to the number of rows that should be fetched from the database when more rows are needed by the ResultSet object used by the ItemReader. By default, no hint is given.                              |
| maxRows              | Sets the limit for the maximum number of rows the underlying ResultSet can hold at any one time.                                                                                                    |
| queryTimeout         | Sets the number of seconds the driver will wait for a Statement object to execute to the given number of seconds. If the limit is exceeded, a DataAccessEception is thrown. (Consult your driver vendor documentation for details). |
| verifyCursorPosition | Because the same ResultSet held by the ItemReader is passed to the RowMapper, it                                                                                                    |

|                                | is possible for users to call ResultSet.next() themselves, which could cause issues with the reader's internal count. Setting this value to true will cause an exception to be thrown if the cursor position is not the same after the RowMapper call as it was before.                                                                                                    |
|--------------------------------|----------------------------------------------------------------------------------------------------|
| saveState                      | Indicates whether or not the reader's state should be saved in the ExecutionContext provided by ItemStream#update(ExecutionContext) The default value is true.                                                                                                    |
| driverSupportsAbsolute         | Defaults to false. Indicates whether the Jdbc driver supports setting the absolute row on a ResultSet. It is recommended that this is set to true for Jdbc drivers that supports ResultSet.absolute() as it may improve performance, especially if a step fails while working with a large data set.                                                                                                    |
| setUseSharedExtendedConnection | Defaults to false. Indicates whether the connection used for the cursor should be used by all other processing thus sharing the same transaction. If this is set to false, which is the default, then the cursor will be opened using its own connection and will not participate in any transactions started for the rest of the step processing. If you set this flag to true then you must wrap the DataSource in an ExtendedConnectionDataSourceProxy to prevent the connection from being closed and released after each commit. When you set this option to true then the statement used to open the cursor will be created with both 'READ_ONLY' and 'HOLD_CUSORS_OVER_COMMIT' options. This allows holding the cursor open over transaction start and commits performed in the step processing. To use this feature you need a database that supports this and a Jdbc driver supporting Jdbc 3.0 or later. |

#### HibernateCursorItemReader

Just as normal Spring users make important decisions about whether or not to use ORM solutions, which affect whether or not they use a JdbcTemplate or a HibernateTemplate, Spring Batch users have the same options. HibernateCursorItemReader is the Hibernate implementation of the cursor technique. Hibernate's usage in batch has been fairly controversial. This has largely been because Hibernate was originally developed to support online application styles. However, that doesn't mean it can't be used for batch processing. The easiest approach for solving this problem is to use a StatelessSession rather than a standard session. This removes all of the caching and dirty checking hibernate employs that can cause issues in a batch scenario. For more information on the differences

between stateless and normal hibernate sessions, refer to the documentation of your specific hibernate release. The HibernateCursorItemReader allows you to declare an HQL statement and pass in a SessionFactory, which will pass back one item per call to read in the same basic fashion as the JdbcCursorItemReader. Below is an example configuration using the same 'customer credit' example as the JDBC reader:

```
HibernateCursorItemReader itemReader = new HibernateCursorItemReader();
itemReader.setQueryString("from CustomerCredit");
//For simplicity sake, assume sessionFactory already obtained.
itemReader.setSessionFactory(sessionFactory);
itemReader.setUseStatelessSession(true);
int counter = 0;
ExecutionContext executionContext = new ExecutionContext();
itemReader.open(executionContext);
Object customerCredit = new Object();
while(customerCredit != null){
    customerCredit = itemReader.read();
    counter++;
}
itemReader.close(executionContext);
```

This configured ItemReader will return CustomerCredit objects in the exact same manner as described by the JdbcCursorItemReader, assuming hibernate mapping files have been created correctly for the Customer table. The 'useStatelessSession' property defaults to true, but has been added here to draw attention to the ability to switch it on or off. It is also worth noting that the fetchSize of the underlying cursor can be set via the setFetchSize property. As with JdbcCursorItemReader, configuration is straightforward:

### StoredProcedureItemReader

Sometimes it is necessary to obtain the cursor data using a stored procedure. The StoredProcedureItemReader works like the JdbcCursorItemReader except that instead of executing a query to obtain a cursor we execute a stored procedure that returns a cursor. The stored procedure can return the cursor in three different ways:

- 1. as a returned ResultSet (used by SQL Server, Sybase, DB2, Derby and MySQL)
- 2. as a ref-cursor returned as an out parameter (used by Oracle and PostgreSQL)
- 3. as the return value of a stored function call

Below is a basic example configuration using the same 'customer credit' example as earlier:

This example relies on the stored procedure to provide a ResultSet as a returned result (option 1 above).

If the stored procedure returned a ref-cursor (option 2) then we would need to provide the position of the out parameter that is the returned ref-cursor. Here is an example where the first parameter is the returned ref-cursor:

If the cursor was returned from a stored function (option 3) we would need to set the property "function" to true. It defaults to false. Here is what that would look like:

In all of these cases we need to define a RowMapper as well as a DataSource and the actual procedure name.

If the stored procedure or function takes in parameter then they must be declared and set via the parameters property. Here is an example for Oracle that declares three parameters. The first one is the out parameter that returns the ref-cursor, the second and third are in parameters that takes a value of type INTEGER:

```
<bean id="reader" class="o.s.batch.item.database.StoredProcedureItemReader">
   property name="dataSource" ref="dataSource"/>
   property name="procedureName" value="spring.cursor_func"/>
   property name="parameters">
       st>
           <bean class="org.springframework.jdbc.core.SqlOutParameter">
               <constructor-arg index="0" value="newid"/>
               <constructor-arg index="1">
                   <util:constant static-field="oracle.jdbc.OracleTypes.CURSOR"/>
               </constructor-arg>
           </bean>
           <bean class="org.springframework.jdbc.core.SqlParameter">
               <constructor-arg index="0" value="amount"/>
               <constructor-arg index="1">
                   <util:constant static-field="java.sql.Types.INTEGER"/>
               </constructor-arg>
           </bean>
           <bean class="org.springframework.jdbc.core.SqlParameter">
               <constructor-arg index="0" value="custid"/>
               <constructor-arg index="1">
                   <util:constant static-field="java.sql.Types.INTEGER"/>
               </constructor-arg>
           </bean>
       </list>
   </property>
   refCursorPosition" value="1"/>
   cproperty name="rowMapper" ref="rowMapper"/>
   reparedStatementSetter" ref="parameterSetter"/>
</bean>
```

In addition to the parameter declarations we need to specify a PreparedStatementSetter implementation that sets the parameter values for the call. This works the same as for the JdbcCursorItemReader above. All the additional properties listed in the section called "Additional Properties" apply to the StoredProcedureItemReader as well.

## **Paging ItemReaders**

An alternative to using a database cursor is executing multiple queries where each query is bringing back a portion of the results. We refer to this portion as a page. Each query that is executed must specify the starting row number and the number of rows that we want returned for the page.

#### **JdbcPagingItemReader**

One implementation of a paging ItemReader is the JdbcPagingItemReader. The JdbcPagingItemReader needs a PagingQueryProvider responsible for providing the SQL queries used to retrieve the rows making up a page. Since each database has its own strategy for providing paging support, we need to use a different PagingQueryProvider for each supported database type. There is also the SqlPagingQueryProviderFactoryBean that will auto-detect the database that is being used and determine the appropriate PagingQueryProvider implementation. This simplifies the configuration and is the recommended best practice.

The SqlPagingQueryProviderFactoryBean requires that you specify a select clause and a from clause. You can also provide an optional where clause. These clauses will be used to build an SQL statement combined with the required sortKey.

After the reader has been opened, it will pass back one item per call to read in the same basic fashion as any other ItemReader. The paging happens behind the scenes when additional rows are needed.

Below is an example configuration using a similar 'customer credit' example as the cursor based ItemReaders above:

```
<bean id="itemReader" class="org.spr...JdbcPagingItemReader">
   property name="dataSource" ref="dataSource"/>
   property name="queryProvider">
      <bean class="org.spr...SqlPagingQueryProviderFactoryBean">
          property name="selectClause" value="select id, name, credit"/>
          property name="fromClause" value="from customer"/>
          property name="sortKey" value="id"/>
       </bean>
   </property>
   property name="parameterValues">
          <entry kev="status" value="NEW"/>
   </property>
   property name="pageSize" value="1000"/>
   property name="rowMapper" ref="customerMapper"/>
</bean>
```

This configured ItemReader will return CustomerCredit objects using the RowMapper that must be specified. The 'pageSize' property determines the number of entities read from the database for each query execution.

The 'parameter Values' property can be used to specify a Map of parameter values for the query. If you use named parameters in the where clause the key for each entry should match the name of the named parameter. If you use a traditional '?' placeholder then the key for each entry should be the number of the placeholder, starting with 1.

#### **JpaPagingItemReader**

Another implementation of a paging ItemReader is the JpaPagingItemReader. JPA doesn't have a concept similar to the Hibernate StatelessSession so we have to use other features provided by the JPA specification. Since JPA supports paging, this is a natural choice when it comes to using JPA for batch processing. After each page is read, the entities will become detached and the persistence context will be cleared in order to allow the entities to be garbage collected once the page is processed.

The JpaPagingItemReader allows you to declare a JPQL statement and pass in a EntityManagerFactory. It will then pass back one item per call to read in the same basic fashion as any other ItemReader. The paging happens behind the scenes when additional entities are needed. Below is an example configuration using the same 'customer credit' example as the JDBC reader above:

This configured ItemReader will return CustomerCredit objects in the exact same manner as described by the JdbcPagingItemReader above, assuming the Customer object has the correct JPA annotations or ORM mapping file. The 'pageSize' property determines the number of entities read from the database for each query execution.

#### **IbatisPagingItemReader**

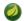

## **Note**

This reader is deprecated as of Spring Batch 3.0.

If you use IBATIS for your data access then you can use the <code>lbatisPagingItemReader</code> which, as the name indicates, is an implementation of a paging <code>ItemReader</code>. IBATIS doesn't have direct support for reading rows in pages but by providing a couple of standard variables you can add paging support to your IBATIS queries.

Here is an example of a configuration for a IbatisPagingItemReader reading CustomerCredits as in the examples above:

The IbatisPagingItemReader configuration above references an IBATIS query called "getPagedCustomerCredits". Here is an example of what that query should look like for MySQL.

```
<select id="getPagedCustomerCredits" resultMap="customerCreditResult">
   select id, name, credit from customer order by id asc LIMIT #_skiprows#, #_pagesize#
</select>
```

The \_skiprows and \_pagesize variables are provided by the IbatisPagingItemReader and there is also a \_page variable that can be used if necessary. The syntax for the paging queries varies with the database used. Here is an example for Oracle (unfortunately we need to use CDATA for some operators since this belongs in an XML document):

```
<select id="getPagedCustomerCredits" resultMap="customerCreditResult">
    select * from (
        select * from (
        select t.id, t.name, t.credit, ROWNUM_ROWNUM_ from customer t order by id
        )) where ROWNUM_ <![CDATA[ > ]]> ( #_page# * #_pagesize# )
    ) where ROWNUM <![CDATA[ <= ]]> #_pagesize#
</select>
```

## **Database ItemWriters**

While both Flat Files and XML have specific ItemWriters, there is no exact equivalent in the database world. This is because transactions provide all the functionality that is needed. ItemWriters are necessary for files because they must act as if they're transactional, keeping track of written items and flushing or clearing at the appropriate times. Databases have no need for this functionality, since the write is already contained in a transaction. Users can create their own DAOs that implement the ItemWriter interface or use one from a custom ItemWriter that's written for generic processing concerns, either way, they should work without any issues. One thing to look out for is the performance and error handling capabilities that are provided by batching the outputs. This is most common when using hibernate as an ItemWriter, but could have the same issues when using Jdbc batch mode. Batching database output doesn't have any inherent flaws, assuming we are careful to flush and there are no errors in the data. However, any errors while writing out can cause confusion because there is no way to know which individual item caused an exception, or even if any individual item was responsible, as illustrated below:

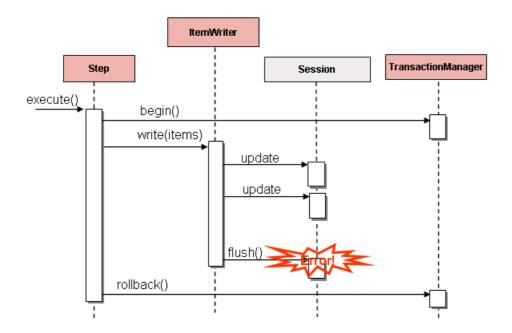

If items are buffered before being written out, any errors encountered will not be thrown until the buffer is flushed just before a commit. For example, let's assume that 20 items will be written per chunk, and the 15th item throws a DataIntegrityViolationException. As far as the Step is concerned, all 20 item will be written out successfully, since there's no way to know that an error will occur until they are actually written out. Once Session#flush() is called, the buffer will be emptied and the exception will be hit. At this point, there's nothing the Step can do, the transaction must be rolled back. Normally, this exception might cause the Item to be skipped (depending upon the skip/retry policies), and then it won't be written out again. However, in the batched scenario, there's no way for it to know which item caused the issue, the whole buffer was being written out when the failure happened. The only way to solve this issue is to flush after each item:

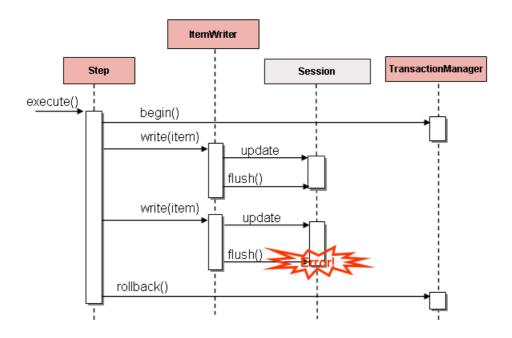

This is a common use case, especially when using Hibernate, and the simple guideline for implementations of ItemWriter, is to flush on each call to write(). Doing so allows for items to be skipped reliably, with Spring Batch taking care internally of the granularity of the calls to ItemWriter after an error.

# 6.10 Reusing Existing Services

Batch systems are often used in conjunction with other application styles. The most common is an online system, but it may also support integration or even a thick client application by moving necessary bulk data that each application style uses. For this reason, it is common that many users want to reuse existing DAOs or other services within their batch jobs. The Spring container itself makes this fairly easy by allowing any necessary class to be injected. However, there may be cases where the existing service needs to act as an ItemReader or ItemWriter, either to satisfy the dependency of another Spring Batch class, or because it truly is the main ItemReader for a step. It is fairly trivial to write an adaptor class for each service that needs wrapping, but because it is such a common concern, Spring Batch provides implementations: ItemReaderAdapter and ItemWriterAdapter. Both classes implement the standard Spring method invoking the delegate pattern and are fairly simple to set up. Below is an example of the reader:

One important point to note is that the contract of the targetMethod must be the same as the contract for read: when exhausted it will return null, otherwise an Object. Anything else will prevent the framework

from knowing when processing should end, either causing an infinite loop or incorrect failure, depending upon the implementation of the ItemWriter. The ItemWriter implementation is equally as simple:

## 6.11 Validating Input

During the course of this chapter, multiple approaches to parsing input have been discussed. Each major implementation will throw an exception if it is not 'well-formed'. The FixedLengthTokenizer will throw an exception if a range of data is missing. Similarly, attempting to access an index in a RowMapper of FieldSetMapper that doesn't exist or is in a different format than the one expected will cause an exception to be thrown. All of these types of exceptions will be thrown before read returns. However, they don't address the issue of whether or not the returned item is valid. For example, if one of the fields is an age, it obviously cannot be negative. It will parse correctly, because it existed and is a number, but it won't cause an exception. Since there are already a plethora of Validation frameworks, Spring Batch does not attempt to provide yet another, but rather provides a very simple interface that can be implemented by any number of frameworks:

```
public interface Validator {
    void validate(Object value) throws ValidationException;
}
```

The contract is that the validate method will throw an exception if the object is invalid, and return normally if it is valid. Spring Batch provides an out of the box ItemProcessor:

```
<bean class="org.springframework.batch.item.validator.ValidatingItemProcessor">
    roperty name="validator" ref="validator" />
</bean>
<bean id="validator"</pre>
     class="org.springframework.batch.item.validator.SpringValidator">
    property name="validator">
        <bean id="orderValidator"</pre>
              class="org.springmodules.validation.valang.ValangValidator">
            property name="valang">
                <value>
                    <![CDATA[
           { orderId : ? > 0 AND ? <= 9999999999 : 'Incorrect order ID' :
 'error.order.id' }
           { totalLines : ? = size(lineItems) : 'Bad count of order lines'
                                              : 'error.order.lines.badcount'}
           { customer.registered : customer.businessCustomer = FALSE OR ? = TRUE
                                 : 'Business customer must be registered'
                                 : 'error.customer.registration'}
           { customer.companyName : customer.businessCustomer = FALSE OR ? HAS TEXT
                                  : 'Company name for business customer is mandatory'
                                  : 'error.customer.companyname'}
                    11>
                </value>
            </property>
        </bean>
    </property>
</bean>
```

This simple example shows a simple ValangValidator that is used to validate an order object. The intent is not to show Valang functionality as much as to show how a validator could be added.

# 6.12 Preventing State Persistence

By default, all of the ItemReader and ItemWriter implementations store their current state in the ExecutionContext before it is committed. However, this may not always be the desired behavior. For example, many developers choose to make their database readers 'rerunnable' by using a process indicator. An extra column is added to the input data to indicate whether or not it has been processed. When a particular record is being read (or written out) the processed flag is flipped from false to true. The SQL statement can then contain an extra statement in the where clause, such as "where PROCESSED\_IND = false", thereby ensuring that only unprocessed records will be returned in the case of a restart. In this scenario, it is preferable to not store any state, such as the current row number, since it will be irrelevant upon restart. For this reason, all readers and writers include the 'saveState' property:

```
<bean id="playerSummarizationSource" class="org.spr...JdbcCursorItemReader">
   property name="dataSource" ref="dataSource" />
    property name="rowMapper">
        <bean class="org.springframework.batch.sample.PlayerSummaryMapper" />
    </property>
    cproperty name="saveState" value="false" />
    property name="sql">
       <value>
           SELECT games.player_id, games.year_no, SUM(COMPLETES),
           SUM(ATTEMPTS), SUM(PASSING_YARDS), SUM(PASSING_TD),
           SUM(INTERCEPTIONS), SUM(RUSHES), SUM(RUSH_YARDS),
           SUM(RECEPTIONS), SUM(RECEPTIONS_YARDS), SUM(TOTAL_TD)
           from games, players where players.player_id =
           games.player_id group by games.player_id, games.year_no
        </value>
    </property>
</bean>
```

The ItemReader configured above will not make any entries in the ExecutionContext for any executions in which it participates.

## 6.13 Creating Custom ItemReaders and ItemWriters

So far in this chapter the basic contracts that exist for reading and writing in Spring Batch and some common implementations have been discussed. However, these are all fairly generic, and there are many potential scenarios that may not be covered by out of the box implementations. This section will show, using a simple example, how to create a custom ItemReader and ItemWriter implementation and implement their contracts correctly. The ItemReader will also implement ItemStream, in order to illustrate how to make a reader or writer restartable.

## **Custom ItemReader Example**

For the purpose of this example, a simple ItemReader implementation that reads from a provided list will be created. We'll start out by implementing the most basic contract of ItemReader, read:

```
public class CustomItemReader<T> implements ItemReader<T>{
    List<T> items;

public CustomItemReader(List<T> items) {
    this.items = items;
}

public T read() throws Exception, UnexpectedInputException,
    NoWorkFoundException, ParseException {

    if (!items.isEmpty()) {
        return items.remove(0);
    }
    return null;
}
```

This very simple class takes a list of items, and returns them one at a time, removing each from the list. When the list is empty, it returns null, thus satisfying the most basic requirements of an ItemReader, as illustrated below:

```
List<String> items = new ArrayList<String>();
items.add("1");
items.add("2");
items.add("3");

ItemReader itemReader = new CustomItemReader<String>(items);
assertEquals("1", itemReader.read());
assertEquals("2", itemReader.read());
assertEquals("3", itemReader.read());
assertNull(itemReader.read());
```

#### Making the ItemReader Restartable

The final challenge now is to make the ItemReader restartable. Currently, if the power goes out, and processing begins again, the ItemReader must start at the beginning. This is actually valid in many scenarios, but it is sometimes preferable that a batch job starts where it left off. The key discriminant is often whether the reader is stateful or stateless. A stateless reader does not need to worry about restartability, but a stateful one has to try and reconstitute its last known state on restart. For this reason, we recommend that you keep custom readers stateless if possible, so you don't have to worry about restartability.

If you do need to store state, then the ItemStream interface should be used:

```
public class CustomItemReader<T> implements ItemReader<T>, ItemStream {
    List<T> items;
    int currentIndex = 0;
    private static final String CURRENT_INDEX = "current.index";
    public CustomItemReader(List<T> items) {
       this.items = items;
    public T read() throws Exception, UnexpectedInputException,
       ParseException {
        if (currentIndex < items.size()) {</pre>
            return items.get(currentIndex++);
       return null;
    public void open(ExecutionContext executionContext) throws ItemStreamException {
        if(executionContext.containsKey(CURRENT_INDEX)){
            currentIndex = new Long(executionContext.getLong(CURRENT_INDEX)).intValue();
        else{
            currentIndex = 0;
    }
   public void update(ExecutionContext executionContext) throws ItemStreamException {
        executionContext.putLong(CURRENT_INDEX, new Long(currentIndex).longValue());
    public void close() throws ItemStreamException {}
```

On each call to the ItemStream update method, the current index of the ItemReader will be stored in the provided ExecutionContext with a key of 'current.index'. When the ItemStream open method is called, the ExecutionContext is checked to see if it contains an entry with that key. If the key is found, then the current index is moved to that location. This is a fairly trivial example, but it still meets the general contract:

```
ExecutionContext executionContext = new ExecutionContext();
((ItemStream)itemReader).open(executionContext);
assertEquals("1", itemReader.read());
((ItemStream)itemReader).update(executionContext);

List<String> items = new ArrayList<String>();
items.add("1");
items.add("2");
items.add("3");
items.add("3");
itemReader = new CustomItemReader<String>(items);

((ItemStream)itemReader).open(executionContext);
assertEquals("2", itemReader.read());
```

Most ItemReaders have much more sophisticated restart logic. The JdbcCursorItemReader, for example, stores the row id of the last processed row in the Cursor.

It is also worth noting that the key used within the ExecutionContext should not be trivial. That is because the same ExecutionContext is used for all ItemStreams within a Step. In most cases, simply prepending the key with the class name should be enough to guarantee uniqueness. However, in the rare cases where two of the same type of ItemStream are used in the same step (which can happen if two files are need for output) then a more unique name will be needed. For this reason, many of the Spring Batch ItemReader and ItemWriter implementations have a setName() property that allows this key name to be overridden.

## **Custom ItemWriter Example**

Implementing a Custom ItemWriter is similar in many ways to the ItemReader example above, but differs in enough ways as to warrant its own example. However, adding restartability is essentially the same, so it won't be covered in this example. As with the ItemReader example, a List will be used in order to keep the example as simple as possible:

```
public class CustomItemWriter<T> implements ItemWriter<T> {
    List<T> output = TransactionAwareProxyFactory.createTransactionalList();

    public void write(List<? extends T> items) throws Exception {
        output.addAll(items);
    }

    public List<T> getOutput() {
        return output;
    }
}
```

## Making the ItemWriter Restartable

To make the ItemWriter restartable we would follow the same process as for the ItemReader, adding and implementing the ItemStream interface to synchronize the execution context. In the example we might have to count the number of items processed and add that as a footer record. If we needed to do

that, we could implement ItemStream in our ItemWriter so that the counter was reconstituted from the execution context if the stream was re-opened.

In many realistic cases, custom ItemWriters also delegate to another writer that itself is restartable (e.g. when writing to a file), or else it writes to a transactional resource so doesn't need to be restartable because it is stateless. When you have a stateful writer you should probably also be sure to implement ItemStream as well as ItemWriter. Remember also that the client of the writer needs to be aware of the ItemStream, so you may need to register it as a stream in the configuration xml.

# 7. Scaling and Parallel Processing

Many batch processing problems can be solved with single threaded, single process jobs, so it is always a good idea to properly check if that meets your needs before thinking about more complex implementations. Measure the performance of a realistic job and see if the simplest implementation meets your needs first: you can read and write a file of several hundred megabytes in well under a minute, even with standard hardware.

When you are ready to start implementing a job with some parallel processing, Spring Batch offers a range of options, which are described in this chapter, although some features are covered elsewhere. At a high level there are two modes of parallel processing: single process, multi-threaded; and multi-process. These break down into categories as well, as follows:

- Multi-threaded Step (single process)
- Parallel Steps (single process)
- · Remote Chunking of Step (multi process)
- Partitioning a Step (single or multi process)

Next we review the single-process options first, and then the multi-process options.

## 7.1 Multi-threaded Step

The simplest way to start parallel processing is to add a TaskExecutor to your Step configuration, e.g. as an attribute of the tasklet:

In this example the taskExecutor is a reference to another bean definition, implementing the TaskExecutor interface. TaskExecutor is a standard Spring interface, so consult the Spring User Guide for details of available implementations. The simplest multi-threaded TaskExecutor is a SimpleAsyncTaskExecutor.

The result of the above configuration will be that the Step executes by reading, processing and writing each chunk of items (each commit interval) in a separate thread of execution. Note that this means there is no fixed order for the items to be processed, and a chunk might contain items that are non-consecutive compared to the single-threaded case. In addition to any limits placed by the task executor (e.g. if it is backed by a thread pool), there is a throttle limit in the tasklet configuration which defaults to 4. You may need to increase this to ensure that a thread pool is fully utilised, e.g.

```
<step id="loading"> <tasklet
    task-executor="taskExecutor"
    throttle-limit="20">...</tasklet>
</step>
```

Note also that there may be limits placed on concurrency by any pooled resources used in your step, such as a DataSource. Be sure to make the pool in those resources at least as large as the desired number of concurrent threads in the step.

There are some practical limitations of using multi-threaded Steps for some common Batch use cases. Many participants in a Step (e.g. readers and writers) are stateful, and if the state is not segregated by thread, then those components are not usable in a multi-threaded Step. In particular most of the off-the-shelf readers and writers from Spring Batch are not designed for multi-threaded use. It is, however, possible to work with stateless or thread safe readers and writers, and there is a sample (parallelJob) in the Spring Batch Samples that show the use of a process indicator (see Section 6.12, "Preventing State Persistence") to keep track of items that have been processed in a database input table.

Spring Batch provides some implementations of ItemWriter and ItemReader. Usually they say in the Javadocs if they are thread safe or not, or what you have to do to avoid problems in a concurrent environment. If there is no information in Javadocs, you can check the implementation to see if there is any state. If a reader is not thread safe, it may still be efficient to use it in your own synchronizing delegator. You can synchronize the call to read() and as long as the processing and writing is the most expensive part of the chunk your step may still complete much faster than in a single threaded configuration.

# 7.2 Parallel Steps

As long as the application logic that needs to be parallelized can be split into distinct responsibilities, and assigned to individual steps then it can be parallelized in a single process. Parallel Step execution is easy to configure and use, for example, to execute steps (step1, step2) in parallel with step3, you could configure a flow like this:

The configurable "task-executor" attribute is used to specify which TaskExecutor implementation should be used to execute the individual flows. The default is SyncTaskExecutor, but an asynchronous TaskExecutor is required to run the steps in parallel. Note that the job will ensure that every flow in the split completes before aggregating the exit statuses and transitioning.

See the section on the section called "Split Flows" for more detail.

# 7.3 Remote Chunking

In Remote Chunking the Step processing is split across multiple processes, communicating with each other through some middleware. Here is a picture of the pattern in action:

## Remote Chunking

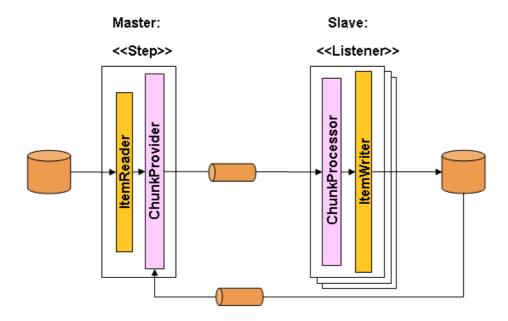

The Master component is a single process, and the Slaves are multiple remote processes. Clearly this pattern works best if the Master is not a bottleneck, so the processing must be more expensive than the reading of items (this is often the case in practice).

The Master is just an implementation of a Spring Batch <code>Step</code>, with the ItemWriter replaced with a generic version that knows how to send chunks of items to the middleware as messages. The Slaves are standard listeners for whatever middleware is being used (e.g. with JMS they would be <code>MesssageListeners</code>), and their role is to process the chunks of items using a standard <code>ItemWriter</code> or <code>ItemProcessor</code> plus <code>ItemWriter</code>, through the <code>ChunkProcessor</code> interface. One of the advantages of using this pattern is that the reader, processor and writer components are off-the-shelf (the same as would be used for a local execution of the step). The items are divided up dynamically and work is shared through the middleware, so if the listeners are all eager consumers, then load balancing is automatic.

The middleware has to be durable, with guaranteed delivery and single consumer for each message. JMS is the obvious candidate, but other options exist in the grid computing and shared memory product space (e.g. Java Spaces).

## 7.4 Partitioning

Spring Batch also provides an SPI for partitioning a Step execution and executing it remotely. In this case the remote participants are simply Step instances that could just as easily have been configured and used for local processing. Here is a picture of the pattern in action:

## Partitioning Overview

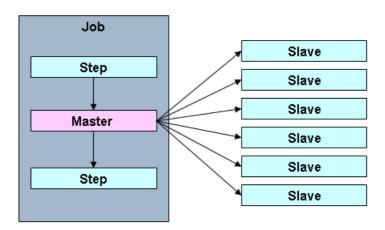

The Job is executing on the left hand side as a sequence of Steps, and one of the Steps is labelled as a Master. The Slaves in this picture are all identical instances of a Step, which could in fact take the place of the Master resulting in the same outcome for the Job. The Slaves are typically going to be remote services, but could also be local threads of execution. The messages sent by the Master to the Slaves in this pattern do not need to be durable, or have guaranteed delivery: Spring Batch meta-data in the JobRepository will ensure that each Slave is executed once and only once for each Job execution.

The SPI in Spring Batch consists of a special implementation of Step (the PartitionStep), and two strategy interfaces that need to be implemented for the specific environment. The strategy interfaces are PartitionHandler and StepExecutionSplitter, and their role is show in the sequence diagram below:

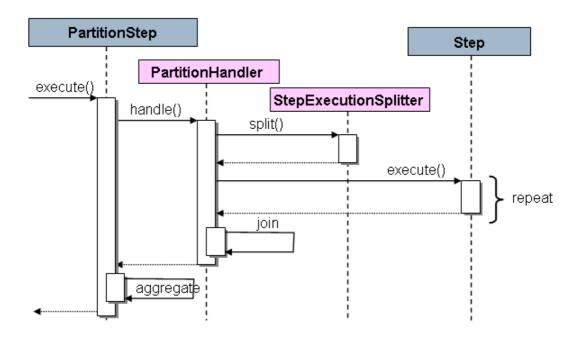

The Step on the right in this case is the "remote" Slave, so potentially there are many objects and or processes playing this role, and the PartitionStep is shown driving the execution. The PartitionStep configuration looks like this:

Similar to the multi-threaded step's throttle-limit attribute, the grid-size attribute prevents the task executor from being saturated with requests from a single step.

There is a simple example which can be copied and extended in the unit test suite for Spring Batch Samples (see \*PartitionJob.xml configuration).

Spring Batch creates step executions for the partitions called "step1:partition0", etc., so many people prefer to call the master step "step1:master" for consistency. With Spring 3.0 you can do this using an alias for the step (specifying the name attribute instead of the id).

#### **PartitionHandler**

The PartitionHandler is the component that knows about the fabric of the remoting or grid environment. It is able to send StepExecution requests to the remote Steps, wrapped in some fabric-specific format, like a DTO. It does not have to know how to split up the input data, or how to aggregate the result of multiple Step executions. Generally speaking it probably also doesn't need to know about resilience or failover, since those are features of the fabric in many cases, and anyway Spring Batch

always provides restartability independent of the fabric: a failed Job can always be restarted and only the failed Steps will be re-executed.

The PartitionHandler interface can have specialized implementations for a variety of fabric types: e.g. simple RMI remoting, EJB remoting, custom web service, JMS, Java Spaces, shared memory grids (like Terracotta or Coherence), grid execution fabrics (like GridGain). Spring Batch does not contain implementations for any proprietary grid or remoting fabrics.

Spring Batch does however provide a useful implementation of PartitionHandler that executes Steps locally in separate threads of execution, using the TaskExecutor strategy from Spring. The implementation is called TaskExecutorPartitionHandler, and it is the default for a step configured with the XML namespace as above. It can also be configured explicitly like this:

The <code>gridSize</code> determines the number of separate step executions to create, so it can be matched to the size of the thread pool in the <code>TaskExecutor</code>, or else it can be set to be larger than the number of threads available, in which case the blocks of work are smaller.

The TaskExecutorPartitionHandler is quite useful for IO intensive Steps, like copying large numbers of files or replicating filesystems into content management systems. It can also be used for remote execution by providing a Step implementation that is a proxy for a remote invocation (e.g. using Spring Remoting).

#### **Partitioner**

The Partitioner has a simpler responsibility: to generate execution contexts as input parameters for new step executions only (no need to worry about restarts). It has a single method:

```
public interface Partitioner {
    Map<String, ExecutionContext> partition(int gridSize);
}
```

The return value from this method associates a unique name for each step execution (the String), with input parameters in the form of an ExecutionContext. The names show up later in the Batch meta data as the step name in the partitioned StepExecutions. The ExecutionContext is just a bag of name-value pairs, so it might contain a range of primary keys, or line numbers, or the location of an input file. The remote Step then normally binds to the context input using #{...} placeholders (late binding in step scope), as illustrated in the next section.

The names of the step executions (the keys in the Map returned by Partitioner) need to be unique amongst the step executions of a Job, but do not have any other specific requirements. The easiest way to do this, and to make the names meaningful for users, is to use a prefix+suffix naming convention, where the prefix is the name of the step that is being executed (which itself is unique in the Job), and the suffix is just a counter. There is a SimplePartitioner in the framework that uses this convention.

An optional interface PartitioneNameProvider can be used to provide the partition names separately from the partitions themselves. If a Partitioner implements this interface then on a restart only the names will be queried. If partitioning is expensive this can be a useful optimisation. Obviously the names provided by the PartitioneNameProvider must match those provided by the Partitioner.

### **Binding Input Data to Steps**

It is very efficient for the steps that are executed by the PartitionHandler to have identical configuration, and for their input parameters to be bound at runtime from the ExecutionContext. This is easy to do with the StepScope feature of Spring Batch (covered in more detail in the section on Late Binding). For example if the Partitioner creates ExecutionContext instances with an attribute key fileName, pointing to a different file (or directory) for each step invocation, the Partitioner output might look like this:

Table 7.1. Example step execution name to execution context provided by Partitioner targeting directory processing

| Step Execution Name (key) | ExecutionContext (value)  |
|---------------------------|---------------------------|
| filecopy:partition0       | fileName=/home/data/one   |
| filecopy:partition1       | fileName=/home/data/two   |
| filecopy:partition2       | fileName=/home/data/three |

Then the file name can be bound to a step using late binding to the execution context:

# 8. Repeat

### 8.1 RepeatTemplate

Batch processing is about repetitive actions - either as a simple optimization, or as part of a job. To strategize and generalize the repetition as well as to provide what amounts to an iterator framework, Spring Batch has the RepeatOperations interface. The RepeatOperations interface looks like this:

```
public interface RepeatOperations {
    RepeatStatus iterate(RepeatCallback callback) throws RepeatException;
}
```

The callback is a simple interface that allows you to insert some business logic to be repeated:

```
public interface RepeatCallback {
    RepeatStatus doInIteration(RepeatContext context) throws Exception;
}
```

The callback is executed repeatedly until the implementation decides that the iteration should end. The return value in these interfaces is an enumeration that can either be RepeatStatus.CONTINUABLE or RepeatStatus.FINISHED. A RepeatStatus conveys information to the caller of the repeat operations about whether there is any more work to do. Generally speaking, implementations of RepeatOperations should inspect the RepeatStatus and use it as part of the decision to end the iteration. Any callback that wishes to signal to the caller that there is no more work to do can return RepeatStatus.FINISHED.

The simplest general purpose implementation of RepeatOperations is RepeatTemplate. It could be used like this:

```
RepeatTemplate template = new RepeatTemplate();

template.setCompletionPolicy(new FixedChunkSizeCompletionPolicy(2));

template.iterate(new RepeatCallback() {

   public ExitStatus doInIteration(RepeatContext context) {

        // Do stuff in batch...
        return ExitStatus.CONTINUABLE;
   }

});
```

In the example we return RepeatStatus.CONTINUABLE to show that there is more work to do. The callback can also return ExitStatus.FINISHED if it wants to signal to the caller that there is no more work to do. Some iterations can be terminated by considerations intrinsic to the work being done in the callback, others are effectively infinite loops as far as the callback is concerned and the completion decision is delegated to an external policy as in the case above.

#### RepeatContext

The method parameter for the RepeatCallback is a RepeatContext. Many callbacks will simply ignore the context, but if necessary it can be used as an attribute bag to store transient data for the duration of the iteration. After the iterate method returns, the context will no longer exist.

A RepeatContext will have a parent context if there is a nested iteration in progress. The parent context is occasionally useful for storing data that need to be shared between calls to iterate. This is the case for instance if you want to count the number of occurrences of an event in the iteration and remember it across subsequent calls.

### RepeatStatus

RepeatStatus is an enumeration used by Spring Batch to indicate whether processing has finished. These are possible RepeatStatus values:

Table 8.1. ExitStatus Properties

| Value       | Description                            |
|-------------|----------------------------------------|
| CONTINUABLE | There is more work to do.              |
| FINISHED    | No more repetitions should take place. |

RepeatStatus values can also be combined with a logical AND operation using the and() method in RepeatStatus. The effect of this is to do a logical AND on the continuable flag. In other words, if either status is FINISHED, then the result will be FINISHED.

## **8.2 Completion Policies**

Inside a RepeatTemplate the termination of the loop in the iterate method is determined by a CompletionPolicy which is also a factory for the RepeatContext. The RepeatTemplate has the responsibility to use the current policy to create a RepeatContext and pass that in to the RepeatCallback at every stage in the iteration. After a callback completes its doInIteration, the RepeatTemplate has to make a call to the CompletionPolicy to ask it to update its state (which will be stored in the RepeatContext). Then it asks the policy if the iteration is complete.

Spring Batch provides some simple general purpose implementations of <code>CompletionPolicy</code>. The <code>SimpleCompletionPolicy</code> just allows an execution up to a fixed number of times (with <code>RepeatStatus.FINISHED</code> forcing early completion at any time).

Users might need to implement their own completion policies for more complicated decisions. For example, a batch processing window that prevents batch jobs from executing once the online systems are in use would require a custom policy.

## 8.3 Exception Handling

If there is an exception thrown inside a RepeatCallback, the RepeatTemplate consults an ExceptionHandler which can decide whether or not to re-throw the exception.

```
public interface ExceptionHandler {
    void handleException(RepeatContext context, Throwable throwable)
        throws RuntimeException;
}
```

A common use case is to count the number of exceptions of a given type, and fail when a limit is reached. For this purpose Spring Batch provides the SimpleLimitExceptionHandler and slightly more flexible RethrowOnThresholdExceptionHandler. The SimpleLimitExceptionHandler has a limit property and an exception type that should be compared with the current exception - all subclasses of the provided type are also counted. Exceptions of the given type are ignored until the limit is reached, and then rethrown. Those of other types are always rethrown.

An important optional property of the SimpleLimitExceptionHandler is the boolean flag useParent. It is false by default, so the limit is only accounted for in the current RepeatContext. When set to true, the limit is kept across sibling contexts in a nested iteration (e.g. a set of chunks inside a step).

### 8.4 Listeners

Often it is useful to be able to receive additional callbacks for cross cutting concerns across a number of different iterations. For this purpose Spring Batch provides the RepeatListener interface. The RepeatTemplate allows users to register RepeatListeners, and they will be given callbacks with the RepeatContext and RepeatStatus where available during the iteration.

The interface looks like this:

```
public interface RepeatListener {
    void before(RepeatContext context);
    void after(RepeatContext context, RepeatStatus result);
    void open(RepeatContext context);
    void onError(RepeatContext context, Throwable e);
    void close(RepeatContext context);
}
```

The open and close callbacks come before and after the entire iteration. before, after and on Error apply to the individual RepeatCallback calls.

Note that when there is more than one listener, they are in a list, so there is an order. In this case open and before are called in the same order while after, on Error and close are called in reverse order.

## 8.5 Parallel Processing

Implementations of RepeatOperations are not restricted to executing the callback sequentially. It is quite important that some implementations are able to execute their callbacks in parallel. To this end, Spring Batch provides the TaskExecutorRepeatTemplate, which uses the Spring TaskExecutor strategy to run the RepeatCallback. The default is to use a SynchronousTaskExecutor, which has the effect of executing the whole iteration in the same thread (the same as a normal RepeatTemplate).

### 8.6 Declarative Iteration

Sometimes there is some business processing that you know you want to repeat every time it happens. The classic example of this is the optimization of a message pipeline - it is more efficient to process a

batch of messages, if they are arriving frequently, than to bear the cost of a separate transaction for every message. Spring Batch provides an AOP interceptor that wraps a method call in a RepeatOperations for just this purpose. The RepeatOperationsInterceptor executes the intercepted method and repeats according to the CompletionPolicy in the provided RepeatTemplate.

Here is an example of declarative iteration using the Spring AOP namespace to repeat a service call to a method called processMessage (for more detail on how to configure AOP interceptors see the Spring User Guide):

The example above uses a default RepeatTemplate inside the interceptor. To change the policies, listeners etc. you only need to inject an instance of RepeatTemplate into the interceptor.

If the intercepted method returns <code>void</code> then the interceptor always returns <code>ExitStatus.CONTINUABLE</code> (so there is a danger of an infinite loop if the <code>CompletionPolicy</code> does not have a finite end point). Otherwise it returns <code>ExitStatus.CONTINUABLE</code> until the return value from the intercepted method is null, at which point it returns <code>ExitStatus.FINISHED</code>. So the business logic inside the target method can signal that there is no more work to do by returning <code>null</code>, or by throwing an exception that is rethrown by the <code>ExceptionHandler</code> in the provided <code>RepeatTemplate</code>.

## 9. Retry

### 9.1 RetryTemplate

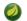

#### **Note**

The retry functionality was pulled out of Spring Batch as of 2.2.0. It is now part of a new library, Spring Retry.

To make processing more robust and less prone to failure, sometimes it helps to automatically retry a failed operation in case it might succeed on a subsequent attempt. Errors that are susceptible to this kind of treatment are transient in nature. For example a remote call to a web service or RMI service that fails because of a network glitch or a <code>DeadLockLoserException</code> in a database update may resolve themselves after a short wait. To automate the retry of such operations Spring Batch has the <code>RetryOperations</code> strategy. The <code>RetryOperations</code> interface looks like this:

The basic callback is a simple interface that allows you to insert some business logic to be retried:

```
public interface RetryCallback<T> {
    T doWithRetry(RetryContext context) throws Throwable;
}
```

The callback is executed and if it fails (by throwing an Exception), it will be retried until either it is successful, or the implementation decides to abort. There are a number of overloaded execute methods in the RetryOperations interface dealing with various use cases for recovery when all retry attempts are exhausted, and also with retry state, which allows clients and implementations to store information between calls (more on this later).

The simplest general purpose implementation of RetryOperations is RetryTemplate. It could be used like this

```
RetryTemplate template = new RetryTemplate();
TimeoutRetryPolicy policy = new TimeoutRetryPolicy();
policy.setTimeout(30000L);

template.setRetryPolicy(policy);

Foo result = template.execute(new RetryCallback<Foo>() {
    public Foo doWithRetry(RetryContext context) {
        // Do stuff that might fail, e.g. webservice operation
        return result;
    }
});
```

In the example we execute a web service call and return the result to the user. If that call fails then it is retried until a timeout is reached.

### RetryContext

The method parameter for the RetryCallback is a RetryContext. Many callbacks will simply ignore the context, but if necessary it can be used as an attribute bag to store data for the duration of the iteration.

A RetryContext will have a parent context if there is a nested retry in progress in the same thread. The parent context is occasionally useful for storing data that need to be shared between calls to execute.

### RecoveryCallback

When a retry is exhausted the RetryOperations can pass control to a different callback, the RecoveryCallback. To use this feature clients just pass in the callbacks together to the same method, for example:

If the business logic does not succeed before the template decides to abort, then the client is given the chance to do some alternate processing through the recovery callback.

### Stateless Retry

In the simplest case, a retry is just a while loop: the RetryTemplate can just keep trying until it either succeeds or fails. The RetryContext contains some state to determine whether to retry or abort, but this state is on the stack and there is no need to store it anywhere globally, so we call this stateless retry. The distinction between stateless and stateful retry is contained in the implementation of the RetryTemplate can handle both). In a stateless retry, the callback is always executed in the same thread on retry as when it failed.

### **Stateful Retry**

Where the failure has caused a transactional resource to become invalid, there are some special considerations. This does not apply to a simple remote call because there is no transactional resource (usually), but it does sometimes apply to a database update, especially when using Hibernate. In this case it only makes sense to rethrow the exception that called the failure immediately so that the transaction can roll back and we can start a new valid one.

In these cases a stateless retry is not good enough because the re-throw and roll back necessarily involve leaving the RetryOperations.execute() method and potentially losing the context that was on the stack. To avoid losing it we have to introduce a storage strategy to lift it off the stack and put it (at a minimum) in heap storage. For this purpose Spring Batch provides a storage strategy RetryContextCache which can be injected into the RetryTemplate. The default implementation of the RetryContextCache is in memory, using a simple Map. Advanced usage with multiple processes in a clustered environment might also consider implementing the RetryContextCache with a cluster cache of some sort (though, even in a clustered environment this might be overkill).

Part of the responsibility of the RetryOperations is to recognize the failed operations when they come back in a new execution (and usually wrapped in a new transaction). To facilitate this, Spring Batch provides the RetryState abstraction. This works in conjunction with a special execute methods in the RetryOperations.

The way the failed operations are recognized is by identifying the state across multiple invocations of the retry. To identify the state, the user can provide an RetryState object that is responsible for returning a unique key identifying the item. The identifier is used as a key in the RetryContextCache.

## •

#### Warning

Be very careful with the implementation of <code>Object.equals()</code> and <code>Object.hashCode()</code> in the key returned by <code>RetryState</code>. The best advice is to use a business key to identify the items. In the case of a JMS message the message ID can be used.

When the retry is exhausted there is also the option to handle the failed item in a different way, instead of calling the RetryCallback (which is presumed now to be likely to fail). Just like in the stateless case, this option is provided by the RecoveryCallback, which can be provided by passing it in to the execute method of RetryOperations.

The decision to retry or not is actually delegated to a regular RetryPolicy, so the usual concerns about limits and timeouts can be injected there (see below).

## 9.2 Retry Policies

Inside a RetryTemplate the decision to retry or fail in the execute method is determined by a RetryPolicy which is also a factory for the RetryContext. The RetryTemplate has the responsibility to use the current policy to create a RetryContext and pass that in to the RetryCallback at every attempt. After a callback fails the RetryTemplate has to make a call to the RetryPolicy to ask it to update its state (which will be stored in the RetryContext), and then it asks the policy if another attempt can be made. If another attempt cannot be made (e.g. a limit is reached or a timeout is detected) then the policy is also responsible for handling the exhausted state. Simple implementations will just throw RetryExhaustedException which will cause any enclosing transaction to be rolled back. More sophisticated implementations might attempt to take some recovery action, in which case the transaction can remain intact.

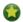

### Tip

Failures are inherently either retryable or not - if the same exception is always going to be thrown from the business logic, it doesn't help to retry it. So don't retry on all exception types - try to focus on only those exceptions that you expect to be retryable. It's not usually harmful to the business logic to retry more aggressively, but it's wasteful because if a failure is deterministic there will be time spent retrying something that you know in advance is fatal.

Spring Batch provides some simple general purpose implementations of stateless RetryPolicy, for example a SimpleRetryPolicy, and the TimeoutRetryPolicy used in the example above.

The SimpleRetryPolicy just allows a retry on any of a named list of exception types, up to a fixed number of times. It also has a list of "fatal" exceptions that should never be retried, and this list overrides the retryable list so that it can be used to give finer control over the retry behavior:

```
SimpleRetryPolicy policy = new SimpleRetryPolicy();
// Set the max retry attempts
policy.setMaxAttempts(5);
// Retry on all exceptions (this is the default)
policy.setRetryableExceptions(new Class[] {Exception.class});
// ... but never retry IllegalStateException
policy.setFatalExceptions(new Class[] {IllegalStateException.class});
// Use the policy...
RetryTemplate template = new RetryTemplate();
template.setRetryPolicy(policy);
template.execute(new RetryCallback<Foo>() {
    public Foo doWithRetry(RetryContext context) {
        // business logic here
    }
});
```

There is also a more flexible implementation called <code>ExceptionClassifierRetryPolicy</code>, which allows the user to configure different retry behavior for an arbitrary set of exception types though the <code>ExceptionClassifier</code> abstraction. The policy works by calling on the classifier to convert an exception into a delegate <code>RetryPolicy</code>, so for example, one exception type can be retried more times before failure than another by mapping it to a different policy.

Users might need to implement their own retry policies for more customized decisions. For instance, if there is a well-known, solution-specific, classification of exceptions into retryable and not retryable.

#### 9.3 Backoff Policies

When retrying after a transient failure it often helps to wait a bit before trying again, because usually the failure is caused by some problem that will only be resolved by waiting. If a RetryCallback fails, the RetryTemplate can pause execution according to the BackoffPolicy in place.

```
public interface BackoffPolicy {
    BackOffContext start(RetryContext context);

    void backOff(BackOffContext backOffContext)
        throws BackOffInterruptedException;
}
```

A BackoffPolicy is free to implement the backOff in any way it chooses. The policies provided by Spring Batch out of the box all use <code>Object.wait()</code>. A common use case is to backoff with an exponentially increasing wait period, to avoid two retries getting into lock step and both failing - this is a lesson learned from the ethernet. For this purpose Spring Batch provides the <code>ExponentialBackoffPolicy</code>.

### 9.4 Listeners

Often it is useful to be able to receive additional callbacks for cross cutting concerns across a number of different retries. For this purpose Spring Batch provides the RetryListener interface. The RetryTemplate allows users to register RetryListeners, and they will be given callbacks with the RetryContext and Throwable where available during the iteration.

The interface looks like this:

```
public interface RetryListener {
    void open(RetryContext context, RetryCallback<T> callback);
    void onError(RetryContext context, RetryCallback<T> callback, Throwable e);
    void close(RetryContext context, RetryCallback<T> callback, Throwable e);
}
```

The open and close callbacks come before and after the entire retry in the simplest case and onError applies to the individual RetryCallback calls. The close method might also receive a Throwable; if there has been an error it is the last one thrown by the RetryCallback.

Note that when there is more than one listener, they are in a list, so there is an order. In this case open will be called in the same order while on Error and close will be called in reverse order.

## 9.5 Declarative Retry

Sometimes there is some business processing that you know you want to retry every time it happens. The classic example of this is the remote service call. Spring Batch provides an AOP interceptor that wraps a method call in a RetryOperations for just this purpose. The RetryOperationsInterceptor executes the intercepted method and retries on failure according to the RetryPolicy in the provided RepeatTemplate.

Here is an example of declarative iteration using the Spring AOP namespace to repeat a service call to a method called remoteCall (for more detail on how to configure AOP interceptors see the Spring User Guide):

The example above uses a default RetryTemplate inside the interceptor. To change the policies or listeners, you only need to inject an instance of RetryTemplate into the interceptor.

116

## 10. Unit Testing

Just as with other application styles, it is extremely important to unit test any code written as part of a batch job as well. The Spring core documentation covers how to unit and integration test with Spring in great detail, so it won't be repeated here. It is important, however, to think about how to 'end to end' test a batch job, which is what this chapter will focus on. The spring-batch-test project includes classes that will help facilitate this end-to-end test approach.

## 10.1 Creating a Unit Test Class

In order for the unit test to run a batch job, the framework must load the job's ApplicationContext. Two annotations are used to trigger this:

- @RunWith(SpringJUnit4ClassRunner.class): Indicates that the class should use Spring's .Il Init facilities
- @ContextConfiguration(locations = {...}): Indicates which XML files contain the ApplicationContext.

## 10.2 End-To-End Testing of Batch Jobs

'End To End' testing can be defined as testing the complete run of a batch job from beginning to end. This allows for a test that sets up a test condition, executes the job, and verifies the end result.

In the example below, the batch job reads from the database and writes to a flat file. The test method begins by setting up the database with test data. It clears the CUSTOMER table and then inserts 10 new records. The test then launches the Job using the launchJob() method. The launchJob() method is provided by the JobLauncherTestUtils class. Also provided by the utils class is launchJob(JobParameters), which allows the test to give particular parameters. The launchJob() method returns the JobExecution object which is useful for asserting particular information about the Job run. In the case below, the test verifies that the Job ended with status "COMPLETED".

```
@RunWith(SpringJUnit4ClassRunner.class)
@ContextConfiguration(locations = \{ \ "/simple-job-launcher-context.xml", \ and \ an area of the context of the context of t
                                                                                                                                "/jobs/skipSampleJob.xml" })
public class SkipSampleFunctionalTests {
             @Autowired
             private JobLauncherTestUtils jobLauncherTestUtils;
             private SimpleJdbcTemplate simpleJdbcTemplate;
             @Autowired
             public void setDataSource(DataSource dataSource) {
                           this.simpleJdbcTemplate = new SimpleJdbcTemplate(dataSource);
             @Test
              public void testJob() throws Exception {
                           simpleJdbcTemplate.update("delete from CUSTOMER");
                           for (int i = 1; i <= 10; i++) {</pre>
                                         simpleJdbcTemplate.update("insert into CUSTOMER values (?, 0, ?, 100000)",
                                                                                                                                      i. "customer" + i);
                             }
                           JobExecution jobExecution = jobLauncherTestUtils.launchJob().getStatus();
                           Assert.assertEquals("COMPLETED", jobExecution.getExitStatus());
             }
```

## 10.3 Testing Individual Steps

For complex batch jobs, test cases in the end-to-end testing approach may become unmanageable. It these cases, it may be more useful to have test cases to test individual steps on their own. The AbstractJobTests class contains a method launchStep that takes a step name and runs just that particular Step. This approach allows for more targeted tests by allowing the test to set up data for just that step and to validate its results directly.

```
JobExecution jobExecution = jobLauncherTestUtils.launchStep("loadFileStep");
```

## 10.4 Testing Step-Scoped Components

Often the components that are configured for your steps at runtime use step scope and late binding to inject context from the step or job execution. These are tricky to test as standalone components unless you have a way to set the context as if they were in a step execution. That is the goal of two components in Spring Batch: the StepScopeTestExecutionListener and the StepScopeTestUtils.

The listener is declared at the class level, and its job is to create a step execution context for each test method. For example:

```
@ContextConfiguration
StepScopeTestExecutionListener.class })
@RunWith(SpringJUnit4ClassRunner.class)
public class StepScopeTestExecutionListenerIntegrationTests {
   // This component is defined step-scoped, so it cannot be injected unless
   // a step is active...
   @Autowired
   private ItemReader<String> reader;
   public StepExecution getStepExection() {
      StepExecution execution = MetaDataInstanceFactory.createStepExecution();
       execution.getExecutionContext().putString("input.data", "foo,bar,spam");
      return execution;
   @Test
   public void testReader() {
      // The reader is initialized and bound to the input data
      assertNotNull(reader.read());
```

There are two TestExecutionListeners, one from the regular Spring Test framework and handles dependency injection from the configured application context, injecting the reader, and the other is the Spring Batch StepScopeTestExecutionListener. It works by looking for a factory method in the test case for a StepExecution, and using that as the context for the test method, as if that execution was active in a Step at runtime. The factory method is detected by its signature (it just has to return a StepExecution). If a factory method is not provided then a default StepExecution is created.

The listener approach is convenient if you want the duration of the step scope to be the execution of the test method. For a more flexible, but more invasive approach you can use the StepScopeTestUtils. For example, to count the number of items available in the reader above:

```
int count = StepScopeTestUtils.doInStepScope(stepExecution,
    new Callable<Integer>() {
    public Integer call() throws Exception {

    int count = 0;

    while (reader.read() != null) {
        count++;
    }
    return count;

}
```

## 10.5 Validating Output Files

When a batch job writes to the database, it is easy to query the database to verify that the output is as expected. However, if the batch job writes to a file, it is equally important that the output be verified. Spring Batch provides a class AssertFile to facilitate the verification of output files. The method assertFileEquals takes two File objects (or two Resource objects) and asserts, line by line, that the two files have the same content. Therefore, it is possible to create a file with the expected output and to compare it to the actual result:

## 10.6 Mocking Domain Objects

Another common issue encountered while writing unit and integration tests for Spring Batch components is how to mock domain objects. A good example is a StepExecutionListener, as illustrated below:

```
public class NoWorkFoundStepExecutionListener extends StepExecutionListenerSupport {
    public ExitStatus afterStep(StepExecution stepExecution) {
        if (stepExecution.getReadCount() == 0) {
            throw new NoWorkFoundException("Step has not processed any items");
        }
        return stepExecution.getExitStatus();
    }
}
```

The above listener is provided by the framework and checks a <code>StepExecution</code> for an empty read count, thus signifying that no work was done. While this example is fairly simple, it serves to illustrate the types of problems that may be encountered when attempting to unit test classes that implement interfaces requiring Spring Batch domain objects. Consider the above listener's unit test:

Because the Spring Batch domain model follows good object orientated principles, the StepExecution requires a JobExecution, which requires a JobInstance and JobParameters in order to create a valid StepExecution. While this is good in a solid domain model, it does make creating stub objects for unit testing verbose. To address this issue, the Spring Batch test module includes a factory for creating domain objects: MetaDataInstanceFactory. Given this factory, the unit test can be updated to be more concise:

```
private NoWorkFoundStepExecutionListener tested = new NoWorkFoundStepExecutionListener();

@Test
public void testAfterStep() {
    StepExecution stepExecution = MetaDataInstanceFactory.createStepExecution();

    stepExecution.setReadCount(0);

    try {
        tested.afterStep(stepExecution);
        fail();
    } catch (NoWorkFoundException e) {
        assertEquals("Step has not processed any items", e.getMessage());
    }
}
```

The above method for creating a simple StepExecution is just one convenience method available within the factory. A full method listing can be found in its <u>Javadoc</u>.

### 11. Common Batch Patterns

Some batch jobs can be assembled purely from off-the-shelf components in Spring Batch. For instance the ItemReader and ItemWriter implementations can be configured to cover a wide range of scenarios. However, for the majority of cases, custom code will have to be written. The main API entry points for application developers are the Tasklet, ItemReader, ItemWriter and the various listener interfaces. Most simple batch jobs will be able to use off-the-shelf input from a Spring Batch ItemReader, but it is often the case that there are custom concerns in the processing and writing, which require developers to implement an ItemWriter or ItemProcessor.

Here, we provide a few examples of common patterns in custom business logic. These examples primarily feature the listener interfaces. It should be noted that an ItemReader or ItemWriter can implement a listener interface as well, if appropriate.

## 11.1 Logging Item Processing and Failures

A common use case is the need for special handling of errors in a step, item by item, perhaps logging to a special channel, or inserting a record into a database. A chunk-oriented <code>Step</code> (created from the step factory beans) allows users to implement this use case with a simple <code>ItemReadListener</code>, for errors on read, and an <code>ItemWriteListener</code>, for errors on write. The below code snippets illustrate a listener that logs both read and write failures:

```
public class ItemFailureLoggerListener extends ItemListenerSupport {
    private static Log logger = LogFactory.getLog("item.error");

    public void onReadError(Exception ex) {
        logger.error("Encountered error on read", e);
    }

    public void onWriteError(Exception ex, Object item) {
        logger.error("Encountered error on write", ex);
    }
}
```

Having implemented this listener it must be registered with the step:

Remember that if your listener does anything in an onError() method, it will be inside a transaction that is going to be rolled back. If you need to use a transactional resource such as a database inside an onError() method, consider adding a declarative transaction to that method (see Spring Core Reference Guide for details), and giving its propagation attribute the value REQUIRES\_NEW.

### 11.2 Stopping a Job Manually for Business Reasons

Spring Batch provides a stop() method through the JobLauncher interface, but this is really for use by the operator rather than the application programmer. Sometimes it is more convenient or makes more sense to stop a job execution from within the business logic.

The simplest thing to do is to throw a RuntimeException (one that isn't retried indefinitely or skipped). For example, a custom exception type could be used, as in the example below:

```
public class PoisonPillItemWriter implements ItemWriter<T> {
    public void write(T item) throws Exception {
        if (isPoisonPill(item)) {
            throw new PoisonPillException("Posion pill detected: " + item);
        }
    }
}
```

Another simple way to stop a step from executing is to simply return null from the ItemReader:

```
public class EarlyCompletionItemReader implements ItemReader<T> {
    private ItemReader<T> delegate;

    public void setDelegate(ItemReader<T> delegate) { ... }

    public T read() throws Exception {
        T item = delegate.read();
        if (isEndItem(item)) {
            return null; // end the step here
        }
        return item;
    }
}
```

The previous example actually relies on the fact that there is a default implementation of the CompletionPolicy strategy which signals a complete batch when the item to be processed is null. A more sophisticated completion policy could be implemented and injected into the Step through the SimpleStepFactoryBean:

An alternative is to set a flag in the <code>StepExecution</code>, which is checked by the <code>Step</code> implementations in the framework in between item processing. To implement this alternative, we need access to the current <code>StepExecution</code>, and this can be achieved by implementing a <code>StepListener</code> and registering it with the <code>Step</code>. Here is an example of a listener that sets the flag:

```
public class CustomItemWriter extends ItemListenerSupport implements StepListener {
    private StepExecution stepExecution;

    public void beforeStep(StepExecution stepExecution) {
        this.stepExecution = stepExecution;
    }

    public void afterRead(Object item) {
        if (isPoisonPill(item)) {
            stepExecution.setTerminateOnly(true);
        }
    }
}
```

The default behavior here when the flag is set is for the step to throw a JobInterruptedException. This can be controlled through the StepInterruptionPolicy, but the only choice is to throw or not throw an exception, so this is always an abnormal ending to a job.

## 11.3 Adding a Footer Record

Often when writing to flat files, a "footer" record must be appended to the end of the file, after all processing has be completed. This can also be achieved using the FlatFileFooterCallback interface provided by Spring Batch. The FlatFileFooterCallback (and its counterpart, the FlatFileHeaderCallback) are optional properties of the FlatFileItemWriter:

The footer callback interface is very simple. It has just one method that is called when the footer must be written:

```
public interface FlatFileFooterCallback {
    void writeFooter(Writer writer) throws IOException;
}
```

### Writing a Summary Footer

A very common requirement involving footer records is to aggregate information during the output process and to append this information to the end of the file. This footer serves as a summarization of the file or provides a checksum.

For example, if a batch job is writing Trade records to a flat file, and there is a requirement that the total amount from all the Trades is placed in a footer, then the following ItemWriter implementation can be used:

This TradeItemWriter stores a totalAmount value that is increased with the amount from each Trade item written. After the last Trade is processed, the framework will call writeFooter, which will put that totalAmount into the file. Note that the write method makes use of a temporary variable, chunkTotalAmount, that stores the total of the trades in the chunk. This is done to ensure that if a skip occurs in the write method, that the totalAmount will be left unchanged. It is only at the end of the write method, once we are guaranteed that no exceptions will be thrown, that we update the totalAmount.

In order for the writeFooter method to be called, the TradeItemWriter (which implements FlatFileFooterCallback) must be wired into the FlatFileItemWriter as the footerCallback:

The way that the <code>TradeItemWriter</code> has been so far will only function correctly if the <code>Step</code> is not restartable. This is because the class is stateful (since it stores the <code>totalAmount</code>), but the <code>totalAmount</code> is not persisted to the database, and therefore, it cannot be retrieved in the event of a restart. In order to make this class restartable, the <code>ItemStream</code> interface should be implemented along with the methods <code>open</code> and <code>update</code>:

```
public void open(ExecutionContext executionContext) {
    if (executionContext.containsKey("total.amount")) {
        totalAmount = (BigDecimal) executionContext.get("total.amount");
    }
}

public void update(ExecutionContext executionContext) {
    executionContext.put("total.amount", totalAmount);
}
```

The update method will store the most current version of totalAmount to the ExecutionContext just before that object is persisted to the database. The open method will retrieve any existing totalAmount from the ExecutionContext and use it as the starting point for processing, allowing the TradeItemWriter to pick up on restart where it left off the previous time the Step was executed.

## 11.4 Driving Query Based ItemReaders

In the chapter on readers and writers, database input using paging was discussed. Many database vendors, such as DB2, have extremely pessimistic locking strategies that can cause issues if the table being read also needs to be used by other portions of the online application. Furthermore, opening cursors over extremely large datasets can cause issues on certain vendors. Therefore, many projects prefer to use a 'Driving Query' approach to reading in data. This approach works by iterating over keys, rather than the entire object that needs to be returned, as the following example illustrates:

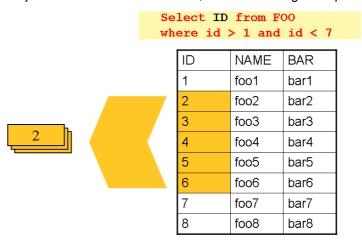

As you can see, this example uses the same 'FOO' table as was used in the cursor based example. However, rather than selecting the entire row, only the ID's were selected in the SQL statement. So, rather than a FOO object being returned from read, an Integer will be returned. This number can then be used to query for the 'details', which is a complete Foo object:

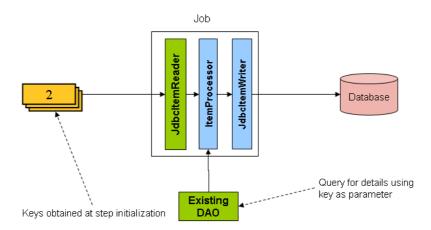

An ItemProcessor should be used to transform the key obtained from the driving query into a full 'Foo' object. An existing DAO can be used to query for the full object based on the key.

### 11.5 Multi-Line Records

While it is usually the case with flat files that one each record is confined to a single line, it is common that a file might have records spanning multiple lines with multiple formats. The following excerpt from a file illustrates this:

```
HEA;0013100345;2007-02-15

NCU;Smith;Peter;;T;20014539;F

BAD;;Oak Street 31/A;;Small Town;00235;IL;US

FOT;2;2;267.34
```

Everything between the line starting with 'HEA' and the line starting with 'FOT' is considered one record. There are a few considerations that must be made in order to handle this situation correctly:

- Instead of reading one record at a time, the ItemReader must read every line of the multi-line record as a group, so that it can be passed to the ItemWriter intact.
- Each line type may need to be tokenized differently.

Because a single record spans multiple lines, and we may not know how many lines there are, the ItemReader must be careful to always read an entire record. In order to do this, a custom ItemReader should be implemented as a wrapper for the FlatFileItemReader.

To ensure that each line is tokenized properly, which is especially important for fixed length input, the PatternMatchingCompositeLineTokenizer can be used on the delegate FlatFileItemReader. See the section called "Multiple Record Types within a Single File" for more details. The delegate reader will then use a PassThroughFieldSetMapper to deliver a FieldSet for each line back to the wrapping ItemReader.

This wrapper will have to be able recognize the end of a record so that it can continually call read() on its delegate until the end is reached. For each line that is read, the wrapper should build up the item to be returned. Once the footer is reached, the item can be returned for delivery to the ItemProcessor and ItemWriter.

```
private FlatFileItemReader<FieldSet> delegate;
public Trade read() throws Exception {
   Trade t = null;
    for (FieldSet line = null; (line = this.delegate.read()) != null;) {
       String prefix = line.readString(0);
       if (prefix.equals("HEA")) {
           t = new Trade(); // Record must start with header
        else if (prefix.equals("NCU")) {
           Assert.notNull(t, "No header was found.");
            t.setLast(line.readString(1));
           t.setFirst(line.readString(2));
        else if (prefix.equals("BAD")) {
           Assert.notNull(t, "No header was found.");
           t.setCity(line.readString(4));
           t.setState(line.readString(6));
       else if (prefix.equals("FOT")) {
           return t; // Record must end with footer
    Assert.isNull(t, "No 'END' was found.");
   return null;
```

## 11.6 Executing System Commands

Many batch jobs may require that an external command be called from within the batch job. Such a process could be kicked off separately by the scheduler, but the advantage of common meta-data about the run would be lost. Furthermore, a multi-step job would also need to be split up into multiple jobs as well.

Because the need is so common, Spring Batch provides a Tasklet implementation for calling system commands:

## 11.7 Handling Step Completion When No Input is Found

In many batch scenarios, finding no rows in a database or file to process is not exceptional. The <code>Step</code> is simply considered to have found no work and completes with 0 items read. All of the <code>ItemReader</code> implementations provided out of the box in Spring Batch default to this approach. This can lead to some confusion if nothing is written out even when input is present. (which usually happens if a file was misnamed, etc) For this reason, the meta data itself should be inspected to determine how much work the framework found to be processed. However, what if finding no input is considered exceptional? In this case, programmatically checking the meta data for no items processed and causing failure is the best solution. Because this is a common use case, a listener is provided with just this functionality:

```
public class NoWorkFoundStepExecutionListener extends StepExecutionListenerSupport {
    public ExitStatus afterStep(StepExecution stepExecution) {
        if (stepExecution.getReadCount() == 0) {
            return ExitStatus.FAILED;
        }
        return null;
    }
}
```

The above StepExecutionListener inspects the readCount property of the StepExecution during the 'afterStep' phase to determine if no items were read. If that is the case, an exit code of FAILED is returned, indicating that the Step should fail. Otherwise, null is returned, which will not affect the status of the Step.

## 11.8 Passing Data to Future Steps

It is often useful to pass information from one step to another. This can be done using the ExecutionContext. The catch is that there are two ExecutionContexts: one at the Step level and one at the Job level. The Step ExecutionContext lives only as long as the step while the Job ExecutionContext lives through the whole Job. On the other hand, the Step ExecutionContext is updated only at the end of each Step.

The consequence of this separation is that all data must be placed in the <code>Step</code> <code>ExecutionContext</code> while the <code>Step</code> is executing. This will ensure that the data will be stored properly while the <code>Step</code> is on-going. If data is stored to the <code>Job</code> <code>ExecutionContext</code>, then it will not be persisted during <code>Step</code> execution and if the <code>Step</code> fails, that data will be lost.

```
public class SavingItemWriter implements ItemWriter<Object> {
    private StepExecution stepExecution;

    public void write(List<? extends Object> items) throws Exception {
        // ...

        ExecutionContext stepContext = this.stepExecution.getExecutionContext();
        stepContext.put("someKey", someObject);
    }

    @BeforeStep
    public void saveStepExecution(StepExecution stepExecution) {
        this.stepExecution = stepExecution;
    }
}
```

To make the data available to future Steps, it will have to be "promoted" to the Job ExecutionContext after the step has finished. Spring Batch provides the ExecutionContextPromotionListener for this purpose. The listener must be configured with the keys related to the data in the ExecutionContext that must be promoted. It can also, optionally, be configured with a list of exit code patterns for which the promotion should occur ("COMPLETED" is the default). As with all listeners, it must be registered on the Step.

Finally, the saved values must be retrieved from the Job ExeuctionContext:

# 12. JSR-352 Support

As of Spring Batch 3.0 support for JSR-352 has been fully implemented. This section is not a replacement for the spec itself and instead, intends to explain how the JSR-352 specific concepts apply to Spring Batch. Additional information on JSR-352 can be found via the JCP here: <a href="https://jcp.org/en/jsr/detail?id=352">https://jcp.org/en/jsr/detail?id=352</a>

## 12.1 General Notes Spring Batch and JSR-352

Spring Batch and JSR-352 structurally the same. They both have jobs are that made of processors, are steps. They both have readers. writers. up interactions subtly and listeners. However, their are different. For example, the org.springframework.batch.core.SkipListener#onSkipInWrite(S item, Throwable within Spring Batch receives two parameters: the item that was skipped and the Exception that caused the skip. JSR-352 version The of the same method (javax.batch.api.chunk.listener.SkipWriteListener#onSkipWriteItem(List<Object> items, Exception ex)) also receives two parameters. However the first one is a List of all the items within the current chunk with the second being the Exception that caused the skip. Because of these differences, it is important to note that there are two paths to execute a job within Spring Batch: either a traditional Spring Batch job or a JSR-352 based job. While the use of Spring Batch artifacts (readers, writers, etc) will work within a job configured via JSR-352's JSL and executed via the JsrJobOperator, they will behave according to the rules of JSR-352. It is also important to note that batch artifacts that have been developed against the JSR-352 interfaces will not work within a traditional Spring Batch job.

### **12.2 Setup**

JSR-352 requires a very simple path to executing a batch job. The following code is all that is needed to execute your first batch job:

```
JobOperator operator = BatchRuntime.getJobOperator();
jobOperator.start("myJob", new Properties());
```

While that is convenient for developers, the devil is in the details. Spring Batch bootstraps a bit of infrastructure behind the scenes that a developer may want to override. The following is bootstrapped the first time BatchRuntime.getJobOperator() is called:

| Bean Name                | <b>Default Configuration</b>                        | Notes                                                                                                    |
|--------------------------|-----------------------------------------------------|----------------------------------------------------------------------------------------------------|
| dataSource               | Apache DBCP BasicDataSource with configured values. | By default, HSQLDB is bootstrapped.                                                                                            |
| transactionManager       | org.springframework.jdbc                            | . References: the data Source Transa<br>bean defined above.                                                                    |
| A Datasource initializer |                                                     | This is configured to execute the scripts configured via the batch.drop.script and batch.schema.script properties. By default, |

the schema scripts for

|                        |                                   | HSQLDB are executed. This behavior can be disabled via batch.data.source.init property.                                                                                                    |
|------------------------|-----------------------------------|----------------------------------------------------------------------------------------------------|
| jobRepository          | A JDBC based SimpleJobRepository. | This JobRepository uses the previously mentioned data source and transaction manager. The schema's table prefix is configurable (defaults to BATCH_) via the batch.table.prefix property.                                                |
| jobLauncher            | org.springframework.batc          | ch <b>Used to launch</b> h <b>jobs</b> pport.SimpleJobLaunch                                                                                                    |
| batchJobOperator       | org.springframework.batc          | ch <b>The</b> restronoghers to wraps impled oboperate this to provide most of it's functionality.                                                                                                    |
| jobExplorer            | org.springframework.batc          | ch <b>Used to addicas</b> d <b>oskup</b> ort.JobExplorerFact<br>functionality provided by the<br>JsrJobOperator.                                                                                                    |
| jobParametersConverter | org.springframework.batc          | ch <b>JSRr352jspecific</b> JobParametersConverter implementation of the JobParametersConverter.                                                                                                    |
| jobRegistry            | org.springframework.batc          | ch <b>Used by the</b> figuration.support.MapJobReg<br>SimpleJobOperator.                                                                                                    |
| placeholderProperties  | org.springframework.bear          | file batch- \${ENVIRONMENT:hsql}.properties to configure the properties mentioned above. ENVIRONMENT is a System property (defaults to hsql) that can be used to specify any of the supported databases Spring Batch currently supports. |

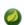

### **Note**

None of the above beans are optional for executing JSR-352 based jobs. All may be overriden to provide customized functionality as needed.

## 12.3 Dependency Injection

JSR-352 is based heavily on the Spring Batch programming model. As such, while not explicitly requiring a formal dependency injection implementation, DI of some kind implied. Spring Batch supports all three methods for loading batch artifacts defined by JSR-352:

- Implementation Specific Loader Spring Batch is built upon Spring and so supports Spring dependency injection within JSR-352 batch jobs.
- Archive Loader JSR-352 defines the existing of a batch.xml file that provides mappings between a logical name and a class name. This file must be found within the /META-INF/ directory if it is used.
- Thread Context Class Loader JSR-352 allows configurations to specify batch artifact implementations in their JSL by providing the fully qualified class name inline. Spring Batch supports this as well in JSR-352 configured jobs.

To use Spring dependency injection within a JSR-352 based batch job consists of configuring batch artifacts using a Spring application context as beans. Once the beans have been defined, a job can refer to them as it would any bean defined within the batch.xml.

```
<?xml version="1.0" encoding="UTF-8"?>
<beans xmlns="http://www.springframework.org/schema/beans"</pre>
          xmlns:xsi="http://www.w3.org/2001/XMLSchema-instance"
          xsi:schemaLocation="http://www.springframework.org/schema/beans
                              http://www.springframework.org/schema/beans/spring-beans.xsd
                              http://xmlns.jcp.org/xml/ns/javaee
                              http://xmlns.jcp.org/xml/ns/javaee/jobXML_1_0.xsd">
    <!-- javax.batch.api.Batchlet implementation -->
    <bean id="fooBatchlet" class="io.spring.FooBatchlet">
            cproperty name="prop" value="bar"/>
    </bean>
    <!-- Job is defined using the JSL schema provided in JSR-352 -->
    <job id="fooJob" xmlns="http://xmlns.jcp.org/xml/ns/javaee" version="1.0">
        <step id="step1">
            <batchlet ref="fooBatchlet"/>
        </step>
</beans>
```

The assembly of Spring contexts (imports, etc) works with JSR-352 jobs just as it would with any other Spring based application. The only difference with a JSR-352 based job is that the entry point for the context definition will be the job definition found in /META-INF/batch-jobs/.

To use the thread context class loader approach, all you need to do is provide the fully qualified class name as the ref. It is important to note that when using this approach or the batch.xml approach, the class referenced requires a no argument constructor which will be used to create the bean.

### 12.4 Batch Properties

### **Property Support**

JSR-352 allows for properties to be defined at the Job, Step and batch artifact level by way of configuration in the JSL. Batch properties are configured at each level in the following way:

Properties may be configured on any batch artifact.

#### @BatchProperty annotation

Properties are referenced in batch artifacts by annotating class fields with the <code>@BatchProperty</code> and <code>@Inject</code> annotations (both annotations are required by the spec). As defined by JSR-352, fields for properties must be String typed. Any type conversion is up to the implementing developer to perform.

An javax.batch.api.chunk.ItemReader artifact could be configured with a properties block such as the one described above and accessed as such:

```
public class MyItemReader extends AbstractItemReader {
    @Inject
    @BatchProperty
    private String propertyNamel;
    ...
}
```

The value of the field "propertyName1" will be "propertyValue1"

#### **Property Substitution**

Property substitution is provided by way of operators and simple conditional expressions. The general usage is #{operator['key']}.

Supported operators:

- jobParameters access job parameter values that the job was started/restarted with.
- jobProperties access properties configured at the job level of the JSL.
- systemProperties access named system properties.
- partitionPlan access named property from the partition plan of a partitioned step.

```
#{jobParameters['unresolving.prop']}?:#{systemProperties['file.separator']}
```

The left hand side of the assignment is the expected value, the right hand side is the default value. In this example, the result will resolve to a value of the system property file.separator as #{jobParameters['unresolving.prop']} is assumed to not be resolvable. If neither expressions can be resolved, an empty String will be returned. Multiple conditions can be used, which are separated by a ';'.

## 12.5 Processing Models

JSR-352 provides the same two basic processing models that Spring Batch does:

- Item based processing Using an javax.batch.api.chunk.ItemReader, an optional javax.batch.api.chunk.ItemProcessor, and an javax.batch.api.chunk.ItemWriter.
- Task based processing Using a javax.batch.api.Batchlet implementation. This processing model is the same as the org.springframework.batch.core.step.tasklet.Tasklet based processing currently available.

### Item based processing

Item based processing in this context is a chunk size being set by the number of items read by an ItemReader. To configure a step this way, specify the item-count (which defaults to 10) and optionally configure the checkpoint-policy as item (this is the default).

If item based checkpointing is chosen, an additional attribute time-limit is supported. This sets a time limit for how long the number of items specified has to be processed. If the timeout is reached, the chunk will complete with however many items have been read by then regardless of what the item-count is configured to be.

### **Custom checkpointing**

JSR-352 calls the process around the commit interval within a step "checkpointing". Item based checkpointing is one approach as mentioned above. However, this will not be robust enough in many cases. Because of this, the spec allows for the implementation of a custom checkpointing algorithm by implementing the <code>javax.batch.api.chunk.CheckpointAlgorithm</code> interface. This functionality is functionally the same as Spring Batch's custom completion policy. To use an implementation of <code>CheckpointAlgorithm</code>, configure your step with the custom <code>checkpoint-policy</code> as shown below where fooCheckpointer refers to an implementation of <code>CheckpointAlgorithm</code>.

### 12.6 Running a job

The entrance to executing a JSR-352 based job is through the javax.batch.operations.JobOperator. Spring Batch provides our own implementation to this interface (org.springframework.batch.core.jsr.launch.JsrJobOperator). This implementation is loaded via the javax.batch.runtime.BatchRuntime. Launching a JSR-352 based batch job is implemented as follows:

```
JobOperator jobOperator = BatchRuntime.getJobOperator();
long jobExecutionId = jobOperator.start("fooJob", new Properties());
```

The above code does the following:

- Bootstraps a base ApplicationContext In order to provide batch functionality, the framework needs some infrastructure bootstrapped. This occurs once per JVM. The components that are bootstrapped are similar to those provided by @EnableBatchProcessing. Specific details can be found in the javadoc for the JsrJobOperator.
- Loads an ApplicationContext for the job requested In the example above, the framework will
  look in /META-INF/batch-jobs for a file named fooJob.xml and load a context that is a child of the
  shared context mentioned previously.
- Launch the job The job defined within the context will be executed asynchronously. The JobExecution's id will be returned.

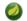

#### Note

All JSR-352 based batch jobs are executed asynchronously.

When JobOperator#start is called using SimpleJobOperator, Spring Batch determines if the call is an initial run or a retry of a previously executed run. Using the JSR-352 based JobOpeator#start(String jobXMLName, Properties jobParameters), the framework will always create a new JobInstance (JSR-352 job parameters are non-identifying). In order to restart a job, a call to JobOperator#restart(long executionId, Properties restartParameters) is required.

#### 12.7 Contexts

JSR-352 defines two context objects that are used to interact with the meta-data of a job or step from within a batch artifact: javax.batch.runtime.context.JobContext and javax.batch.runtime.context.StepContext. Both of these are available in any step level artifact (Batchlet, ItemReader, etc) with the JobContext being available to job level artifacts as well (JobListener for example).

To obtain a reference to the JobContext or StepContext within the current scope, simply use the @Inject annotation:

```
@Inject
JobContext jobContext;
```

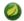

#### @ Autowire for JSR-352 contexts

Using Spring's @Autowire is not supported for the injection of these contexts.

In Spring Batch, the JobContext and StepContext wrap their corresponding execution objects (JobExecution and StepExecution respectively). Data stored via StepContext#persistent#setPersistentUserData(Serializable data) is stored in the Spring Batch StepExecution#executionContext.

### 12.8 Step Flow

Within a JSR-352 based job, the flow of steps works similarly as it does within Spring Batch. However, there are a few subtle differences:

- Decision's are steps In a regular Spring Batch job, a decision is a state that does not have an independent StepExecution or any of the rights and responsibilities that go along with being a full step.. However, with JSR-352, a decision is a step just like any other and will behave just as any other steps (transactionality, it gets a StepExecution, etc). This means that they are treated the same as any other step on restarts as well.
- next attribute and step transitions In a regular job, these are allowed to appear together in the same step. JSR-352 allows them to both be used in the same step with the next attribute taking precedence in evaluation.
- Transition element ordering In a standard Spring Batch job, transition elements are sorted from most specific to least specific and evaluated in that order. JSR-352 jobs evaluate transition elements in the order they are specified in the XML.

## 12.9 Scaling a JSR-352 batch job

Traditional Spring Batch jobs have four ways of scaling (the last two capable of being executed across multiple JVMs):

- Split Running multiple steps in parallel.
- Multiple threads Executing a single step via multiple threads.
- Partitioning Dividing the data up for parallel processing (master/slave).
- Remote Chunking Executing the processor piece of logic remotely.

JSR-352 provides two options for scaling batch jobs. Both options support only a single JVM:

- · Split Same as Spring Batch
- Partitioning Conceptually the same as Spring Batch however implemented slightly different.

#### **Partitioning**

Conceptually, partitioning in JSR-352 is the same as it is in Spring Batch. Meta-data is provided to each slave to identify the input to be processed with the slaves reporting back to the master the results upon completion. However, there are some important differences:

- Partitioned Batchlet This will run multiple instances of the configured Batchlet on multiple threads. Each instance will have it's own set of properties as provided by the JSL or the PartitionPlan
- PartitionPlan With Spring Batch's partitioning, an ExecutionContext is provided for each partition. With JSR-352, a single javax.batch.api.partition.PartitionPlan is provided with an array of Properties providing the meta-data for each partition.
- PartitionMapper JSR-352 provides two ways to generate partition meta-data. One is via the JSL (partition properties). The second is via an implementation of the javax.batch.api.partition.PartitionMapper interface. Functionally, this interface is similar to the org.springframework.batch.core.partition.support.Partitioner interface provided by Spring Batch in that it provides a way to programmatically generate meta-data for partitioning.
- StepExecutions In Spring Batch, partitioned steps are run as master/slave. Within JSR-352, the same configuration occurs. However, the slave steps do not get official StepExecutions. Because of that, calls to JsrJobOperator#getStepExecutions(long jobExecutionId) will only return the StepExecution for the master.

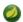

#### **Note**

The child StepExecutions still exist in the job repository and are available via the JobExplorer and Spring Batch Admin.

 Compensating logic - Since Spring Batch implements the master/slave logic of partitioning using steps, StepExecutionListeners can be used to handle compensating logic if something goes wrong. However, since the slaves JSR-352 provides a collection of other components for the ability to provide compensating logic when errors occur and to dynamically set the exit status. These components include the following:

| Artifact Interface                   | Description                                                                                                    |
|--------------------------------------|----------------------------------------------------------------------------------------------------|
| javax.batch.api.partition.PartitionC | oProvides: a way for slave steps to send information back to the master. There is one instance per slave thread.                           |
| javax.batch.api.partition.PartitionA | nand point that receives the information collected by the PartitionCollector as well as the resulting statuses from a completed partition. |
| javax.batch.api.partition.PartitionR | eRrowides the ability to provide compensating logic for a partitioned step.                                                                |

# 12.10 Testing

Since all JSR-352 based jobs are executed asynchronously, it can be difficult to determine when a job has completed. To help with testing, Spring Batch provides the org.springframework.batch.core.jsr.JsrTestUtils. This utility class provides the ability to start a job and restart a job and wait for it to complete. Once the job completes, the associated JobExecution is returned.

# 13. Spring Batch Integration

### 13.1. Spring Batch Integration Introduction

Many users of Spring Batch may encounter requirements that are outside the scope of Spring Batch, yet may be efficiently and concisely implemented using Spring Integration. Conversely, Spring Batch users may encounter Spring Batch requirements and need a way to efficiently integrate both frameworks. In this context several patterns and use-cases emerge and Spring Batch Integration will address those requirements.

The line between Spring Batch and Spring Integration is not always clear, but there are guidelines that one can follow. Principally, these are: think about granularity, and apply common patterns. Some of those common patterns are described in this reference manual section.

Adding messaging to a batch process enables automation of operations, and also separation and strategizing of key concerns. For example a message might trigger a job to execute, and then the sending of the message can be exposed in a variety of ways. Or when a job completes or fails that might trigger a message to be sent, and the consumers of those messages might have operational concerns that have nothing to do with the application itself. Messaging can also be embedded in a job, for example reading or writing items for processing via channels. Remote partitioning and remote chunking provide methods to distribute workloads over an number of workers.

Some key concepts that we will cover are:

- Namespace Support
- <u>Launching Batch Jobs through Messages</u>
- Providing Feedback with Informational Messages
- Asynchronous Processors
- Externalizing Batch Process Execution

#### Namespace Support

Since Spring Batch Integration 1.3, dedicated XML Namespace support was added, with the aim to provide an easier configuration experience. In order to activate the namespace, add the following namespace declarations to your Spring XML Application Context file:

```
<beans xmlns="http://www.springframework.org/schema/beans"
xmlns:xsi="http://www.w3.org/2001/XMLSchema-instance"
xmlns:batch-int="http://www.springframework.org/schema/batch-integration"
xsi:schemaLocation="
http://www.springframework.org/schema/batch-integration
http://www.springframework.org/schema/batch-integration/spring-batch-integration.xsd">
...
</beans>
```

A fully configured Spring XML Application Context file for Spring Batch Integration may look like the following:

Appending version numbers to the referenced XSD file is also allowed but, as a version-less declaration will always use the latest schema, we generally don't recommend appending the version number to the XSD name. Adding a version number, for instance, would create possibly issues when updating the Spring Batch Integration dependencies as they may require more recent versions of the XML schema.

#### **Launching Batch Jobs through Messages**

When starting batch jobs using the core Spring Batch API you basically have 2 options:

- Command line via the CommandLineJobRunner
- Programatically via either JobOperator.start() or JobLauncher.run().

For example, you may want to use the CommandLineJobRunner when invoking Batch Jobs using a shell script. Alternatively, you may use the JobOperator directly, for example when using Spring Batch as part of a web application. However, what about more complex use-cases? Maybe you need to poll a remote (S)FTP server to retrieve the data for the Batch Job. Or your application has to support multiple different data sources simultaneously. For example, you may receive data files not only via the web, but also FTP etc. Maybe additional transformation of the input files is needed before invoking Spring Batch.

Therefore, it would be much more powerful to execute the batch job using Spring Integration and its numerous adapters. For example, you can use a *File Inbound Channel Adapter* to monitor a directory in the file-system and start the Batch Job as soon as the input file arrives. Additionally you can create Spring Integration flows that use multiple different adapters to easily ingest data for your Batch Jobs from multiple sources simultaneously using configuration only. Implementing all these scenarios with Spring Integration is easy as it allow for an decoupled event-driven execution of the JobLauncher.

Spring Batch Integration provides the JobLaunchingMessageHandler class that you can use to launch batch jobs. The input for the JobLaunchingMessageHandler is provided by a Spring Integration message, which payload is of type JobLaunchRequest. This class is a wrapper around the Job that needs to be launched as well as the JobParameters necessary to launch the Batch job.

The following image illustrates the typical Spring Integration message flow in order to start a Batch job. The <u>EIP (Enterprise IntegrationPatterns)</u> website provides a full overview of messaging icons and their descriptions.

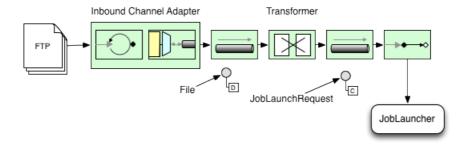

#### Transforming a file into a JobLaunchRequest

```
package io.spring.sbi;
import org.springframework.batch.core.Job;
import org.springframework.batch.core.JobParametersBuilder;
import org.springframework.batch.integration.launch.JobLaunchRequest;
import org.springframework.integration.annotation.Transformer;
import org.springframework.messaging.Message;
import java.io.File;
public class FileMessageToJobRequest {
   private Job job;
   private String fileParameterName;
    public void setFileParameterName(String fileParameterName) {
        this.fileParameterName = fileParameterName;
    public void setJob(Job job) {
        this.job = job;
    @Transformer
    public JobLaunchRequest toRequest(Message<File> message) {
       JobParametersBuilder jobParametersBuilder =
            new JobParametersBuilder();
        jobParametersBuilder.addString(fileParameterName,
            message.getPayload().getAbsolutePath());
        return new JobLaunchRequest(job, jobParametersBuilder.toJobParameters());
    }
```

#### The JobExecution Response

When a Batch Job is being executed, a JobExecution instance is returned. This instance can be used to determine the status of an execution. If a JobExecution was able to be created successfully, it will always be returned, regardless of whether or not the actual execution was successful.

The exact behavior on how the JobExecution instance is returned depends on the provided TaskExecutor. If a synchronous (single-threaded) TaskExecutor implementation is used, the JobExecution response is only returned after the job completes. When using an asynchronous TaskExecutor, the JobExecution instance is returned immediately. Users can then take the id of JobExecution instance (JobExecution.getJobId()) and query the JobRepository for the

job's updated status using the JobExplorer. For more information, please refer to the Spring Batch reference documentation on Querying the Repository.

The following configuration will create a file inbound-channel-adapter to listen for CSV files in the provided directory, hand them off to our transformer (FileMessageToJobRequest), launch the job via the Job Launching Gateway then simply log the output of the JobExecution via the logging-channel-adapter.

#### **Spring Batch Integration Configuration**

```
<int:channel id="inboundFileChannel"/>
<int:channel id="outboundJobRequestChannel"/>
<int:channel id="jobLaunchReplyChannel"/>
<int-file:inbound-channel-adapter id="filePoller"</pre>
    channel="inboundFileChannel"
   directory="file:/tmp/myfiles/"
   filename-pattern="*.csv">
 <int:poller fixed-rate="1000"/>
</int-file:inbound-channel-adapter>
<int:transformer input-channel="inboundFileChannel"</pre>
   output-channel="outboundJobReguestChannel">
 <bean class="io.spring.sbi.FileMessageToJobRequest">
   cproperty name="job" ref="personJob"/>
    property name="fileParameterName" value="input.file.name"/>
  </bean>
</int:transformer>
<batch-int:job-launching-gateway request-channel="outboundJobReguestChannel"</pre>
   reply-channel="jobLaunchReplyChannel"/>
<int:logging-channel-adapter channel="jobLaunchReplyChannel"/>
```

Now that we are polling for files and launching jobs, we need to configure for example our Spring Batch ItemReader to utilize found file represented by the job parameter "input.file.name":

#### **Example ItemReader Configuration**

The main points of interest here are injecting the value of #{jobParameters['input.file.name']} as the Resource property value and setting the ItemReader bean to be of *Step scope* to take advantage of the late binding support which allows access to the jobParameters variable.

#### **Available Attributes of the Job-Launching Gateway**

- id Identifies the underlying Spring bean definition, which is an instance of either:
  - EventDrivenConsumer
  - PollingConsumer

The exact implementation depends on whether the component's input channel is a:

- SubscribableChannel or
- PollableChannel
- auto-startup Boolean flag to indicate that the endpoint should start automatically on startup. The
  default istrue.
- request-channel The input MessageChannel of this endpoint.
- reply-channel Message Channel to which the resulting JobExecution payload will be sent.
- reply-timeout Allows you to specify how long this gateway will wait for the reply message to be sent successfully to the reply channel before throwing an exception. This attribute only applies when the channel might block, for example when using a bounded queue channel that is currently full. Also, keep in mind that when sending to a DirectChannel, the invocation will occur in the sender's thread. Therefore, the failing of the send operation may be caused by other components further downstream. The reply-timeout attribute maps to the sendTimeout property of the underlying MessagingTemplate instance. The attribute will default, if not specified, to-1, meaning that by default, the Gateway will wait indefinitely. The value is specified in milliseconds.
- job-launcher Pass in a custom JobLauncher bean reference. This attribute is optional. If not specified the adapter will re-use the instance that is registered under the id jobLauncher. If no default instance exists an exception is thrown.
- order Specifies the order for invocation when this endpoint is connected as a subscriber to a SubscribableChannel.

#### **Sub-Elements**

When this Gateway is receiving messages from a PollableChannel, you must either provide a global default Poller or provide a Poller sub-element to the Job Launching Gateway:

```
<batch-int:job-launching-gateway request-channel="queueChannel"
    reply-channel="replyChannel" job-launcher="jobLauncher">
    <int:poller fixed-rate="1000"/>
</batch-int:job-launching-gateway>
```

#### **Providing Feedback with Informational Messages**

As Spring Batch jobs can run for long times, providing progress information will be critical. For example, stake-holders may want to be notified if a some or all parts of a Batch Job has failed. Spring Batch provides support for this information being gathered through:

- · Active polling or
- · Event-driven, using listeners.

When starting a Spring Batch job asynchronously, e.g. by using the Job Launching Gateway, a JobExecution instance is returned. Thus, JobExecution.getJobId() can be used to continuously poll for status updates by retrieving updated instances of the JobExecution from the JobRepository using the JobExplorer. However, this is considered sub-optimal and an event-driven approach should be preferred.

Therefore, Spring Batch provides listeners such as:

StepListener

- ChunkListener
- JobExecutionListener

In the following example, a Spring Batch job was configured with a StepExecutionListener. Thus, Spring Integration will receive and process any step before/after step events. For example, the received StepExecution can be inspected using a Router. Based on the results of that inspection, various things can occur for example routing a message to a Mail Outbound Channel Adapter, so that an Email notification can be send out based on some condition.

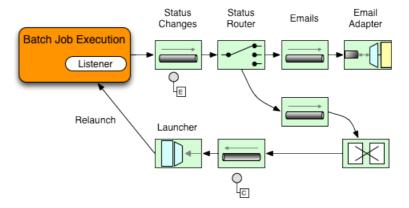

Below is an example of how a listener is configured to send a message to a Gateway for StepExecution events and log its output to a logging-channel-adapter:

First create the notifications integration beans:

```
<int:channel id="stepExecutionsChannel"/>

<int:gateway id="notificationExecutionsListener"
    service-interface="org.springframework.batch.core.StepExecutionListener"
    default-request-channel="stepExecutionsChannel"/>

<int:logging-channel-adapter channel="stepExecutionsChannel"/>
```

Then modify your job to add a step level listener:

#### **Asynchronous Processors**

Asynchronous Processors help you to to scale the processing of items. In the asynchronous processor use-case, an <code>AsyncItemProcessor</code> serves as a dispatcher, executing the <code>ItemProcessor</code>'s logic for an item on a new thread. The <code>Future</code> is passed to the <code>AsynchItemWriter</code> to be written once the processor completes.

Therefore, you can increase performance by using asynchronous item processing, basically allowing you to implement *fork-join* scenarios. The AsyncItemWriter will gather the results and write back the chunk as soon as all the results become available.

Configuration of both the AsyncItemProcessor and AsyncItemWriter are simple, first the AsyncItemProcessor:

The property "delegate" is actually a reference to your ItemProcessor bean and the "taskExecutor" property is a reference to the TaskExecutor of your choice.

Then we configure the AsyncItemWriter:

Again, the property "delegate" is actually a reference to your ItemWriter bean.

#### **Externalizing Batch Process Execution**

The integration approaches discussed so far suggest use-cases where Spring Integration wraps Spring Batch like an outer-shell. However, Spring Batch can also use Spring Integration internally. Using this approach, Spring Batch users can delegate the processing of items or even chunks to outside processes. This allows you to offload complex processing. Spring Batch Integration provides dedicated support for:

- · Remote Chunking
- · Remote Partitioning

#### **Remote Chunking**

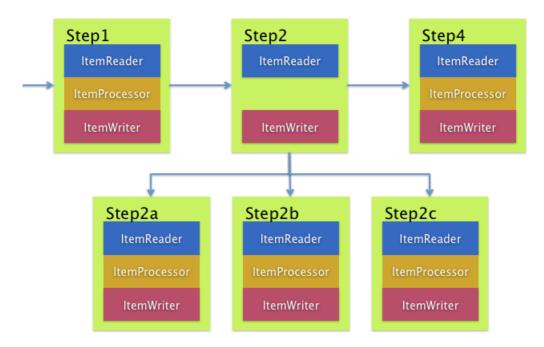

Taking things one step further, one can also externalize the chunk processing using the ChunkMessageChannelItemWriter which is provided by Spring Batch Integration which will send items out and collect the result. Once sent, Spring Batch will continue the process of reading and grouping items, without waiting for the results. Rather it is the responsibility of the ChunkMessageChannelItemWriter to gather the results and integrate them back into the Spring Batch process.

Using Spring Integration you have full control over the concurrency of your processes, for instance by using a <code>QueueChannel</code> instead of a <code>DirectChannel</code>. Furthermore, by relying on Spring Integration's rich collection of Channel Adapters (E.g. JMS or AMQP), you can distribute chunks of a Batch job to external systems for processing.

A simple job with a step to be remotely chunked would have a configuration similar to the following:

The ItemReader reference would point to the bean you would like to use for reading data on the master. The ItemWriter reference points to a special ItemWriter "ChunkMessageChannelItemWriter" as described above. The processor (if any) is left off the master configuration as it is configured on the slave. The following configuration provides a basic master setup. It's advised to check any additional component properties such as throttle limits and so on when implementing your use case.

```
<bean id="connectionFactory" class="org.apache.activemq.ActiveMQConnectionFactory">
 property name="brokerURL" value="tcp://localhost:61616"/>
</bean>
<int-jms:outbound-channel-adapter id="requests" destination-name="requests"/>
<bean id="messagingTemplate"</pre>
   class="org.springframework.integration.core.MessagingTemplate">
 property name="defaultChannel" ref="requests"/>
 receiveTimeout" value="2000"/>
<bean id="itemWriter"</pre>
   class="org.springframework.batch.integration.chunk.ChunkMessageChannelItemWriter"
   scope="step">
 property name="messagingOperations" ref="messagingTemplate"/>
 property name="replyChannel" ref="replies"/>
</bean>
<bean id="chunkHandler"</pre>
   class="org.springframework.batch.integration.chunk.RemoteChunkHandlerFactoryBean">
 cproperty name="chunkWriter" ref="itemWriter"/>
 cproperty name="step" ref="step1"/>
</bean>
<int:channel id="replies">
 <int:queue/>
</int:channel>
<int-jms:message-driven-channel-adapter id="jmsReplies"</pre>
   destination-name="replies"
   channel="replies"/>
```

This configuration provides us with a number of beans. We configure our messaging middleware using ActiveMQ and inbound/outbound JMS adapters provided by Spring Integration. As shown, our itemWriter bean which is referenced by our job step utilizes the ChunkMessageChannelItemWriter for writing chunks over the configured middleware.

Now lets move on to the slave configuration:

```
<bean id="connectionFactory" class="org.apache.activemq.ActiveMQConnectionFactory">
 cproperty name="brokerURL" value="tcp://localhost:61616"/>
</bean>
<int:channel id="requests"/>
<int:channel id="replies"/>
<int-jms:message-driven-channel-adapter id="jmsIn"</pre>
   destination-name="requests"
   channel="requests"/>
<int-jms:outbound-channel-adapter id="outgoingReplies"</pre>
   destination-name="replies"
    channel="replies">
</int-jms:outbound-channel-adapter>
<int:service-activator id="serviceActivator"</pre>
   input-channel="requests"
   output-channel="replies"
   ref="chunkProcessorChunkHandler"
   method="handleChunk"/>
<bean id="chunkProcessorChunkHandler"</pre>
   class="org.springframework.batch.integration.chunk.ChunkProcessorChunkHandler">
 chunkProcessor">
   <bean class="org.springframework.batch.core.step.item.SimpleChunkProcessor">
     property name="itemWriter">
       <bean class="io.spring.sbi.PersonItemWriter"/>
     </property>
     property name="itemProcessor">
       <bean class="io.spring.sbi.PersonItemProcessor"/>
     </property>
    </bean>
  </property>
</bean>
```

Most of these configuration items should look familiar from the master configuration. Slaves do not need access to things like the Spring Batch JobRepository nor access to the actual job configuration file. The main bean of interest is the "chunkProcessorChunkHandler". The chunkProcessor property of ChunkProcessorChunkHandler takes a configured SimpleChunkProcessor which is where you would provide a reference to your ItemWriter and optionally your ItemProcessor that will run on the slave when it receives chunks from the master.

For more information, please also consult the Spring Batch manual, specifically the chapter on <u>Remote Chunking</u>.

#### **Remote Partitioning**

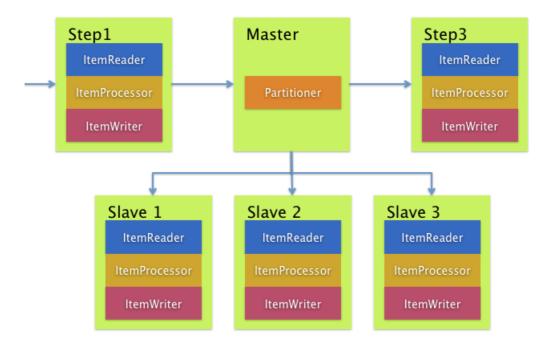

Remote Partitioning, on the other hand, is useful when the problem is not the processing of items, but the associated I/O represents the bottleneck. Using Remote Partitioning, work can be farmed out to slaves that execute complete Spring Batch steps. Thus, each slave has its own ItemReader, ItemProcessor and ItemWriter. For this purpose, Spring Batch Integration provides the MessageChannelPartitionHandler.

This implementation of the PartitionHandler interface uses MessageChannel instances to send instructions to remote workers and receive their responses. This provides a nice abstraction from the transports (E.g. JMS or AMQP) being used to communicate with the remote workers.

The reference manual section Remote Partitioning provides an overview of the concepts and components needed to configure Remote Partitioning and shows an example of using the default TaskExecutorPartitionHandler to partition in separate local threads of execution. For Remote Partitioning to multiple JVM's, two additional components are required:

- · Remoting fabric or grid environment
- · A PartitionHandler implementation that supports the desired remoting fabric or grid environment

Similar to Remote Chunking JMS can be used as the "remoting fabric" and the PartitionHandler implementation to be used as described above is the MessageChannelPartitionHandler. The example shown below assumes an existing partitioned job and focuses on the MessageChannelPartitionHandler and JMS configuration:

```
<bean id="partitionHandler"</pre>
  class="org.springframework.batch.integration.partition.MessageChannelPartitionHandler">
 cproperty name="stepName" value="step1"/>
 cproperty name="gridSize" value="3"/>
 property name="replyChannel" ref="outbound-replies"/>
 cproperty name="messagingOperations">
   <bean class="org.springframework.integration.core.MessagingTemplate">
     cproperty name="defaultChannel" ref="outbound-requests"/>
     receiveTimeout" value="100000"/>
    </bean>
 </property>
</bean>
<int:channel id="outbound-requests"/>
<int-jms:outbound-channel-adapter destination="requestsQueue"</pre>
    channel="outbound-requests"/>
<int:channel id="inbound-requests"/>
<int-jms:message-driven-channel-adapter destination="requestsQueue"</pre>
    channel="inbound-requests"/>
<bean id="stepExecutionRequestHandler"</pre>
   class="org.springframework.batch.integration.partition.StepExecutionRequestHandler">
 roperty name="jobExplorer" ref="jobExplorer"/>
 roperty name="stepLocator" ref="stepLocator"/>
</bean>
<int:service-activator ref="stepExecutionRequestHandler" input-channel="inbound-requests"</pre>
   output-channel="outbound-staging"/>
<int:channel id="outbound-staging"/>
<int-jms:outbound-channel-adapter destination="stagingQueue"</pre>
    channel="outbound-staging"/>
<int:channel id="inbound-staging"/>
<int-jms:message-driven-channel-adapter destination="stagingQueue"</pre>
    channel="inbound-staging"/>
<int:aggregator ref="partitionHandler" input-channel="inbound-staging"</pre>
   output-channel="outbound-replies"/>
<int:channel id="outbound-replies">
 <int:queue/>
</int:channel>
<bean id="stepLocator"</pre>
    class="org.springframework.batch.integration.partition.BeanFactoryStepLocator" />
```

Also ensure the partition handler attribute maps to the partitionHandler bean:

# **Appendix A. List of ItemReaders and ItemWriters**

# A.1 Item Readers

Table A.1. Available Item Readers

| Item Reader                              | Description                                                                                                    |
|------------------------------------------|----------------------------------------------------------------------------------------------------|
| AbstractItemCountingItemStreamItemReader | Abstract base class that provides basic restart capabilities by counting the number of items returned from an ItemReader.                                                                                                    |
| AggregateItemReader                      | An ItemReader that delivers a list as its item, storing up objects from the injected ItemReader until they are ready to be packed out as a collection. This ItemReader should mark the beginning and end of records with the constant values in FieldSetMapper AggregateItemReader#BEGIN_RECORD and AggregateItemReader#END_RECORD |
| AmqpItemReader                           | Given a Spring AmqpTemplate it provides synchronous receive methods. The receiveAndConvert() method lets you receive POJO objects.                                                                                                    |
| FlatFileItemReader                       | Reads from a flat file. Includes ItemStream and Skippable functionality. See section on Read from a File                                                                                                    |
| HibernateCursorItemReader                | Reads from a cursor based on an HQL query. See section on Reading from a Database                                                                                                    |
| HibernatePagingItemReader                | Reads from a paginated HQL query                                                                                                    |
| IbatisPagingItemReader                   | Reads via iBATIS based on a query. Pages through the rows so that large datasets can be read without running out of memory.  See HOWTO - Read from a Database. This ItemReader is now deprecated as of Spring Batch 3.0.                                                                                                    |
| ItemReaderAdapter                        | Adapts any class to the ItemReader interface.                                                                                                    |
| JdbcCursorItemReader                     | Reads from a database cursor via JDBC. See HOWTO - Read from a Database                                                                                                    |
| JdbcPagingItemReader                     | Given a SQL statement, pages through the rows, such that large datasets can be read without running out of memory                                                                                                    |

| Item Reader               | Description                                                                                                    |
|---------------------------|----------------------------------------------------------------------------------------------------|
| JmsItemReader             | Given a Spring JmsOperations object and a JMS Destination or destination name to send errors, provides items received through the injected JmsOperations receive() method |
| JpaPagingItemReader       | Given a JPQL statement, pages through the rows, such that large datasets can be read without running out of memory                                                        |
| ListItemReader            | Provides the items from a list, one at a time                                                                                                    |
| MongoltemReader           | Given a MongoOperations object and JSON based MongoDB query, proides items received from the MongoOperations find method                                                  |
| Neo4jltemReader           | Given a Neo4jOperations object and<br>the components of a Cyhper query,<br>items are returned as the result of the<br>Neo4jOperations.query method                        |
| RepositoryItemReader      | Given a Spring Data PagingAndSortingRepository object, a Sort and the name of method to execute, returns items provided by the Spring Data repository implementation      |
| StoredProcedureItemReader | Reads from a database cursor resulting from the execution of a database stored procedure. See HOWTO - Read from a Database                                                |
| StaxEventItemReader       | Reads via StAX. See HOWTO - Read from a File                                                                                                    |

# **A.2 Item Writers**

Table A.2. Available Item Writers

| Item Writer                  | Description                                                                                                    |
|------------------------------|----------------------------------------------------------------------------------------------------|
| AbstractItemStreamItemWriter | Abstract base class that combines the ItemStream and ItemWriter interfaces.                                                        |
| AmqpItemWriter               | Given a Spring AmqpTemplate it provides for synchronous send method. The convertAndSend(Object) method lets you send POJO objects. |
| CompositeItemWriter          | Passes an item to the process method of each in an injected <b>List</b> of <b>ItemWriter</b> objects                               |
| FlatFileItemWriter           | Writes to a flat file. Includes ItemStream and Skippable functionality. See section on Writing to a File                           |

| Item Writer                            | Description                                                                                                    |
|----------------------------------------|----------------------------------------------------------------------------------------------------|
| GemfireItemWriter                      | Using a GemfireOperations object, items wre either written or removed from the Gemfire instance based on the configuration of the delete flag                                                                                        |
| HibernateItemWriter                    | This item writer is hibernate session aware and handles some transaction-related work that a non-"hibernate aware" item writer would not need to know about and then delegates to another item writer to do the actual writing.      |
| IbatisBatchItemWriter                  | Writes items in a batch using the iBatis API's directly. This ItemWriter is deprecated as of Spring Batch 3.0.                                                                                                    |
| ItemWriterAdapter                      | Adapts any class to the ItemWriter interface.                                                                                                    |
| JdbcBatchItemWriter                    | Uses batching features from a PreparedStatement, if available, and can take rudimentary steps to locate a failure during a flush.                                                                                                    |
| JmsItemWriter                          | Using a JmsOperations object, items are written to the default queue via the JmsOperations.convertAndSend() method                                                                                                    |
| JpaltemWriter                          | This item writer is JPA EntityManager aware and handles some transaction-related work that a non-"jpa aware" ItemWriter would not need to know about and then delegates to another writer to do the actual writing.                  |
| MimeMessageItemWriter                  | Using Spring's JavaMailSender, items of type MimeMessage are sent as mail messages                                                                                                    |
| MongoltemWriter                        | Given a MongoOperations object, items are written via the MongoOperations.save(Object) method. The actual write is delayed until the last possible moment before the transaction commits.                                            |
| Neo4jltemWriter                        | Given a Neo4jOperations object, items are persisted via the save(Object) method or deleted via the delete(Object) per the ItemWriter's configuration                                                                                 |
| PropertyExtractingDelegatingItemWriter | Extends AbstractMethodInvokingDelegator creating arguments on the fly. Arguments are created by retrieving the values from the fields in the item to be processed (via a SpringBeanWrapper) based on an injected array of field name |

| Item Writer          | Description                                                                                                    |
|----------------------|----------------------------------------------------------------------------------------------------|
| RepositoryItemWriter | Given a Spring Data CrudRepository implementation, items are saved via the method specified in the configuration.             |
| StaxEventItemWriter  | Uses an <b>ObjectToXmlSerializer</b> implementation to convert each item to XML and then writes it to an XML file using StAX. |

# Appendix B. Meta-Data Schema

#### **B.1 Overview**

The Spring Batch Meta-Data tables very closely match the Domain objects that represent them in Java. For example, JobInstance, JobExecution, JobParameters, and StepExecution map to BATCH JOB INSTANCE, BATCH JOB EXECUTION, BATCH JOB EXECUTION PARAMS, BATCH STEP EXECUTION, respectively. ExecutionContext BATCH\_JOB\_EXECUTION\_CONTEXT and BATCH\_STEP\_EXECUTION\_CONTEXT. The JobRepository is responsible for saving and storing each Java object into its correct table. The following appendix describes the meta-data tables in detail, along with many of the design decisions that were made when creating them. When viewing the various table creation statements below, it is important to realize that the data types used are as generic as possible. Spring Batch provides many schemas as examples, which all have varying data types due to variations in individual database vendors' handling of data types. Below is an ERD model of all 6 tables and their relationships to one another:

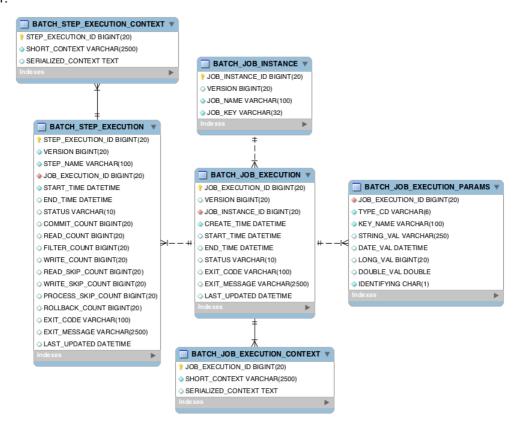

#### **Example DDL Scripts**

The Spring Batch Core JAR file contains example scripts to create the relational tables for a number of database platforms (which are in turn auto-detected by the job repository factory bean or namespace equivalent). These scripts can be used as is, or modified with additional indexes and constraints as desired. The file names are in the form schema-\*.sql, where "\*" is the short name of the target database platform. The scripts are in the package org.springframework.batch.core.

#### Version

Many of the database tables discussed in this appendix contain a version column. This column is important because Spring Batch employs an optimistic locking strategy when dealing with updates to the database. This means that each time a record is 'touched' (updated) the value in the version column is incremented by one. When the repository goes back to try and save the value, if the version number has change it will throw <code>OptimisticLockingFailureException</code>, indicating there has been an error with concurrent access. This check is necessary since, even though different batch jobs may be running in different machines, they are all using the same database tables.

#### Identity

BATCH\_JOB\_INSTANCE, BATCH\_JOB\_EXECUTION, and BATCH\_STEP\_EXECUTION each contain columns ending in \_ID. These fields act as primary keys for their respective tables. However, they are not database generated keys, but rather they are generated by separate sequences. This is necessary because after inserting one of the domain objects into the database, the key it is given needs to be set on the actual object so that they can be uniquely identified in Java. Newer database drivers (Jdbc 3.0 and up) support this feature with database generated keys, but rather than requiring it, sequences were used. Each variation of the schema will contain some form of the following:

```
CREATE SEQUENCE BATCH_STEP_EXECUTION_SEQ;
CREATE SEQUENCE BATCH_JOB_EXECUTION_SEQ;
CREATE SEQUENCE BATCH_JOB_SEQ;
```

Many database vendors don't support sequences. In these cases, work-arounds are used, such as the following for MySQL:

```
CREATE TABLE BATCH_STEP_EXECUTION_SEQ (ID BIGINT NOT NULL) type=InnoDB;
INSERT INTO BATCH_STEP_EXECUTION_SEQ values(0);
CREATE TABLE BATCH_JOB_EXECUTION_SEQ (ID BIGINT NOT NULL) type=InnoDB;
INSERT INTO BATCH_JOB_EXECUTION_SEQ values(0);
CREATE TABLE BATCH_JOB_SEQ (ID BIGINT NOT NULL) type=InnoDB;
INSERT INTO BATCH_JOB_SEQ values(0);
```

In the above case, a table is used in place of each sequence. The Spring core class MySQLMaxValueIncrementer will then increment the one column in this sequence in order to give similar functionality.

# **B.2 BATCH\_JOB\_INSTANCE**

The BATCH\_JOB\_INSTANCE table holds all information relevant to a JobInstance, and serves as the top of the overall hierarchy. The following generic DDL statement is used to create it:

```
CREATE TABLE BATCH_JOB_INSTANCE (

JOB_INSTANCE_ID BIGINT PRIMARY KEY ,

VERSION BIGINT,

JOB_NAME VARCHAR(100) NOT NULL ,

JOB_KEY VARCHAR(2500)
);
```

Below are descriptions of each column in the table:

• JOB\_INSTANCE\_ID: The unique id that will identify the instance, which is also the primary key. The value of this column should be obtainable by calling the getId method on JobInstance.

- · VERSION: See above section.
- JOB\_NAME: Name of the job obtained from the Job object. Because it is required to identify the instance, it must not be null.
- JOB\_KEY: A serialization of the JobParameters that uniquely identifies separate instances of the same job from one another. (JobInstances with the same job name must have different JobParameters, and thus, different JOB KEY values).

#### **B.3 BATCH JOB EXECUTION PARAMS**

The BATCH\_JOB\_EXECUTION\_PARAMS table holds all information relevant to the JobParameters object. It contains 0 or more key/value pairs passed to a Job and serve as a record of the parameters a job was run with. For each parameter that contributes to the generation of a job's identity, the IDENTIFYING flag is set to true. It should be noted that the table has been denormalized. Rather than creating a separate table for each type, there is one table with a column indicating the type:

```
CREATE TABLE BATCH_JOB_EXECUTION_PARAMS (

JOB_EXECUTION_ID BIGINT NOT NULL ,

TYPE_CD VARCHAR(6) NOT NULL ,

KEY_NAME VARCHAR(100) NOT NULL ,

STRING_VAL VARCHAR(250) ,

DATE_VAL DATETIME DEFAULT NULL ,

LONG_VAL BIGINT ,

DOUBLE_VAL DOUBLE PRECISION ,

IDENTIFYING CHAR(1) NOT NULL ,

constraint JOB_EXEC_PARAMS_FK foreign key (JOB_EXECUTION_ID)

references BATCH_JOB_EXECUTION(JOB_EXECUTION_ID)
);
```

Below are descriptions for each column:

- JOB\_EXECUTION\_ID: Foreign Key from the BATCH\_JOB\_EXECUTION table that indicates the job execution the parameter entry belongs to. It should be noted that multiple rows (i.e key/value pairs) may exist for each execution.
- TYPE\_CD: String representation of the type of value stored, which can be either a string, date, long, or double. Because the type must be known, it cannot be null.
- KEY\_NAME: The parameter key.
- STRING\_VAL: Parameter value, if the type is string.
- DATE VAL: Parameter value, if the type is date.
- LONG\_VAL: Parameter value, if the type is a long.
- DOUBLE\_VAL: Parameter value, if the type is double.
- IDENTIFYING: Flag indicating if the parameter contributed to the identity of the related JobInstance.

It is worth noting that there is no primary key for this table. This is simply because the framework has no use for one, and thus doesn't require it. If a user so chooses, one may be added with a database generated key, without causing any issues to the framework itself.

#### **B.4 BATCH\_JOB\_EXECUTION**

The BATCH\_JOB\_EXECUTION table holds all information relevant to the JobExecution object. Every time a Job is run there will always be a new JobExecution, and a new row in this table:

```
CREATE TABLE BATCH_JOB_EXECUTION (

JOB_EXECUTION_ID BIGINT PRIMARY KEY ,

VERSION BIGINT,

JOB_INSTANCE_ID BIGINT NOT NULL,

CREATE_TIME TIMESTAMP NOT NULL,

START_TIME TIMESTAMP DEFAULT NULL,

END_TIME TIMESTAMP DEFAULT NULL,

STATUS VARCHAR(10),

EXIT_CODE VARCHAR(20),

EXIT_MESSAGE VARCHAR(2500),

LAST_UPDATED TIMESTAMP,

constraint JOB_INSTANCE_EXECUTION_FK foreign key (JOB_INSTANCE_ID)

references BATCH_JOB_INSTANCE(JOB_INSTANCE_ID)

);
```

Below are descriptions for each column:

- JOB\_EXECUTION\_ID: Primary key that uniquely identifies this execution. The value of this column is obtainable by calling the getId method of the JobExecution object.
- · VERSION: See above section.
- JOB\_INSTANCE\_ID: Foreign key from the BATCH\_JOB\_INSTANCE table indicating the instance to which this execution belongs. There may be more than one execution per instance.
- CREATE\_TIME: Timestamp representing the time that the execution was created.
- START\_TIME: Timestamp representing the time the execution was started.
- END\_TIME: Timestamp representing the time the execution was finished, regardless of success or failure. An empty value in this column even though the job is not currently running indicates that there has been some type of error and the framework was unable to perform a last save before failing.
- STATUS: Character string representing the status of the execution. This may be COMPLETED, STARTED, etc. The object representation of this column is the BatchStatus enumeration.
- EXIT\_CODE: Character string representing the exit code of the execution. In the case of a command line job, this may be converted into a number.
- EXIT\_MESSAGE: Character string representing a more detailed description of how the job exited. In the case of failure, this might include as much of the stack trace as is possible.
- LAST\_UPDATED: Timestamp representing the last time this execution was persisted.

# **B.5 BATCH STEP EXECUTION**

The BATCH\_STEP\_EXECUTION table holds all information relevant to the StepExecution object. This table is very similar in many ways to the BATCH\_JOB\_EXECUTION table and there will always be at least one entry per Step for each JobExecution created:

```
CREATE TABLE BATCH_STEP_EXECUTION (
 STEP_EXECUTION_ID BIGINT PRIMARY KEY ,
 VERSION BIGINT NOT NULL,
 STEP_NAME VARCHAR(100) NOT NULL,
 JOB_EXECUTION_ID BIGINT NOT NULL,
 START_TIME TIMESTAMP NOT NULL ,
 END_TIME TIMESTAMP DEFAULT NULL,
 STATUS VARCHAR(10),
 COMMIT COUNT BIGINT ,
 READ COUNT BIGINT ,
 FILTER COUNT BIGINT ,
 WRITE_COUNT BIGINT ,
 READ_SKIP_COUNT BIGINT
 WRITE SKIP COUNT BIGINT
 PROCESS_SKIP_COUNT BIGINT ,
 ROLLBACK COUNT BIGINT ,
 EXIT CODE VARCHAR(20)
 EXIT MESSAGE VARCHAR(2500) ,
 LAST UPDATED TIMESTAMP,
 constraint JOB_EXECUTION_STEP_FK foreign key (JOB_EXECUTION_ID)
 references BATCH_JOB_EXECUTION(JOB_EXECUTION_ID)
```

#### Below are descriptions for each column:

- STEP\_EXECUTION\_ID: Primary key that uniquely identifies this execution. The value of this column should be obtainable by calling the getId method of the StepExecution object.
- VERSION: See above section.
- STEP\_NAME: The name of the step to which this execution belongs.
- JOB\_EXECUTION\_ID: Foreign key from the BATCH\_JOB\_EXECUTION table indicating the JobExecution to which this StepExecution belongs. There may be only one StepExecution for a given JobExecution for a given Step name.
- START\_TIME: Timestamp representing the time the execution was started.
- END\_TIME: Timestamp representing the time the execution was finished, regardless of success or failure. An empty value in this column even though the job is not currently running indicates that there has been some type of error and the framework was unable to perform a last save before failing.
- STATUS: Character string representing the status of the execution. This may be COMPLETED, STARTED, etc. The object representation of this column is the BatchStatus enumeration.
- COMMIT\_COUNT: The number of times in which the step has committed a transaction during this
  execution.
- READ\_COUNT: The number of items read during this execution.
- FILTER\_COUNT: The number of items filtered out of this execution.
- WRITE\_COUNT: The number of items written and committed during this execution.
- READ SKIP COUNT: The number of items skipped on read during this execution.
- WRITE\_SKIP\_COUNT: The number of items skipped on write during this execution.
- PROCESS\_SKIP\_COUNT: The number of items skipped during processing during this execution.

- ROLLBACK\_COUNT: The number of rollbacks during this execution. Note that this count includes each time rollback occurs, including rollbacks for retry and those in the skip recovery procedure.
- EXIT\_CODE: Character string representing the exit code of the execution. In the case of a command line job, this may be converted into a number.
- EXIT\_MESSAGE: Character string representing a more detailed description of how the job exited. In the case of failure, this might include as much of the stack trace as is possible.
- LAST\_UPDATED: Timestamp representing the last time this execution was persisted.

### **B.6 BATCH\_JOB\_EXECUTION\_CONTEXT**

The BATCH\_JOB\_EXECUTION\_CONTEXT table holds all information relevant to an Job's ExecutionContext. There is exactly one Job ExecutionContext per JobExecution, and it contains all of the job-level data that is needed for a particular job execution. This data typically represents the state that must be retrieved after a failure so that a JobInstance can 'start from where it left off'.

```
CREATE TABLE BATCH_JOB_EXECUTION_CONTEXT (

JOB_EXECUTION_ID BIGINT PRIMARY KEY,

SHORT_CONTEXT VARCHAR(2500) NOT NULL,

SERIALIZED_CONTEXT CLOB,

constraint JOB_EXEC_CTX_FK foreign key (JOB_EXECUTION_ID)

references BATCH_JOB_EXECUTION(JOB_EXECUTION_ID)
);
```

Below are descriptions for each column:

- JOB\_EXECUTION\_ID: Foreign key representing the JobExecution to which the context belongs. There may be more than one row associated to a given execution.
- SHORT\_CONTEXT: A string version of the SERIALIZED\_CONTEXT.
- SERIALIZED CONTEXT: The entire context, serialized.

# **B.7 BATCH\_STEP\_EXECUTION\_CONTEXT**

The BATCH\_STEP\_EXECUTION\_CONTEXT table holds all information relevant to an Step's ExecutionContext. There is exactly one ExecutionContext per StepExecution, and it contains all of the data that needs to persisted for a particular step execution. This data typically represents the state that must be retrieved after a failure so that a JobInstance can 'start from where it left off'.

```
CREATE TABLE BATCH_STEP_EXECUTION_CONTEXT (

STEP_EXECUTION_ID BIGINT PRIMARY KEY,

SHORT_CONTEXT VARCHAR(2500) NOT NULL,

SERIALIZED_CONTEXT CLOB,

constraint STEP_EXEC_CTX_FK foreign key (STEP_EXECUTION_ID)

references BATCH_STEP_EXECUTION(STEP_EXECUTION_ID)

);
```

Below are descriptions for each column:

• STEP\_EXECUTION\_ID: Foreign key representing the StepExecution to which the context belongs. There may be more than one row associated to a given execution.

- SHORT\_CONTEXT: A string version of the SERIALIZED\_CONTEXT.
- SERIALIZED\_CONTEXT: The entire context, serialized.

# **B.8 Archiving**

Because there are entries in multiple tables every time a batch job is run, it is common to create an archive strategy for the meta-data tables. The tables themselves are designed to show a record of what happened in the past, and generally won't affect the run of any job, with a couple of notable exceptions pertaining to restart:

- The framework will use the meta-data tables to determine if a particular JobInstance has been run before. If it has been run, and the job is not restartable, then an exception will be thrown.
- If an entry for a JobInstance is removed without having completed successfully, the framework will think that the job is new, rather than a restart.
- If a job is restarted, the framework will use any data that has been persisted to the ExecutionContext to
  restore the Job's state. Therefore, removing any entries from this table for jobs that haven't completed
  successfully will prevent them from starting at the correct point if run again.

# **B.9 International and Multi-byte Characters**

If you are using multi-byte character sets (e.g. Chines or Cyrillic) in your business processing, then those characters might need to be persisted in the Spring Batch schema. Many users find that simply changing the schema to double the length of the VARCHAR columns is enough. Others prefer to configure the <u>JobRepository</u> with max-varchar-length half the value of the VARCHAR column length is enough. Some users have also reported that they use NVARCHAR in place of VARCHAR in their schema definitions. The best result will depend on the database platform and the way the database server has been configured locally.

# **B.10 Recommendations for Indexing Meta Data Tables**

Spring Batch provides DDL samples for the meta-data tables in the Core jar file for several common database platforms. Index declarations are not included in that DDL because there are too many variations in how users may want to index depending on their precise platform, local conventions and also the business requirements of how the jobs will be operated. The table below provides some indication as to which columns are going to be used in a WHERE clause by the Dao implementations provided by Spring Batch, and how frequently they might be used, so that individual projects can make up their own minds about indexing.

Table B.1. Where clauses in SQL statements (excluding primary keys) and their approximate frequency of use.

| Default Table Name     | Where Clause                       | Frequency                        |
|------------------------|------------------------------------|----------------------------------|
| BATCH_JOB_INSTANCE     | JOB_NAME = ? and JOB_KEY = ?       | Every time a job is launched     |
| BATCH_JOB_EXECUTION    | JOB_INSTANCE_ID = ?                | Every time a job is restarted    |
| BATCH_EXECUTION_CONTEX | TEXECUTION_ID = ? and KEY_NAME = ? | On commit interval, a.k.a. chunk |

| BATCH_STEP_EXECUTION | VERSION = ?                            | On commit interval, a.k.a. chunk (and at start and end of step) |
|----------------------|----------------------------------------|-----------------------------------------------------------------|
| BATCH_STEP_EXECUTION | STEP_NAME = ? and JOB_EXECUTION_ID = ? | Before each step execution                                      |

# Appendix C. Batch Processing and Transactions

# C.1 Simple Batching with No Retry

Consider the following simple example of a nested batch with no retries. This is a very common scenario for batch processing, where an input source is processed until exhausted, but we commit periodically at the end of a "chunk" of processing.

The input operation (3.1) could be a message-based receive (e.g. JMS), or a file-based read, but to recover and continue processing with a chance of completing the whole job, it must be transactional. The same applies to the operation at (3.2) - it must be either transactional or idempotent.

If the chunk at REPEAT(3) fails because of a database exception at (3.2), then TX(2) will roll back the whole chunk.

# **C.2 Simple Stateless Retry**

It is also useful to use a retry for an operation which is not transactional, like a call to a web-service or other remote resource. For example:

This is actually one of the most useful applications of a retry, since a remote call is much more likely to fail and be retryable than a database update. As long as the remote access (2.1) eventually succeeds, the transaction TX(0) will commit. If the remote access (2.1) eventually fails, then the transaction TX(0) is guaranteed to roll back.

# C.3 Typical Repeat-Retry Pattern

The most typical batch processing pattern is to add a retry to the inner block of the chunk in the Simple Batching example. Consider this:

```
1
    REPEAT(until=exhausted, exception=not critical) {
2
        TX {
3
          REPEAT(size=5) {
4
            RETRY(stateful, exception=deadlock loser) {
4.1
              input;
            } PROCESS {
5.1
              output;
6
            } SKIP and RECOVER {
          notify;
       }
  }
```

The inner RETRY(4) block is marked as "stateful" - see the typical use case for a description of a stateful retry. This means that if the the retry PROCESS(5) block fails, the behaviour of the RETRY(4) is as follows.

- Throw an exception, rolling back the transaction TX(2) at the chunk level, and allowing the item to be re-presented to the input queue.
- When the item re-appears, it might be retried depending on the retry policy in place, executing PROCESS(5) again. The second and subsequent attempts might fail again and rethrow the exception.
- Eventually the item re-appears for the final time: the retry policy disallows another attempt, so PROCESS(5) is never executed. In this case we follow a RECOVER(6) path, effectively "skipping" the item that was received and is being processed.

Notice that the notation used for the RETRY(4) in the plan above shows explictly that the the input step (4.1) is part of the retry. It also makes clear that there are two alternate paths for processing: the normal case is denoted by PROCESS(5), and the recovery path is a separate block, RECOVER(6). The two alternate paths are completely distinct: only one is ever taken in normal circumstances.

In special cases (e.g. a special TranscationValidException type), the retry policy might be able to determine that the RECOVER(6) path can be taken on the last attempt after PROCESS(5) has just failed, instead of waiting for the item to be re-presented. This is not the default behavior because it requires detailed knowledge of what has happened inside the PROCESS(5) block, which is not usually available - e.g. if the output included write access before the failure, then the exception should be rethrown to ensure transactional integrity.

The completion policy in the outer, REPEAT(1) is crucial to the success of the above plan. If the output(5.1) fails it may throw an exception (it usually does, as described), in which case the transaction TX(2) fails and the exception could propagate up through the outer batch REPEAT(1). We do not want the whole batch to stop because the RETRY(4) might still be successful if we try again, so we add the exception=not critical to the outer REPEAT(1).

Note, however, that if the TX(2) fails and we *do* try again, by virtue of the outer completion policy, the item that is next processed in the inner REPEAT(3) is not guaranteed to be the one that just failed. It might well be, but it depends on the implementation of the input(4.1). Thus the output(5.1) might fail again, on a new item, or on the old one. The client of the batch should not assume that each RETRY(4) attempt is going to process the same items as the last one that failed. E.g. if the termination policy for REPEAT(1) is to fail after 10 attempts, it will fail after 10 consecutive attempts, but not necessarily at the same item. This is consistent with the overall retry strategy: it is the inner RETRY(4) that is aware of the history of each item, and can decide whether or not to have another attempt at it.

# C.4 Asynchronous Chunk Processing

The inner batches or chunks in the typical example above can be executed concurrently by configuring the outer batch to use an AsyncTaskExecutor. The outer batch waits for all the chunks to complete before completing.

```
| REPEAT(until=exhausted, concurrent, exception=not critical) {
1
2
   TX {
        REPEAT(size=5) {
3
4
           RETRY(stateful, exception=deadlock loser) {
4.1
            input;
5
           } PROCESS {
          output;
          } RECOVER {
6
          recover;
  }
```

# **C.5 Asynchronous Item Processing**

The individual items in chunks in the typical can also in principle be processed concurrently. In this case the transaction boundary has to move to the level of the individual item, so that each transaction is on a single thread:

```
1
   REPEAT(until=exhausted, exception=not critical) {
  REPEAT(size=5, concurrent) {
2
3
        TX {
         RETRY(stateful, exception=deadlock loser) {
4
4.1
           input;
         } PROCESS {
5
       output;
6
         } RECOVER {
        recover;
       }
     }
  }
| }
```

This plan sacrifices the optimisation benefit, that the simple plan had, of having all the transactional resources chunked together. It is only useful if the cost of the processing (5) is much higher than the cost of transaction management (3).

# C.6 Interactions Between Batching and Transaction Propagation

There is a tighter coupling between batch-retry and TX management than we would ideally like. In particular a stateless retry cannot be used to retry database operations with a transaction manager that doesn't support NESTED propagation.

For a simple example using retry without repeat, consider this:

Again, and for the same reason, the inner transaction TX(3) can cause the outer transaction TX(1) to fail, even if the RETRY(2) is eventually successful.

Unfortunately the same effect percolates from the retry block up to the surrounding repeat batch if there is one:

```
1
  | TX {
2 | REPEAT(size=5) {
2.1 |
       input;
2.2 |
       database access;
       RETRY {
3
         TX {
4.1 |
          database access;
       }
    }
  }
| }
```

Now if TX(3) rolls back it can pollute the whole batch at TX(1) and force it to roll back at the end.

What about non-default propagation?

- In the last example PROPAGATION\_REQUIRES\_NEW at TX(3) will prevent the outer TX(1) from being polluted if both transactions are eventually successful. But if TX(3) commits and TX(1) rolls back, then TX(3) stays committed, so we violate the transaction contract for TX(1). If TX(3) rolls back, TX(1) does not necessarily (but it probably will in practice because the retry will throw a roll back exception).
- PROPAGATION\_NESTED at TX(3) works as we require in the retry case (and for a batch with skips):
   TX(3) can commit, but subsequently be rolled back by the outer transaction TX(1). If TX(3) rolls back,
   again TX(1) will roll back in practice. This option is only available on some platforms, e.g. not Hibernate
   or JTA, but it is the only one that works consistently.

So NESTED is best if the retry block contains any database access.

# C.7 Special Case: Transactions with Orthogonal Resources

Default propagation is always OK for simple cases where there are no nested database transactions. Consider this (where the SESSION and TX are not global XA resources, so their resources are orthogonal):

```
0   | SESSION {
1   | input;
2   | RETRY {
3   | TX {
3.1   | database access;
   | }
   | }
   | }
```

Here there is a transactional message SESSION(0), but it doesn't participate in other transactions with PlatformTransactionManager, so doesn't propagate when TX(3) starts. There is no database access outside the RETRY(2) block. If TX(3) fails and then eventually succeeds on a retry, SESSION(0) can commit (it can do this independent of a TX block). This is similar to the vanilla "best-efforts-one-phase-commit" scenario - the worst that can happen is a duplicate message when the RETRY(2) succeeds and the SESSION(0) cannot commit, e.g. because the message system is unavailable.

# **C.8 Stateless Retry Cannot Recover**

The distinction between a stateless and a stateful retry in the typical example above is important. It is actually ultimately a transactional constraint that forces the distinction, and this constraint also makes it obvious why the distinction exists.

We start with the observation that there is no way to skip an item that failed and successfully commit the rest of the chunk unless we wrap the item processing in a transaction. So we simplify the typical batch execution plan to look like this:

```
0
    | REPEAT(until=exhausted) {
1
        TX {
2
          REPEAT(size=5) {
3
            RETRY(stateless) {
4
              TX {
4.1
                input;
4.2
                database access;
5
             } RECOVER {
5.1 |
               skip;
  }
```

Here we have a stateless RETRY(3) with a RECOVER(5) path that kicks in after the final attempt fails. The "stateless" label just means that the block will be repeated without rethrowing any exception up to some limit. This will only work if the transaction TX(4) has propagation NESTED.

If the TX(3) has default propagation properties and it rolls back, it will pollute the outer TX(1). The inner transaction is assumed by the transaction manager to have corrupted the transactional resource, and so it cannot be used again.

Support for NESTED propagation is sufficiently rare that we choose not to support recovery with stateless retries in current versions of Spring Batch. The same effect can always be achieved (at the expense of repeating more processing) using the typical pattern above.

# **Glossary**

# **Spring Batch Glossary**

Batch An accumulation of business transactions over time.

Batch Application Style Term used to designate batch as an application style in its own right

similar to online, Web or SOA. It has standard elements of input, validation, transformation of information to business model, business processing and output. In addition, it requires monitoring at a macro

level.

Batch Processing The handling of a batch of many business transactions that have

accumulated over a period of time (e.g. an hour, day, week, month, or year). It is the application of a process, or set of processes, to many data entities or objects in a repetitive and predictable fashion with either no manual element, or a separate manual element for error processing.

Batch Window The time frame within which a batch job must complete. This can be

constrained by other systems coming online, other dependent jobs needing to execute or other factors specific to the batch environment.

Step It is the main batch task or unit of work controller. It initializes the

business logic, and controls the transaction environment based on

commit interval setting, etc.

Tasklet A component created by application developer to process the business

logic for a Step.

Common areas are interface processing (typically flat files), forms processing (either for online pdf generation or print formats), report

processing.

Driving Query A driving query identifies the set of work for a job to do; the job then

breaks that work into individual units of work. For instance, identify all financial transactions that have a status of "pending transmission" and send them to our partner system. The driving query returns a set of record IDs to process; each record ID then becomes a unit of work. A driving query may involve a join (if the criteria for selection falls across

two or more tables) or it may work with a single table.

Item An item represents the smallest ammount of complete data for

processing. In the simplest terms, this might mean a line in a file, a row

in a database table, or a particular element in an XML file.

Logicial Unit of Work (LUW) A batch job iterates through a driving query (or another input source

such as a file) to perform the set of work that the job must accomplish.

Each iteration of work performed is a unit of work.

Commit Interval A set of LUWs processed within a single transaction.

Spring Batch - Reference
3.0.4.RELEASE Documentation 170

Partitioning Splitting a job into multiple threads where each thread is responsible for

a subset of the overall data to be processed. The threads of execution may be within the same  ${\sf JVM}$  or they may span  ${\sf JVMS}$  in a clustered

environment that supports workload balancing.

Staging Table A table that holds temporary data while it is being processed.

Restartable A job that can be executed again and will assume the same identity as

when run initially. In othewords, it is has the same job instance id.

Rerunnable A job that is restartable and manages its own state in terms of previous

run's record processing. An example of a rerunnable step is one based on a driving query. If the driving query can be formed so that it will limit the processed rows when the job is restarted than it is re-runnable. This is managed by the application logic. Often times a condition is added to the where statement to limit the rows returned by the driving query

with something like "and processedFlag != true".

Repeat One of the most basic units of batch processing, that defines

repeatability calling a portion of code until it is finished, and while there is no error. Typically a batch process would be repeatable as long as

there is input.

Retry Simplifies the execution of operations with retry semantics most

frequently associated with handling transactional output exceptions. Retry is slightly different from repeat, rather than continually calling a block of code, retry is stateful, and continually calls the same block of code with the same input, until it either succeeds, or some type of retry limit has been exceeded. It is only generally useful if a subsequent invocation of the operation might succeed because something in the

environment has improved.

Recover operations handle an exception in such a way that a repeat

process is able to continue.

Skip Skip is a recovery strategy often used on file input sources as the

strategy for ignoring bad input records that failed validation.